Revised and Updated for Java SE 6

# Core Java<sup>®</sup> Volume II · Advanced Features

**FIGHTH EDITION** 

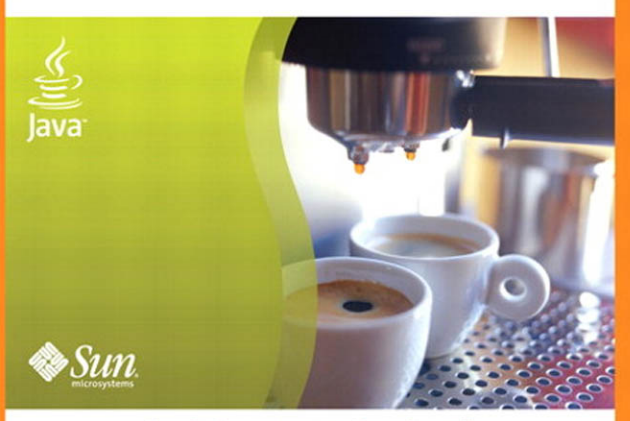

Cay S. Horstmann . Gary Cornell

Many of the designations used by manufacturers and sellers to distinguish their products are claimed as trademarks. Where those designations appear in this book, and the publisher was aware of a trademark claim, the designations have been printed with initial capital letters or in all capitals.

Sun Microsystems, Inc., has intellectual property rights relating to implementations of the technology described in this publication. In particular, and without limitation, these intellectual property rights may include one or more U.S. patents, foreign patents, or pending applications. Sun, Sun Microsystems, the Sun logo, J2ME, Solaris, Java, Javadoc, NetBeans, and all Sun and Java based trademarks and logos are trademarks or registered trademarks of Sun Microsystems, Inc., in the United States and other countries. UNIX is a registered trademark in the United States and other countries, exclusively licensed through X/Open Company, Ltd.

Figures 7–45, 7–46: "Foxkeh" © 2006 Mozilla Japan.

The authors and publisher have taken care in the preparation of this book, but make no expressed or implied warranty of any kind and assume no responsibility for errors or omissions. No liability is assumed for incidental or consequential damages in connection with or arising out of the use of the information or programs contained herein.

THIS PUBLICATION IS PROVIDED "AS IS" WITHOUT WARRANTY OF ANY KIND, EITHER EXPRESS OR IMPLIED, INCLUDING, BUT NOT LIMITED TO, THE IMPLIED WARRANTIES OF MERCHANTABILITY, FITNESS FOR A PARTICULAR PURPOSE, OR NON-INFRINGEMENT. THIS PUBLICATION COULD INCLUDE TECHNICAL INACCURACIES OR TYPO-GRAPHICAL ERRORS. CHANGES ARE PERIODICALLY ADDED TO THE INFORMATION HEREIN; THESE CHANGES WILL BE INCORPORATED IN NEW EDITIONS OF THE PUBLICATION. SUN MICROSYSTEMS, INC., MAY MAKE IMPROVE-MENTS AND/OR CHANGES IN THE PRODUCT(S) AND/OR THE PROGRAM(S) DESCRIBED IN THIS PUBLICATION AT ANY TIME.

The publisher offers excellent discounts on this book when ordered in quantity for bulk purchases or special sales, which may include electronic versions and/or custom covers and content particular to your business, training goals, marketing focus, and branding interests. For more information, please contact: U.S. Corporate and Government Sales, (800) 382-3419, corpsales@pearsontechgroup.com. For sales outside the United States please contact: International Sales, international@pearsoned.com.

### **This Book Is Safari Enabled**

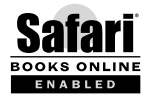

The Safari® Enabled icon on the cover of your favorite technology book means the book is available through Safari Bookshelf. When you buy this book, you get free access to the online edition for 45 days.

Safari Bookshelf is an electronic reference library that lets you easily search thousands of technical books, find code samples, download chapters, and access technical information whenever and wherever you need it.

To gain 45-day Safari Enabled access to this book:

- Go to<www.informit.com/onlineedition>
- Complete the brief registration form
- Enter the coupon code T3HJ-WQAI-3TCY-LUIF-SKNA

If you have difficulty registering on Safari Bookshelf or accessing the online edition, please e-mail customer-service@safaribooksonline.com.

Visit us on the Web: informit.com/ph

*Library of Congress Cataloging-in-Publication Data*

Horstmann, Cay S., 1959- Core Java. Volume 1, Fundamentals / Cay S. Horstmann, Gary Cornell. — 8th ed. p. cm. Includes index. ISBN 978-0-13-235476-9 (pbk. : alk. paper) 1. Java (Computer program language) I. Cornell, Gary. II. Title. III. Title: Fundamentals. IV. Title: Core Java fundamentals.

QA76.73.J38H6753 2008 005.13'3—dc22

2007028843

Copyright © 2008 Sun Microsystems, Inc. 4150 Network Circle, Santa Clara, California 95054 U.S.A.

All rights reserved. Printed in the United States of America. This publication is protected by copyright, and permission must be obtained from the publisher prior to any prohibited reproduction, storage in a retrieval system, or transmission in any form or by any means, electronic, mechanical, photocopying, recording, or likewise. For information regarding permissions, write to: Pearson Education, Inc., Rights and Contracts Department, 501 Boylston Street, Suite 900, Boston, MA 02116, Fax: 617-671-3447.

ISBN-13: 978-0-13-235479-0<br>ISBN-10: 0-13-235479-9 0-13-235479-9

Text printed in the United States on recycled paper at Courier in Stoughton, Massachusetts. First printing, April 2008

Preface

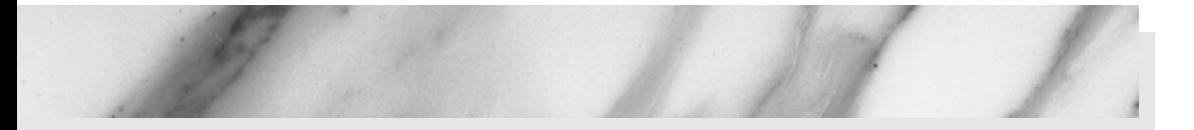

# **To the Reader**

The book you have in your hands is the second volume of the eighth edition of *Core Java*<sup>TM</sup>, fully updated for Java SE 6. The first volume covers the essential features of the language; this volume covers the advanced topics that a programmer will need to know for professional software development. Thus, as with the first volume and the previous editions of this book, we are still targeting programmers who want to put Java technology to work on real projects.

Please note: If you are an experienced developer who is comfortable with advanced language features such as inner classes and generics, you need not have read the first volume in order to benefit from this volume. While we do refer to sections of the previous volume when appropriate (and, of course, hope you will buy or have bought Volume I), you can find the needed background material in any comprehensive introductory book about the Java platform.

Finally, when any book is being written, errors and inaccuracies are inevitable. We would very much like to hear about them should you find any in this book. Of course, we would prefer to hear about them only once. For this reason, we have put up a web site at <http://horstmann.com/corejava> with an FAQ, bug fixes, and workarounds. Strategically placed at the end of the bug report web page (to encourage you to read the previous reports) is a form that you can use to report bugs or problems and to send suggestions for improvements to future editions.

# **About This Book**

The chapters in this book are, for the most part, independent of each other. You should be able to delve into whatever topic interests you the most and read the chapters in any order.

The topic of **Chapter 1** is input and output handling. In Java, all I/O is handled through so-called *streams.* Streams let you deal, in a uniform manner, with communications among various sources of data, such as files, network connections, or memory blocks. We include detailed coverage of the reader and writer classes, which make it easy to deal with Unicode. We show you what goes on under the hood when you use the object serialization mechanism, which makes saving and loading objects easy and convenient. Finally, we cover the "new I/O" classes (which were new when they were added to Java SE 1.4) that support efficient file operations, and the regular expression library.

**Chapter 2** covers XML. We show you how to parse XML files, how to generate XML, and how to use XSL transformations. As a useful example, we show you how to specify the layout of a Swing form in XML. This chapter has been updated to include the XPath API, which makes "finding needles in XML haystacks" much easier.

**Chapter 3** covers the networking API. Java makes it phenomenally easy to do complex network programming. We show you how to make network connections to servers, how to implement your own servers, and how to make HTTP connections.

**Chapter 4** covers database programming. The main focus is on JDBC, the Java database connectivity API that lets Java programs connect to relational databases. We show you how to write useful programs to handle realistic database chores, using a core subset of the JDBC API. (A complete treatment of the JDBC API would require a book almost as long as this one.) We finish the chapter with a brief introduction into hierarchical databases and discuss JNDI (the Java Naming and Directory Interface) and LDAP (the Lightweight Directory Access Protocol).

**Chapter 5** discusses a feature that we believe can only grow in importance—internationalization. The Java programming language is one of the few languages designed from the start to handle Unicode, but the internationalization support in the Java platform goes much further. As a result, you can internationalize Java applications so that they not only cross platforms but cross country boundaries as well. For example, we show you how to write a retirement calculator applet that uses either English, German, or Chinese languages—depending on the locale of the browser.

**Chapter 6** contains all the Swing material that didn't make it into Volume I, especially the important but complex tree and table components. We show the basic uses of editor panes, the Java implementation of a "multiple document" interface, progress indicators that you use in multithreaded programs, and "desktop integration features" such as splash screens and support for the system tray. Again, we focus on the most useful constructs that you are likely to encounter in practical programming because an encyclopedic coverage of the entire Swing library would fill several volumes and would only be of interest to dedicated taxonomists.

**Chapter 7** covers the Java 2D API, which you can use to create realistic drawings and special effects. The chapter also covers some advanced features of the AWT (Abstract Windowing Toolkit) that seemed too specialized for coverage in Volume I but are, nonetheless, techniques that should be part of every programmer's toolkit. These features include printing and the APIs for cut-and-paste and drag-and-drop.

**Chapter 8** shows you what you need to know about the component API for the Java platform—JavaBeans. We show you how to write your own beans that other programmers can manipulate in integrated builder environments. We conclude this chapter by showing you how you can use JavaBeans persistence to store your own data in a format that—unlike object serialization—is suitable for long-term storage.

**Chapter 9** takes up the Java security model. The Java platform was designed from the ground up to be secure, and this chapter takes you under the hood to see how this design is implemented. We show you how to write your own class loaders and security managers for special-purpose applications. Then, we take up the security API that allows for such important features as message and code signing, authorization and authentication, and encryption. We conclude with examples that use the AES and RSA encryption algorithms.

**Chapter 10** covers distributed objects. We cover RMI (Remote Method Invocation) in detail. This API lets you work with Java objects that are distributed over multiple machines. We then briefly discuss web services and show you an example in which a Java program communicates with the Amazon Web Service.

**Chapter 11** discusses three techniques for processing code. The scripting and compiler APIs, introduced in Java SE 6, allow your program to call code in scripting languages such as JavaScript or Groovy, and to compile Java code. Annotations allow you to add arbitrary information (sometimes called metadata) to a Java program. We show you how annotation processors can harvest these annotations at the source or class file level, and how annotations can be used to influence the behavior of classes at runtime. Annotations are only useful with tools, and we hope that our discussion will help you select useful annotation processing tools for your needs.

**Chapter 12** takes up native methods, which let you call methods written for a specific machine such as the Microsoft Windows API. Obviously, this feature is controversial: Use native methods, and the cross-platform nature of the Java platform vanishes. Nonetheless, every serious programmer writing Java applications for specific platforms needs to know these techniques. At times, you need to turn to the operating system's API for your target platform when you interact with a device or service that is not supported by the Java platform. We illustrate this by showing you how to access the registry API in Windows from a Java program.

As always, all chapters have been completely revised for the latest version of Java. Outdated material has been removed, and the new APIs of Java SE 6 are covered in detail.

# **Conventions**

As is common in many computer books, we use monospace type to represent computer code.

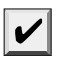

NOTE: Notes are tagged with a checkmark button that looks like this.

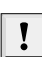

TIP: Helpful tips are tagged with this exclamation point button.

 $G+$ 

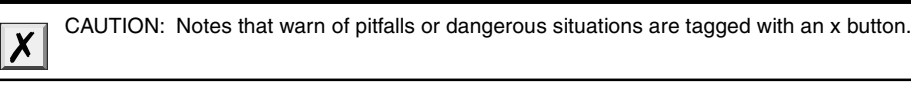

C++ NOTE: There are a number of C++ notes that explain the difference between the Java programming language and C++. You can skip them if you aren't interested in C++.

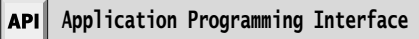

The Java platform comes with a large programming library or Application Programming Interface (API). When using an API call for the first time, we add a short summary description, tagged with an API icon. These descriptions are a bit more informal but occasionally a little more informative than those in the official on-line API documentation.

Programs whose source code is included in the companion code for this book are listed as examples; for instance,

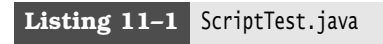

You can download the companion code from <http://horstmann.com/corejava>.

# **9**

Chapter

# **SECURITY**

- ▼ CLASS LOADERS
- **BYTECODE VERIFICATION**
- **EXAMPLE SECURITY MANAGERS AND PERMISSIONS**
- **V** USER AUTHENTICATION
- ▼ DIGITAL SIGNATURES
- ▼ CODE SIGNING
- **TENCRYPTION**

**W** hen Java technology first appeared on the scene, the excitement was not about a well-crafted programming language but about the possibility of safely executing applets that are delivered over the Internet (see Volume I, Chapter 10 for more information about applets). Obviously, delivering executable applets is practical only when the recipients are sure that the code can't wreak havoc on their machines. For this reason, security was and is a major concern of both the designers and the users of Java technology. This means that unlike other languages and systems, where security was implemented as an afterthought or a reaction to break-ins, security mechanisms are an integral part of Java technology.

Three mechanisms help ensure safety:

- Language design features (bounds checking on arrays, no unchecked type conversions, no pointer arithmetic, and so on).
- An access control mechanism that controls what the code can do (such as file access, network access, and so on).
- Code signing, whereby code authors can use standard cryptographic algorithms to authenticate Java code. Then, the users of the code can determine exactly who created the code and whether the code has been altered after it was signed.

We will first discuss *class loaders* that check class files for integrity when they are loaded into the virtual machine. We will demonstrate how that mechanism can detect tampering with class files.

For maximum security, both the default mechanism for loading a class and a custom class loader need to work with a *security manager* class that controls what actions code can perform. You'll see in detail how to configure Java platform security.

Finally, you'll see the cryptographic algorithms supplied in the java.security package, which allow for code signing and user authentication.

As always, we focus on those topics that are of greatest interest to application programmers. For an in-depth view, we recommend the book *Inside Java 2 Platform Security: Architecture, API Design, and Implementation*, 2nd ed., by Li Gong, Gary Ellison, and Mary Dageforde (Prentice Hall PTR 2003).

# **Class Loaders**

A Java compiler converts source instructions for the Java virtual machine*.* The virtual machine code is stored in a class file with a .class extension. Each class file contains the definition and implementation code for one class or interface. These class files must be interpreted by a program that can translate the instruction set of the virtual machine into the machine language of the target machine.

Note that the virtual machine loads only those class files that are needed for the execution of a program. For example, suppose program execution starts with MyProgram.class. Here are the steps that the virtual machine carries out.

- 1. The virtual machine has a mechanism for loading class files, for example, by reading the files from disk or by requesting them from the Web; it uses this mechanism to load the contents of the MyProgram class file.
- 2. If the MyProgram class has fields or superclasses of another class type, their class files are loaded as well. (The process of loading all the classes that a given class depends on is called *resolving* the class.)
- 3. The virtual machine then executes the main method in MyProgram (which is static, so no instance of a class needs to be created).
- 4. If the main method or a method that main calls requires additional classes, these are loaded next.

The class loading mechanism doesn't just use a single class loader, however. Every Java program has at least three class loaders:

- The bootstrap class loader
- The extension class loader
- The system class loader (also sometimes called the application class loader)

The bootstrap class loader loads the system classes (typically, from the JAR file rt.jar). It is an integral part of the virtual machine and is usually implemented in C. There is no ClassLoader object corresponding to the bootstrap class loader. For example,

```
String.class.getClassLoader()
```
returns null.

The extension class loader loads "standard extensions" from the *jre*/lib/ext directory. You can drop JAR files into that directory, and the extension class loader will find the classes in them, even without any class path. (Some people recommend this mechanism to avoid the "class path from hell," but see the next cautionary note.)

The system class loader loads the application classes. It locates classes in the directories and JAR/ZIP files on the class path, as set by the CLASSPATH environment variable or the -classpath command-line option.

In Sun's Java implementation, the extension and system class loaders are implemented in Java. Both are instances of the URLClassLoader class.

CAUTION: You can run into grief if you drop a JAR file into the *jre*/lib/ext directory and one  $\boldsymbol{X}$ of its classes needs to load a class that is not a system or extension class. The extension class loader does not use the class path. Keep that in mind before you use the extension directory as a way to manage your class file hassles.

NOTE: In addition to all the places already mentioned, classes can be loaded from the *jre*/lib/endorsed directory. This mechanism can only be used to replace certain standard Java libraries (such as those for XML and CORBA support) with newer versions. See <http://java.sun.com/javase/6/docs/technotes/guides/standards/index.html> for details.

# *The Class Loader Hierarchy*

Class loaders have a *parent/child* relationship. Every class loader except for the bootstrap class loader has a parent class loader. A class loader is supposed to give its parent a chance to load any given class and only load it if the parent has failed. For example, when the system class loader is asked to load a system class (say, java.util.ArrayList), then it first asks the extension class loader. That class loader first asks the bootstrap class loader. The bootstrap class loader finds and loads the class in rt.jar, and neither of the other class loaders searches any further.

Some programs have a plugin architecture in which certain parts of the code are packaged as optional plugins. If the plugins are packaged as JAR files, you can simply load the plugin classes with an instance of URLClassLoader.

```
URL url = new URL("file:///path/to/plugin.jar");
URLClassLoader pluginLoader = new URLClassLoader(new URL[] { ur1 });
Class<?> cl = pluginLoader.loadClass("mypackage.MyClass");
```
Because no parent was specified in the URLClassLoader constructor, the parent of the plugin-Loader is the system class loader. Figure 9–1 shows the hierarchy.

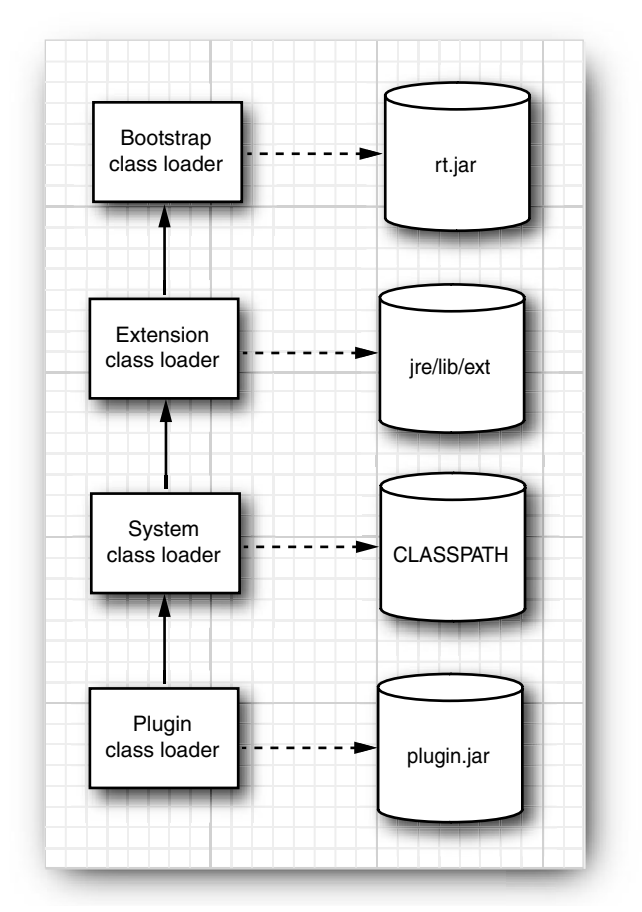

**Figure 9–1 The class loader hierarchy**

Most of the time, you don't have to worry about the class loader hierarchy. Generally, classes are loaded because they are required by other classes, and that process is transparent to you.

Occasionally, you need to intervene and specify a class loader. Consider this example.

- Your application code contains a helper method that calls Class.forName(classNameString).
- That method is called from a plugin class.
- The classNameString specifies a class that is contained in the plugin JAR.

The author of the plugin has the reasonable expectation that the class should be loaded. However, the helper method's class was loaded by the system class loader, and that is the class loader used by Class.forName. The classes in the plugin JAR are not visible. This phenomenon is called *classloader inversion*.

To overcome this problem, the helper method needs to use the correct class loader. It can require the class loader as a parameter. Alternatively, it can require that the correct class loader is set as the *context class loader* of the current thread. This strategy is used by many frameworks (such as the JAXP and JNDI frameworks that we discussed in Chapters 2 and 4).

Each thread has a reference to a class loader, called the context class loader. The main thread's context class loader is the system class loader. When a new thread is created, its context class loader is set to the creating thread's context class loader. Thus, if you don't do anything, then all threads have their context class loader set to the system class loader.

However, you can set any class loader by calling

```
Thread t = Thread.currentThread():
t.setContextClassLoader(loader);
```
The helper method can then retrieve the context class loader:

```
Thread t = Thread.currentThread();
ClassLoader loader = t.getContextClassLoader();
Class cl = loader.loadClass(className);
```
The question remains when the context class loader is set to the plugin class loader. The application designer must make this decision. Generally, it is a good idea to set the context class loader when invoking a method of a plugin class that was loaded with a different class loader. Alternatively, the caller of the helper method can set the context class loader.

TIP: If you write a method that loads a class by name, it is a good idea to offer the caller the choice between passing an explicit class loader and using the context class loader. Don't simply use the class loader of the method's class.

# *Using Class Loaders as Namespaces*

Every Java programmer knows that package names are used to eliminate name conflicts. There are two classes called Date in the standard library, but of course their real names are java.util.Date and java.sql.Date. The simple name is only a programmer convenience and requires the inclusion of appropriate import statements. In a running program, all class names contain their package name.

It might surprise you, however, that you can have two classes in the same virtual machine that have the same class *and package* name. A class is determined by its full name *and* the class loader. This technique is useful for loading code from multiple sources. For example, a browser uses separate instances of the applet class loader class for each web page. This allows the virtual machine to separate classes from different web pages, no matter what they are named. Figure 9–2 shows an example. Suppose a

web page contains two applets, provided by different advertisers, and each applet has a class called Banner. Because each applet is loaded by a separate class loader, these classes are entirely distinct and do not conflict with each other.

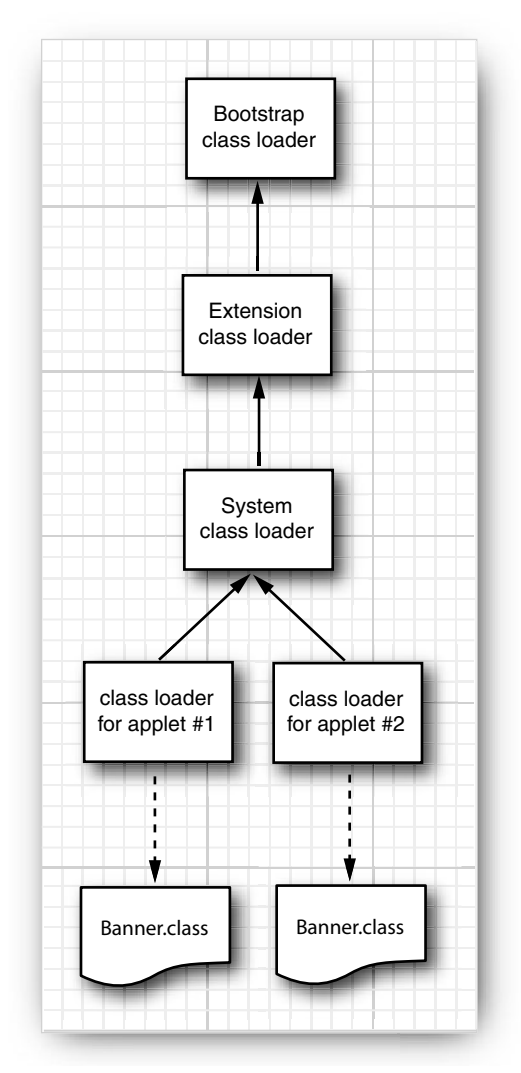

# **Figure 9–2 Two class loaders load different classes with the same name**

NOTE: This technique has other uses as well, such as "hot deployment" of servlets and Enterprise JavaBeans. See <http://java.sun.com/developer/TechTips/2000/tt1027.html> for more information.

# *Writing Your Own Class Loader*

You can write your own class loader for specialized purposes. That lets you carry out custom checks before you pass the bytecodes to the virtual machine. For example, you can write a class loader that can refuse to load a class that has not been marked as "paid for."

To write your own class loader, you simply extend the ClassLoader class and override the method.

findClass(String className)

The loadClass method of the ClassLoader superclass takes care of the delegation to the parent and calls findClass only if the class hasn't already been loaded and if the parent class loader was unable to load the class.

Your implementation of this method must do the following:

- 1. Load the bytecodes for the class from the local file system or from some other source.
- 2. Call the defineClass method of the ClassLoader superclass to present the bytecodes to the virtual machine.

In the program of Listing 9–1, we implement a class loader that loads encrypted class files. The program asks the user for the name of the first class to load (that is, the class containing main) and the decryption key. It then uses a special class loader to load the specified class and calls the main method. The class loader decrypts the specified class and all nonsystem classes that are referenced by it. Finally, the program calls the main method of the loaded class (see Figure 9–3).

For simplicity, we ignore 2,000 years of progress in the field of cryptography and use the venerable Caesar cipher for encrypting the class files.

NOTE: David Kahn's wonderful book The Codebreakers (Macmillan, 1967, p. 84) refers to Suetonius as a historical source for the Caesar cipher. Caesar shifted the 24 letters of the Roman alphabet by 3 letters, which at the time baffled his adversaries.

When this chapter was first written, the U.S. government restricted the export of strong encryption methods. Therefore, we used Caesar's method for our example because it was clearly legal for export.

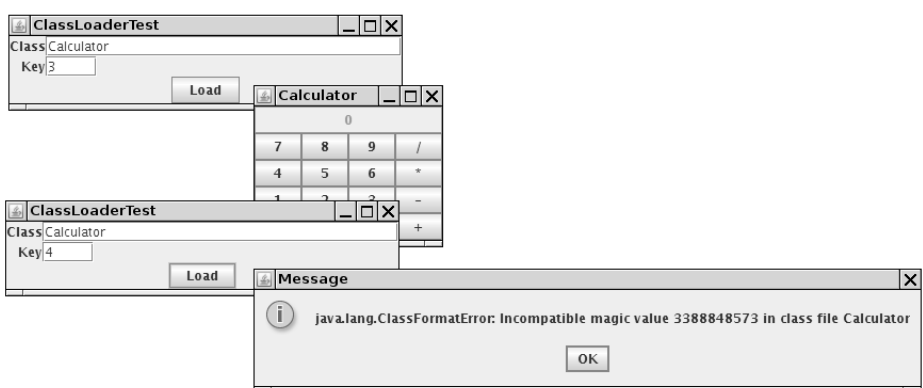

**Figure 9–3 The ClassLoaderTest program**

Our version of the Caesar cipher has as a key a number between 1 and 255. To decrypt, simply add that key to every byte and reduce modulo 256. The Caesar.java program of Listing 9–2 carries out the encryption.

So that we do not confuse the regular class loader, we use a different extension, .caesar, for the encrypted class files.

To decrypt, the class loader simply subtracts the key from every byte. In the companion code for this book, you will find four class files, encrypted with a key value of 3—the traditional choice. To run the encrypted program, you need the custom class loader defined in our ClassLoaderTest program.

Encrypting class files has a number of practical uses (provided, of course, that you use a cipher stronger than the Caesar cipher). Without the decryption key, the class files are useless. They can neither be executed by a standard virtual machine nor readily disassembled.

This means that you can use a custom class loader to authenticate the user of the class or to ensure that a program has been paid for before it will be allowed to run. Of course, encryption is only one application of a custom class loader. You can use other types of class loaders to solve other problems, for example, storing class files in a database.

# Listing 9-1 ClassLoaderTest.java

```
1. import java.io.*;
2. import java.lang.reflect.*;
3. import java.awt.*;
4. import java.awt.event.*;
5. import javax.swing.*;
6.
7. /**
8. * This program demonstrates a custom class loader that decrypts class files.
9. * @version 1.22 2007-10-05
10. * @author Cay Horstmann
11. \frac{1}{2}12. public class ClassLoaderTest
13. {
14. public static void main(String[] args)
15. {
16. EventQueue.invokeLater(new Runnable()
17. {
18. public void run()
19. {
20.
21. JFrame frame = new ClassLoaderFrame();
22. frame.setDefaultCloseOperation(JFrame.EXIT_ON_CLOSE);
23. frame.setVisible(true);
24. }
25. });
26. }
27. }
28.
```
**Listing 9–1** ClassLoaderTest.java (continued)

```
29. /**
30. * This frame contains two text fields for the name of the class to load and the decryption key.
31. \sqrt{x}32. class ClassLoaderFrame extends JFrame
33. {
34. public ClassLoaderFrame()
35. {
36. setTitle("ClassLoaderTest");
37. setSize(DEFAULT_WIDTH, DEFAULT_HEIGHT);
38. setLayout(new GridBagLayout());
39. add(new JLabel("Class"), new GBC(0, 0).setAnchor(GBC.EAST));
40. add(nameField, new GBC(1, 0).setWeight(100, 0).setAnchor(GBC.WEST));
41. add(new JLabel("Key"), new GBC(0, 1).setAnchor(GBC.EAST));
42. add(keyField, new GBC(1, 1).setWeight(100, 0).setAnchor(GBC.WEST));
43. JButton loadButton = new JButton("Load");
44. add(loadButton, new GBC(0, 2, 2, 1));
45. loadButton.addActionListener(new ActionListener()
46. {
47. public void actionPerformed(ActionEvent event)
48. {
49. runClass(nameField.getText(), keyField.getText());
50. }
51. };
52. pack();
53. }
54.
55. /**
56. * Runs the main method of a given class.
57. * @param name the class name
58. * @param key the decryption key for the class files
59. */
60. public void runClass(String name, String key)
61. {
62. try
63. {
64. ClassLoader loader = new CryptoClassLoader(Integer.parseInt(key));
65. Class<?> c = loader.loadClass(name);
66. Method m = c.getMethod("main", String[].class);
67. m.invoke(null, (Object) new String[] {});
68. }
69. catch (Throwable e)
70. {
71. JOptionPane.showMessageDialog(this, e);
72. }
73. }
74.
```

```
75. private JTextField keyField = new JTextField("3", 4);
76. private JTextField nameField = new JTextField("Calculator", 30);
77. private static final int DEFAULT_WIDTH = 300;
78. private static final int DEFAULT_HEIGHT = 200;
79. }
80.
81. /**
82. * This class loader loads encrypted class files.
83. \sqrt[k]{}84. class CryptoClassLoader extends ClassLoader
85. {
86. /**
87. * Constructs a crypto class loader.
88. * @param k the decryption key
89. */
90. public CryptoClassLoader(int k)
91. {
92. key = k;
93. }
94.
95. protected Class<?> findClass(String name) throws ClassNotFoundException
96. {
97. byte[] classBytes = null;
98. try
99. {
100. classBytes = loadClassBytes(name);
101. }
102. catch (IOException e)
103. {
104. throw new ClassNotFoundException(name);
105. }
106.
107. Class<?> cl = defineClass(name, classBytes, 0, classBytes.length);
108. if (cl == null) throw new ClassNotFoundException(name);
109. return cl;
110. }
111.
112. /*\ast113. * Loads and decrypt the class file bytes.
114. * @param name the class name
115. * @return an array with the class file bytes
116. * /117. private byte[] loadClassBytes(String name) throws IOException
118. {
119. String cname = name.replace('.'', '')' + ''.caesar";
120. FileInputStream in = null;
121. in = new FileInputStream(cname);
122. try
123. {
Listing 9–1 ClassLoaderTest.java (continued)
```
**Listing 9–1** ClassLoaderTest.java (continued)

```
124. ByteArrayOutputStream buffer = new ByteArrayOutputStream();
125. int ch;
126. while ((ch = in.read()) != -1)
127. \{128. byte b = (b)yte) (ch - key);
129. buffer.write(b);
130. {}^{3}131. in.close();
132. return buffer.toByteArray();
133. }
134. finally
135. {
136. in.close();
137. }
138. }
139.
140. private int key;
141. }
```
Listing 9-2 | Caesar.java

```
1. import java.io.*;
2.
3. /**4. * Encrypts a file using the Caesar cipher.
5. * @version 1.00 1997-09-10
6. * @author Cay Horstmann
7. */
8. public class Caesar
9. {
10. public static void main(String[] args)
11. {
12. if (args.length != 3)13. \{14. System.out.println("USAGE: java Caesar in out key");
15. return;
16. }
17.
18. try
19. {
20. FileInputStream in = new FileInputStream(args[0]);
21. FileOutputStream out = new FileOutputStream(args[1]);
22. int key = Integer.parseInt(args[2]);
23. int ch;
24. while ((ch = in.read()) != -1)25. {
```

```
26. byte c = (byte) (ch + key);
27. out.write(c);
28. }
29. in.close();
30. out.close();
31. }
32. catch (IOException exception)
33. {
34. exception.printStackTrace();
35. }
36. }
37. }
Listing 9-2 Caesar.java (continued)
```
**API** 

# **java.lang.Class 1.0**

• ClassLoader getClassLoader() gets the class loader that loaded this class.

#### API∥ **java.lang.ClassLoader 1.0**

- ClassLoader getParent() **1.2** returns the parent class loader, or null if the parent class loader is the bootstrap class loader.
- static ClassLoader getSystemClassLoader() **1.2** gets the system class loader; that is, the class loader that was used to load the first application class.
- protected Class findClass(String name) **1.2** should be overridden by a class loader to find the bytecodes for a class and present them to the virtual machine by calling the defineClass method. In the name of the class, use . as package name separator, and don't use a .class suffix.
- Class defineClass(String name, byte[] byteCodeData, int offset, int length) adds a new class to the virtual machine whose bytecodes are provided in the given data range.

#### API **java.net.URLClassLoader 1.2**

- URLClassLoader(URL[] urls)
- URLClassLoader(URL[] urls, ClassLoader parent) constructs a class loader that loads classes from the given URLs. If a URL ends in  $a$  /, it is assumed to be a directory, otherwise it is assumed to be a JAR file.

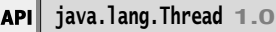

• ClassLoader getContextClassLoader() **1.2** gets the class loader that the creator of this thread has designated as the most reasonable class loader to use when executing this thread.

• void setContextClassLoader(ClassLoader loader) **1.2** sets a class loader for code in this thread to retrieve for loading classes. If no context class loader is set explicitly when a thread is started, the parent's context class loader is used.

# **Bytecode Verification**

When a class loader presents the bytecodes of a newly loaded Java platform class to the virtual machine, these bytecodes are first inspected by a *verifier.* The verifier checks that the instructions cannot perform actions that are obviously damaging. All classes except for system classes are verified. You can, however, deactivate verification with the undocumented -noverify option.

For example,

java -noverify Hello

Here are some of the checks that the verifier carries out:

- Variables are initialized before they are used.
- Method calls match the types of object references.
- Rules for accessing private data and methods are not violated.
- Local variable accesses fall within the runtime stack.
- The runtime stack does not overflow.

If any of these checks fails, then the class is considered corrupted and will not be loaded.

NOTE: If you are familiar with Gödel's theorem, you might wonder how the verifier can prove that a class file is free from type mismatches, uninitialized variables, and stack overflows. Gödel's theorem states that it is impossible to design algorithms that process program files and decide whether the input programs have a particular property (such as being free from stack overflows). Is this a conflict between the public relations department at Sun Microsystems and the laws of logic? No—in fact, the verifier is not a decision algorithm in the sense of Gödel. If the verifier accepts a program, it is indeed safe. However, the verifier might reject virtual machine instructions even though they would actually be safe. (You might have run into this issue when you were forced to initialize a variable with a dummy value because the compiler couldn't tell that it was going to be properly initialized.)

This strict verification is an important security consideration. Accidental errors, such as uninitialized variables, can easily wreak havoc if they are not caught. More important, in the wide open world of the Internet, you must be protected against malicious programmers who create evil effects on purpose. For example, by modifying values on the runtime stack or by writing to the private data fields of system objects, a program can break through the security system of a browser.

You might wonder, however, why a special verifier checks all these features. After all, the compiler would never allow you to generate a class file in which an uninitialized variable is used or in which a private data field is accessed from another class. Indeed, a class file generated by a compiler for the Java programming language always passes verification. However, the bytecode format used in the class files is well documented, and it is an easy matter for someone with some experience in assembly programming and a hex editor to manually produce a class file that contains valid but unsafe

instructions for the Java virtual machine. Once again, keep in mind that the verifier is always guarding against maliciously altered class files, not just checking the class files produced by a compiler.

Here's an example of how to construct such an altered class file. We start with the program VerifierTest.java of Listing 9–3. This is a simple program that calls a method and displays the method result. The program can be run both as a console program and as an applet. The fun method itself just computes  $1 + 2$ .

```
static int fun()
{ 
    int m;
    int n;
   m = 1:
   n = 2;
   int r = m + n;
    return r;
}
```
As an experiment, try to compile the following modification of this program:

```
static int fun()
{ 
   int m = 1;
    int n;
   m = 1:
   m = 2;
   int r = m + n;
    return r;
}
```
In this case, n is not initialized, and it could have any random value. Of course, the compiler detects that problem and refuses to compile the program. To create a bad class file, we have to work a little harder. First, run the javap program to find out how the compiler translates the fun method. The command

javap -c VerifierTest

shows the bytecodes in the class file in mnemonic form.

Method int fun() 0 iconst\_1 1 istore\_0 2 iconst\_2 3 istore\_1 4 iload\_0 5 iload\_1 6 iadd 7 istore\_2 8 iload\_2 9 ireturn

We use a hex editor to change instruction 3 from istore\_1 to istore\_0. That is, local variable 0 (which is m) is initialized twice, and local variable 1 (which is n) is not initialized at all. We need to know the hexadecimal values for these instructions. These values are readily available from *The Java Virtual Machine Specification*, 2nd ed., by Tim Lindholm and Frank Yellin (Prentice Hall PTR 1999).

 0 iconst\_1 04 1 istore\_0 3B 2 iconst\_2 05 3 istore\_1 3C 4 iload\_0 1A 5 iload\_1 1B 6 iadd 60 7 istore\_2 3D 8 iload\_2 1C 9 ireturn AC

You can use any hex editor to carry out the modification. In Figure 9–4, you see the class file VerifierTest.class loaded into the Gnome hex editor, with the bytecodes of the fun method highlighted.

| <b>E</b> VerifierTest.class GHex                                        |       |            |           |           |                  |               |            |                |           |                |           |    |    |            |                  |           |               | – I⊡Ix                     |
|-------------------------------------------------------------------------|-------|------------|-----------|-----------|------------------|---------------|------------|----------------|-----------|----------------|-----------|----|----|------------|------------------|-----------|---------------|----------------------------|
| Edit View<br>File                                                       |       | Windows    |           | $He$ lp   |                  |               |            |                |           |                |           |    |    |            |                  |           |               |                            |
| 0000030El00                                                             | 19    | <b>B2</b>  | 00        | 10        | <b>BB</b>        | 00            | 16         | 59             | 12        | 18             | <b>B7</b> | 00 | 1A | <b>B8</b>  | 00               | 1D        |               | $\hat{\phantom{a}}$<br>. Y |
| 0000031FB6                                                              | 00    | 21         | <b>B6</b> | 00        | 25               | <b>B6</b>     | 00         | 29             | <b>B1</b> | 00             | 00        | 00 | 02 | 00         | 0A               | 00        |               | . . !%. . )                |
| 0000033000                                                              | 00    | $\theta$ A | 00        | 02        | 00               | 00            | 00         | 13             | 00        | 18             | 00        | 14 | 00 | $\Theta$ B | 00               | 00        |               |                            |
| 0000034100                                                              | ΘC    | 00         | 01        | 00        | 00               | 00            | 19         | 00             | 2F        | 00             | 2F        | 00 | 00 | 00         | 09               | 00        |               |                            |
| 000003521F                                                              | 00    | 20         | 00        | 01        | 00               | 07            | 00         | 00             | 00        | 54             | 00        | 02 | 00 | 03         | 00               | 00        |               | . T .                      |
| 0000036300                                                              | 0A    | 04         | 3B        | 0.5       | 3 <sup>C</sup>   | 1 A           | 1B         | 60             | 3D        | 1 <sup>C</sup> | AC        | 00 | 00 | 00         | 02               | 00        |               | . < ` =                    |
| 000003740A                                                              | 00    | 00         | 00        | 12        | 00               | 04            | 00         | 00             | 00        | 1E             | 00        | 02 | 00 | 1F         | 00               | 04        |               | .                          |
| 0000038500                                                              | 21    | 00         | 08        | 00        | 22               | 00            | $\Theta$ B | 00             | 00        | 00             | 20        | 00 | 03 | 00         | 02               | 00        |               | $1.1$ $"$ $1.1.1.1$        |
| 0000039608                                                              | 00    | 30         | 00        | 31        | 00               | 00            | 00         | 04             | 00        | 06             | 00        | 32 | 00 | 31         | 00               | 01        |               | . . 0 . 1 2 . 1            |
| 000003A700                                                              | 08    | 00         | 02        | 00        | 33               | 00            | 31         | 00             | 02        | 00             | 01        | 00 | 34 | 00         | 35               | 00        |               | $\ldots$ .3 1 4.5.         |
| 000003B801                                                              | 00    | 07         | ററ        | 00        | 00               | 53            | 00         | 04             | 00        | 02             | 00        | 00 | 00 | 1B         | 2B               | <b>BB</b> |               | . S <b>.</b> .             |
| 000003C900                                                              | 16    | 59         | 12        | 18        | B7               | 00            | 1 A        | B8             | 00        | 1D             | <b>B6</b> | 00 | 21 | B6         | 00               | 25        |               | . . Y ! %                  |
| 000003DA10                                                              | 14    | 10         | 14        | <b>B6</b> | 00               | 36            | B1         | 00             | 00        | 00             | 02        | 00 | ΘA | 00         | 00               | 00        |               | . 6.                       |
| 000003EB0A                                                              | 00    | 02         | 00        | 00        | 00               | 27            | 00         | 1 A            | 00        | 28             | 00        | 0B | 00 | 00         | 00               | 16        |               | . 0                        |
| 000003FCl00                                                             | 02    | 00         | 00        | 00        | 1 <sub>B</sub>   | 00            | ΘC.        | 00             | ΘD        | 00             | 00        | 00 | 00 | 00         | 1B               | 00        |               |                            |
| 0000040D3C                                                              | 00    | ЗD         | 00        | 01        | 00               | 01            | 00         | ЗE             | 00        | 00             | 00        | 02 | 00 | 3F         |                  |           |               | $\leq$ =  > ?              |
| Signed 8 bit:                                                           | $-84$ |            |           |           |                  |               |            | Signed 32 bit: |           | 172            |           |    |    |            |                  |           | Hexadecimal:  | AC                         |
|                                                                         |       |            |           |           |                  |               |            |                |           |                |           |    |    |            |                  |           |               |                            |
| Unsigned 8 bit:                                                         | 172   |            |           |           | Unsigned 32 bit: |               |            |                | 172       |                |           |    |    | Octal:     |                  | 254       |               |                            |
| Signed 16 bit:                                                          | 172   |            |           |           |                  | 32 bit float: |            |                |           | 2.410233e-43   |           |    |    |            | Binary:          |           | 10101100      |                            |
| Unsigned 16 bit: 172                                                    |       |            |           |           |                  | 64 bit float: |            |                |           | 1.390675e-308  |           |    |    |            | Stream Length: 8 |           | $\hat{\cdot}$ |                            |
| ☑ Show little endian decoding<br>Show unsigned and float as hexadecimal |       |            |           |           |                  |               |            |                |           |                |           |    |    |            |                  |           |               |                            |
| Offset: 36E; 9 bytes from 365 to 36E selected                           |       |            |           |           |                  |               |            |                |           |                |           |    |    |            |                  |           |               |                            |

**Figure 9–4 Modifying bytecodes with a hex editor**

Change 3C to 3B and save the class file. Then try running the VerifierTest program. You get an error message:

Exception in thread "main" java.lang.VerifyError: (class: VerifierTest, method:fun signature: ()I) Accessing value from uninitialized register 1

That is good—the virtual machine detected our modification.

Now run the program with the -noverify (or -Xverify:none) option.

java -noverify VerifierTest

The fun method returns a seemingly random value. This is actually 2 plus the value that happened to be stored in the variable n, which never was initialized. Here is a typical printout:

 $1 + 2 = 15102330$ 

To see how browsers handle verification, we wrote this program to run either as an application or an applet. Load the applet into a browser, using a file URL such as

file:///C:/CoreJavaBook/v2ch9/VerifierTest/VerifierTest.html

You then see an error message displayed indicating that verification has failed (see Figure 9–5).

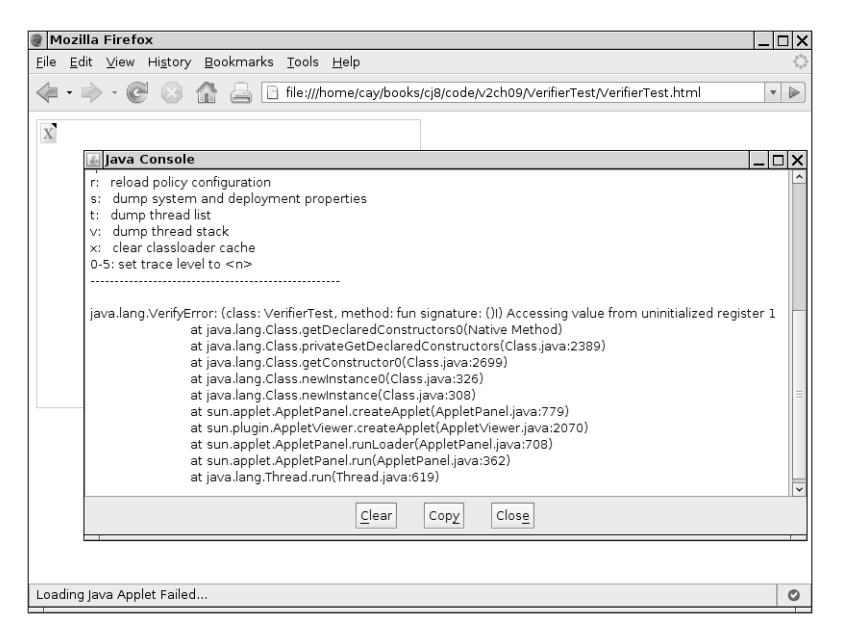

**Figure 9–5 Loading a corrupted class file raises a method verification error**

# Listing 9-3 **VerifierTest.java**

```
1. import java.applet.*;
2. import java.awt.*;
3.
4. /**5. * This application demonstrates the bytecode verifier of the virtual machine. If you use a 
6. * hex editor to modify the class file, then the virtual machine should detect the tampering.
7. * @version 1.00 1997-09-10
8. * @author Cay Horstmann
9. */
```
**Listing 9–3** VerifierTest.java (continued)

```
10. public class VerifierTest extends Applet
11. {
12. public static void main(String[] args)
13 \frac{1}{2}14. System.out.println("1 + 2 ==" + fun());
15. }
16.
17. /**
18. \ast A function that computes 1 + 219. * @return 3, if the code has not been corrupted
20. */
21. public static int fun()
22. {
23. int m;
24. int n;
25. m = 1;
26. n = 2;
27. // use hex editor to change to "m = 2" in class file
28. int r = m + n;
29. return r;
30. }
31.
32. public void paint(Graphics g)
33. {
34. g.drawString("1 + 2 == " + fun(), 20, 20);
35. }
36. }
```
# **Security Managers and Permissions**

Once a class has been loaded into the virtual machine and checked by the verifier, the second security mechanism of the Java platform springs into action: the *security manager.* The security manager is a class that controls whether a specific operation is permitted. Operations checked by the security manager include the following:

- Creating a new class loader
- Exiting the virtual machine
- Accessing a field of another class by using reflection
- Accessing a file
- Opening a socket connection
- Starting a print job
- Accessing the system clipboard
- Accessing the AWT event queue
- Bringing up a top-level window

There are many other checks such as these throughout the Java library.

The default behavior when running Java applications is that *no* security manager is installed, so all these operations are permitted. The applet viewer, on the other hand, enforces a security policy that is quite restrictive.

For example, applets are not allowed to exit the virtual machine. If they try calling the exit method, then a security exception is thrown. Here is what happens in detail. The exit method of the Runtime class calls the checkExit method of the security manager. Here is the entire code of the exit method:

```
public void exit(int status) 
{ 
    SecurityManager security = System.getSecurityManager();
    if (security != null) 
        security.checkExit(status);
    exitInternal(status);
}
```
The security manager now checks if the exit request came from the browser or an individual applet. If the security manager agrees with the exit request, then the checkExit method simply returns and normal processing continues. However, if the security manager doesn't want to grant the request, the checkExit method throws a SecurityException.

The exit method continues only if no exception occurred. It then calls the *private native* exitInternal method that actually terminates the virtual machine. There is no other way of terminating the virtual machine, and because the exitInternal method is private, it cannot be called from any other class. Thus, any code that attempts to exit the virtual machine must go through the exit method and thus through the checkExit security check without triggering a security exception.

Clearly, the integrity of the security policy depends on careful coding. The providers of system services in the standard library must always consult the security manager before attempting any sensitive operation.

The security manager of the Java platform allows both programmers and system administrators fine-grained control over individual security permissions. We describe these features in the following section. First, we summarize the Java 2 platform security model. We then show how you can control permissions with *policy files.* Finally, we explain how you can define your own permission types.

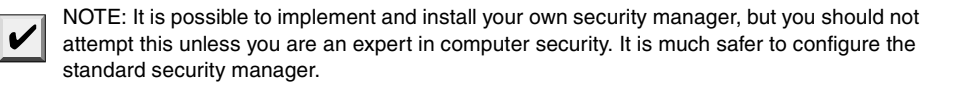

# *Java Platform Security*

JDK 1.0 had a very simple security model: Local classes had full permissions, and remote classes were confined to the *sandbox.* Just like a child that can only play in a sandbox, remote code was only allowed to paint on the screen and interact with the user. The applet security manager denied all access to local resources. JDK 1.1 implemented a slight modification: Remote code that was signed by a trusted entity was granted the same permissions as local classes. However, both versions of the JDK provided an all-or-nothing approach. Programs either had full access or they had to play in the sandbox.

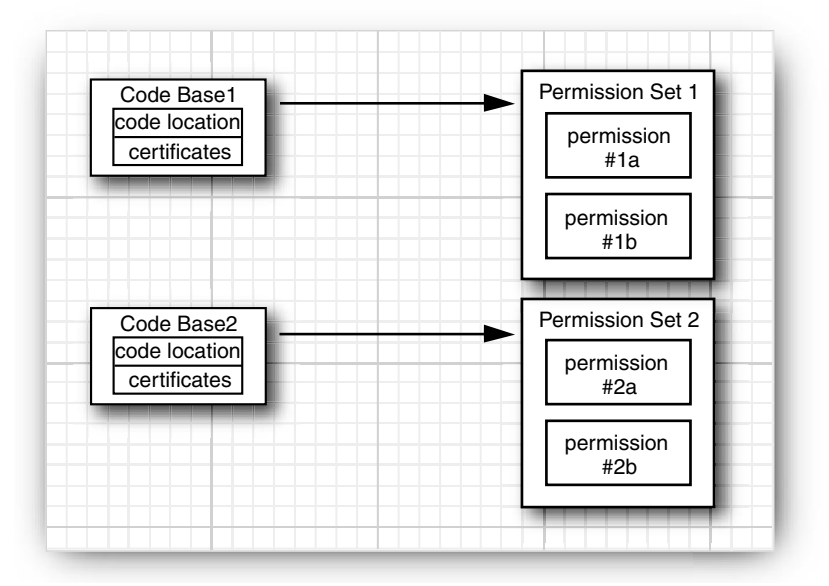

Starting with Java SE 1.2, the Java platform has a much more flexible mechanism. A *security policy* maps *code sources to permission sets* (see Figure 9–6).

# **Figure 9–6 A security policy**

A *code source* is specified by a *code base* and a set of *certificates*. The code base specifies the origin of the code. For example, the code base of remote applet code is the HTTP URL from which the applet is loaded. The code base of code in a JAR file is a file URL. A certificate, if present, is an assurance by some party that the code has not been tampered with. We cover certificates later in this chapter.

A *permission* is any property that is checked by a security manager. The Java platform supports a number of permission classes, each of which encapsulates the details of a particular permission. For example, the following instance of the FilePermission class states that it is okay to read and write any file in the /tmp directory.

```
FilePermission p = new FilePermission("/tmp/*", "read,write"):
```
More important, the default implementation of the Policy class reads permissions from a *permission file.* Inside a permission file, the same read permission is expressed as

```
permission java.io.FilePermission "/tmp/*", "read,write";
```
We discuss permission files in the next section.

Figure 9–7 shows the hierarchy of the permission classes that were supplied with Java SE 1.2. Many more permission classes have been added in subsequent Java releases.

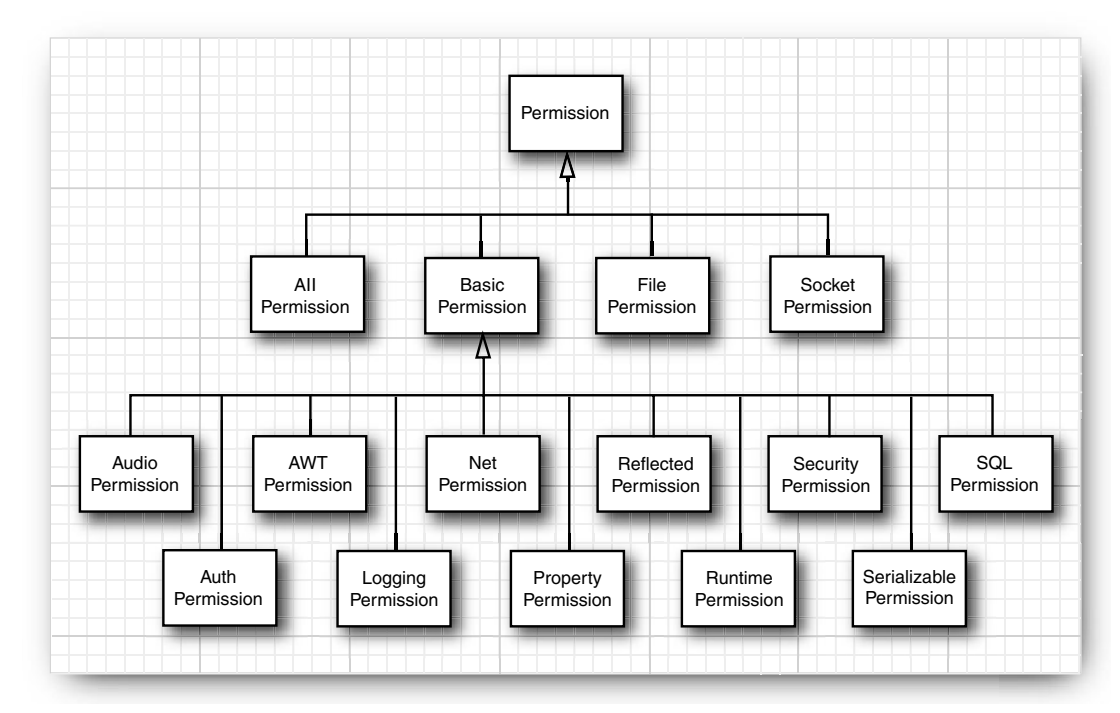

# **Figure 9–7 A part of the hierarchy of permission classes**

In the preceding section, you saw that the SecurityManager class has security check methods such as checkExit. These methods exist only for the convenience of the programmer and for backward compatibility. They all map into standard permission checks. For example, here is the source code for the checkExit method:

```
public void checkExit() 
{ 
    checkPermission(new RuntimePermission("exitVM"));
}
```
Each class has a *protection domain,* an object that encapsulates both the code source and the collection of permissions of the class. When the SecurityManager needs to check a permission, it looks at the classes of all methods currently on the call stack. It then gets the protection domains of all classes and asks each protection domain if its permission collection allows the operation that is currently being checked. If all domains agree, then the check passes. Otherwise, a SecurityException is thrown.

Why do all methods on the call stack need to allow a particular operation? Let us work through an example. Suppose the init method of an applet wants to open a file. It might call

```
Reader in = new FileReader(name);
```
The FileReader constructor calls the FileInputStream constructor, which calls the checkRead method of the security manager, which finally calls checkPermission with a FilePermission(name, "read" object. Table 9–1 shows the call stack.

| <b>Class</b>    | Method          | <b>Code Source</b> | <b>Permissions</b> |
|-----------------|-----------------|--------------------|--------------------|
| SecurityManager | checkPermission | null               | AllPermission      |
| SecurityManager | checkRead       | null               | AllPermission      |
| FileInputStream | constructor     | null               | AllPermission      |
| FileReader      | constructor     | null               | AllPermission      |
| applet          | init            | applet code source | applet permissions |
| .               |                 |                    |                    |

**Table 9–1 Call Stack During Permission Checking**

The FileInputStream and SecurityManager classes are *system classes* for which CodeSource is null and permissions consist of an instance of the AllPermission class, which allows all operations. Clearly, their permissions alone can't determine the outcome of the check. As you can see, the checkPermission method must take into account the restricted permissions of the applet class. By checking the entire call stack, the security mechanism ensures that one class can never ask another class to carry out a sensitive operation on its behalf.

NOTE: This brief discussion of permission checking explains the basic concepts. However, we omit a number of technical details here. With security, the devil lies in the details, and we encourage you to read the book by Li Gong for more information. For a more critical view of the Java platform security model, see the book Securing Java: Getting Down to Business with Mobile Code, 2nd ed., by Gary McGraw and Ed W. Felten (Wiley 1999). You can find an online version of that book at <http://www.securingjava.com>.

#### API<sup>I</sup> **java.lang.SecurityManager 1.0**

• void checkPermission(Permission p) **1.2** checks whether this security manager grants the given permission. The method throws a SecurityException if the permission is not granted.

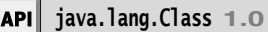

• ProtectionDomain getProtectionDomain() **1.2** gets the protection domain for this class, or null if this class was loaded without a protection domain.

```
java.security.ProtectionDomain 1.2
API
```
- ProtectionDomain(CodeSource source, PermissionCollection permissions) constructs a protection domain with the given code source and permissions.
- CodeSource getCodeSource() gets the code source of this protection domain.
- boolean implies(Permission p) returns true if the given permission is allowed by this protection domain.

```
java.security.CodeSource 1.2
```
- Certificate[] getCertificates() gets the certificate chain for class file signatures associated with this code source.
- URL getLocation() gets the code base of class files associated with this code source.

# *Security Policy Files*

The *policy manager* reads *policy files* that contain instructions for mapping code sources to permissions. Here is a typical policy file:

```
grant codeBase "http://www.horstmann.com/classes"
{ 
    permission java.io.FilePermission "/tmp/*", "read,write";
};
```
This file grants permission to read and write files in the /tmp directory to all code that was downloaded from <http://www.horstmann.com/classes>.

You can install policy files in standard locations. By default, there are two locations:

- The file java.policy in the Java platform home directory
- The file .java.policy (notice the period at the beginning of the file name) in the user home directory
- 

NOTE: You can change the locations of these files in the java.security configuration file in the *jre*/lib/security. The defaults are specified as

policy.url.1=file:\${java.home}/lib/security/java.policy policy.url.2=file:\${user.home}/.java.policy

A system administrator can modify the java.security file and specify policy URLs that reside on another server and that cannot be edited by users. There can be any number of policy URLs (with consecutive numbers) in the policy file. The permissions of all files are combined.

If you want to store policies outside the file system, you can implement a subclass of the Policy class that gathers the permissions. Then change the line

```
policy.provider=sun.security.provider.PolicyFile
```
in the java.security configuration file.

During testing, we don't like to constantly modify the standard policy files. Therefore, we prefer to explicitly name the policy file that is required for each application. Place the permissions into a separate file, say, MyApp.policy. To apply the policy, you have two choices. You can set a system property inside your applications' main method:

System.setProperty("java.security.policy", "MyApp.policy");

Alternatively, you can start the virtual machine as

java -Djava.security.policy=MyApp.policy MyApp

For applets, you instead use

appletviewer -J-Djava.security.policy=MyApplet.policy MyApplet.html

(You can use the -J option of the appletviewer to pass any command-line argument to the virtual machine.)

In these examples, the MyApp.policy file is added to the other policies in effect. If you add a second equal sign, such as

java -Djava.security.policy==MyApp.policy MyApp

then your application uses *only* the specified policy file, and the standard policy files are ignored.

CAUTION: An easy mistake during testing is to accidentally leave a .java.policy file that  $\boldsymbol{X}$ grants a lot of permissions, perhaps even AllPermission, in the current directory. If you find that your application doesn't seem to pay attention to the restrictions in your policy file, check for a left-behind . java.policy file in your current directory. If you use a UNIX system, this is a particularly easy mistake to make because files with names that start with a period are not displayed by default.

As you saw previously, Java applications by default do not install a security manager. Therefore, you won't see the effect of policy files until you install one. You can, of course, add a line

```
System.setSecurityManager(new SecurityManager());
```
into your main method. Or you can add the command-line option -Djava.security.manager when starting the virtual machine.

java -Djava.security.manager -Djava.security.policy=MyApp.policy MyApp

In the remainder of this section, we show you in detail how to describe permissions in the policy file. We describe the entire policy file format, except for code certificates, which we cover later in this chapter.

A policy file contains a sequence of grant entries. Each entry has the following form:

```
grant codesource
{ 
   permission<sub>1</sub>;
    permission2;
 . . .
};
```
The code source contains a code base (which can be omitted if the entry applies to code from all sources) and the names of trusted principals and certificate signers (which can be omitted if signatures are not required for this entry).

The code base is specified as

codeBase "url"

If the URL ends in a /, then it refers to a directory. Otherwise, it is taken to be the name of a JAR file. For example,

```
grant codeBase "www.horstmann.com/classes/" { . . . };
grant codeBase "www.horstmann.com/classes/MyApp.jar" { . . . };
```
The code base is a URL and should always contain forward slashes as file separators, even for file URLs in Windows. For example,

```
grant codeBase "file:C:/myapps/classes/" { . . . };
```
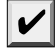

NOTE: Everyone knows that http URLs start with two slashes (http://). But there seems sufficient confusion about file URLs that the policy file reader accepts two forms of file URLs, namely, file://*localFile* and file:*localFile*. Furthermore, a slash before a Windows drive letter is optional. That is, all of the following are acceptable:

```
file:C:/dir/filename.ext
file:/C:/dir/filename.ext
file://C:/dir/filename.ext
file:///C:/dir/filename.ext
```
Actually, in our tests, the file:////C:/dir/filename.ext is acceptable as well, and we have no explanation for that.

The permissions have the following structure:

permission *className targetName*, *actionList*;

The class name is the fully qualified class name of the permission class (such as java.io.FilePermission). The *target name* is a permission-specific value, for example, a file or directory name for the file permission, or a host and port for a socket permission. The *actionList* is also permission specific. It is a list of actions, such as read or connect, separated by commas. Some permission classes don't need target names and action lists. Table 9–2 lists the commonly used permission classes and their actions.

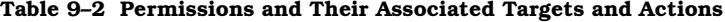

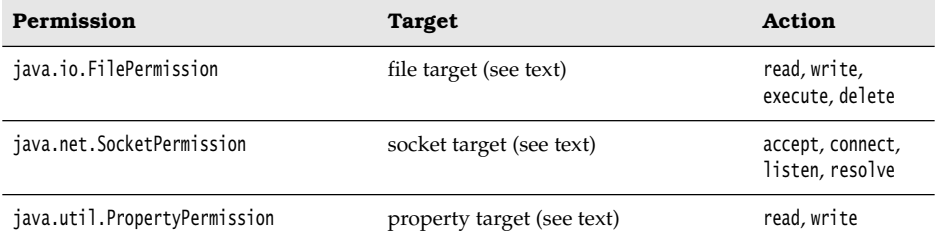

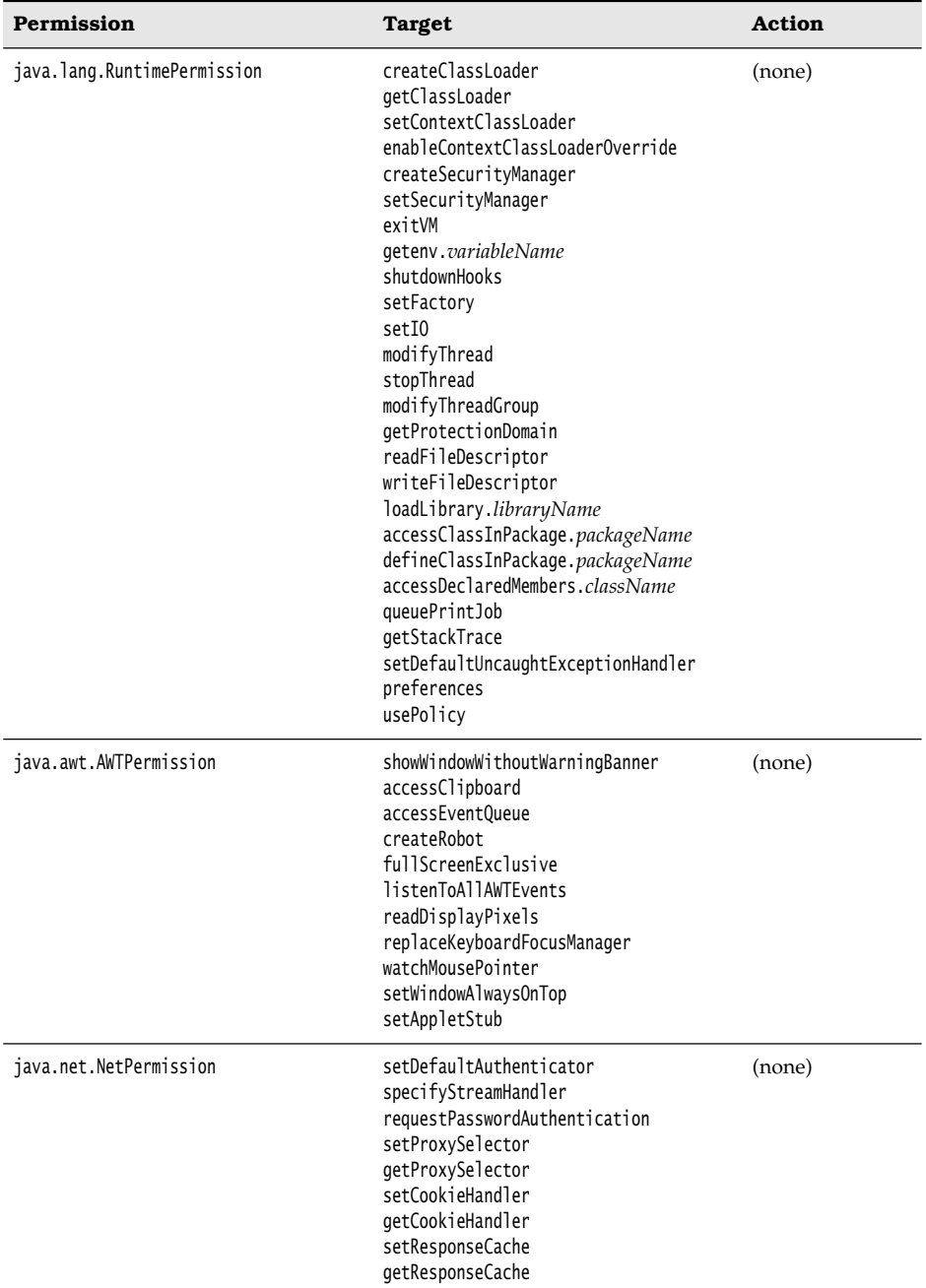

# **Table 9–2 Permissions and Their Associated Targets and Actions (continued)**

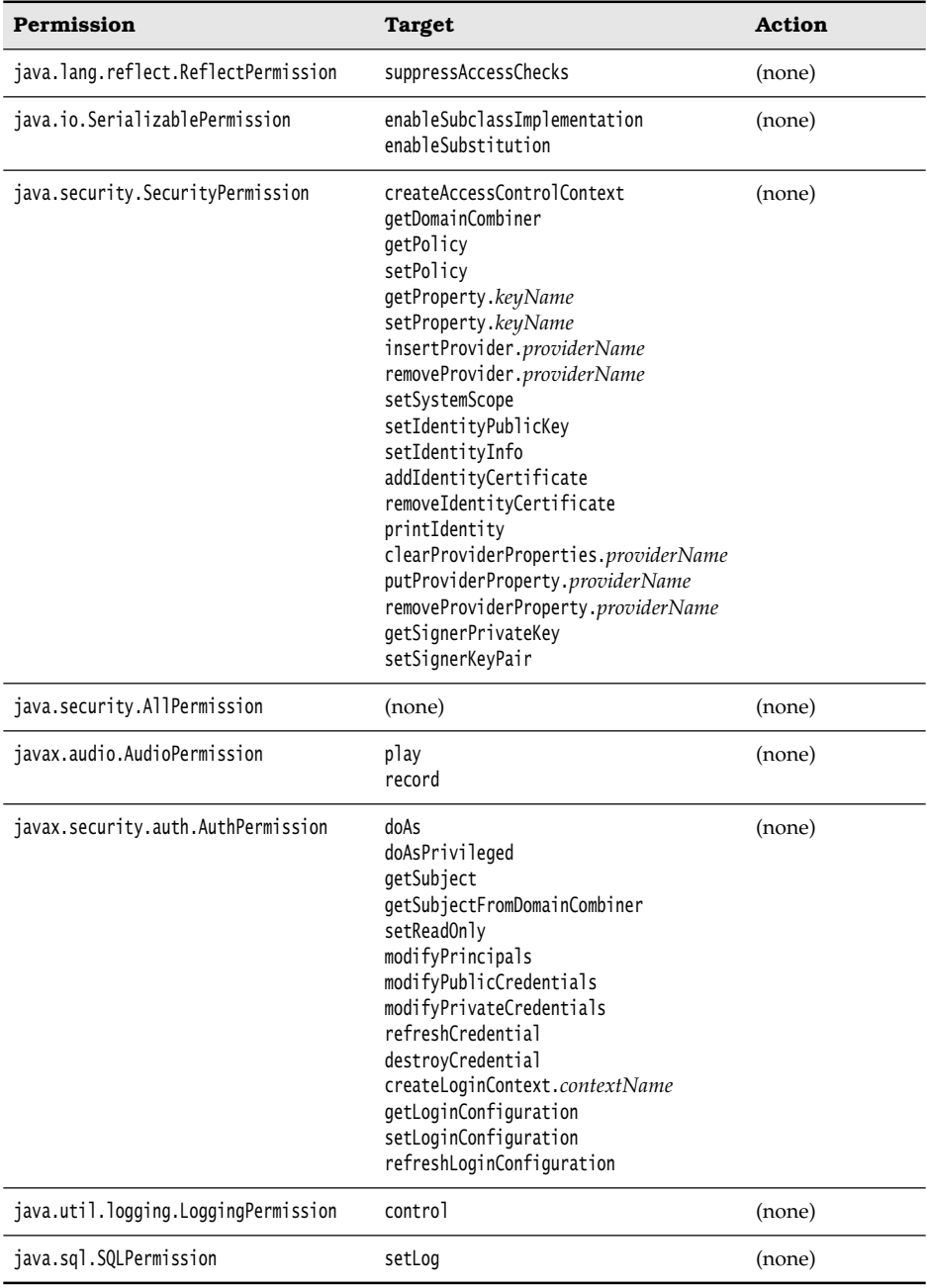

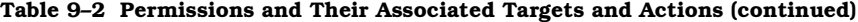

As you can see from Table 9–2, most permissions simply permit a particular operation. You can think of the operation as the target with an implied action "permit". These permission classes all extend the BasicPermission class (see Figure 9–7 on page 774). However, the targets for the file, socket, and property permissions are more complex, and we need to investigate them in detail.

File permission targets can have the following form:

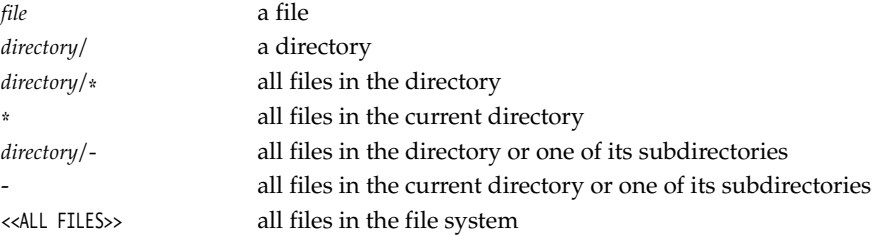

For example, the following permission entry gives access to all files in the directory / myapp and any of its subdirectories.

permission java.io.FilePermission "/myapp/-", "read,write,delete";

You must use the \\ escape sequence to denote a backslash in a Windows file name.

```
permission java.io.FilePermission "c:\\myapp\\-", "read,write,delete";
```
Socket permission targets consist of a host and a port range. Host specifications have the following form:

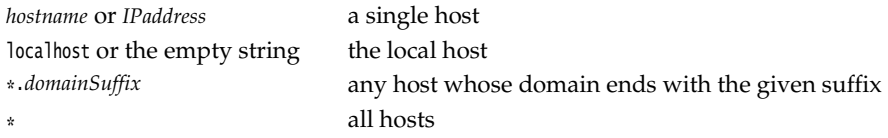

Port ranges are optional and have the form:

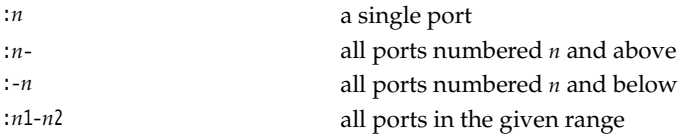

Here is an example:

```
permission java.net.SocketPermission "*.horstmann.com:8000-8999", "connect";
```
Finally, property permission targets can have one of two forms:

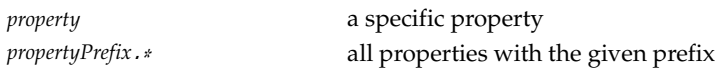

Examples are "java.home" and "java.vm.\*".

For example, the following permission entry allows a program to read all properties that start with java.vm.

permission java.util.PropertyPermission "java.vm.\*", "read";

You can use system properties in policy files. The token \${*property*} is replaced by the property value. For example, \${user.home} is replaced by the home directory of the user. Here is a typical use of this system property in a permission entry.

permission java.io.FilePermission "\${user.home}", "read,write";

To create platform-independent policy files, it is a good idea to use the file.separator property instead of explicit / or \\ separators. To make this simpler, the special notation \${/} is a shortcut for \${file.separator}. For example,

```
permission java.io.FilePermission "${user.home}${/}-", "read,write";
```
is a portable entry for granting permission to read and write in the user's home directory and any of its subdirectories.

NOTE: The JDK comes with a rudimentary tool, called policytool, that you can use to edit policy files (see Figure 9–8). Of course, this tool is not suitable for end users who would be completely mystified by most of the settings. We view it as a proof of concept for an administration tool that might be used by system administrators who prefer point-and-click over syntax. Still, what's missing is a sensible set of categories (such as low, medium, or high security) that is meaningful to nonexperts. As a general observation, we believe that the Java platform certainly contains all the pieces for a fine-grained security model but that it could benefit from some polish in delivering these pieces to end users and system administrators.

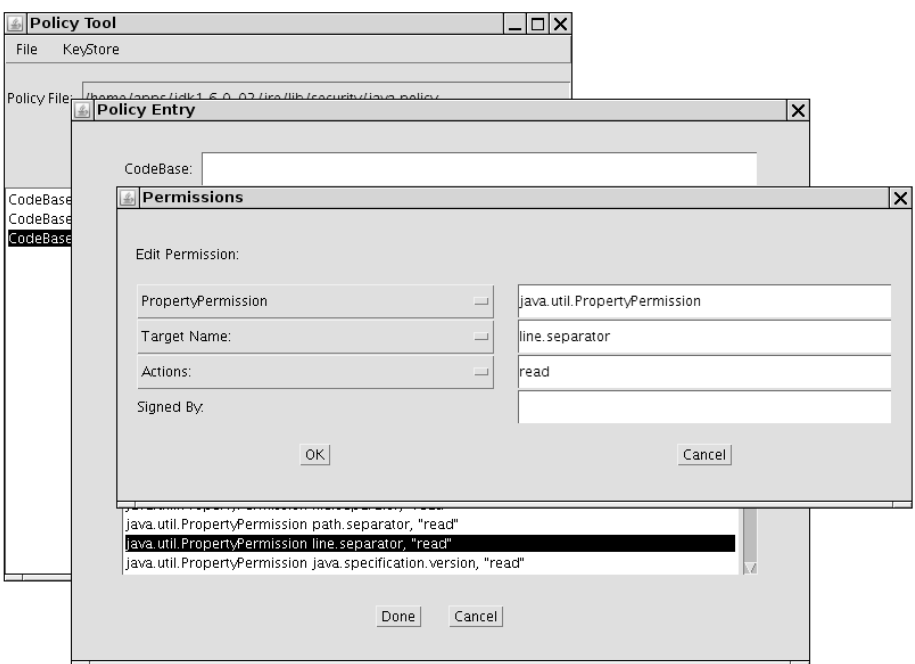

**Figure 9–8 The policy tool**

# *Custom Permissions*

In this section, you see how you can supply your own permission class that users can refer to in their policy files.

To implement your permission class, you extend the Permission class and supply the following methods:

- A constructor with two String parameters, for the target and the action list
- String getActions()
- boolean equals()
- int hashCode()
- boolean implies(Permission other)

The last method is the most important. Permissions have an *ordering,* in which more general permissions *imply* more specific ones. Consider the file permission

```
p1 = new FilePermission("/tmp/-", "read, write");
```
This permission allows reading and writing of any file in the /tmp directory and any of its subdirectories.

This permission implies other, more specific permissions:

```
p2 = new FilePermission("/tmp/-", "read");
```

```
p3 = new FilePermission("/tmp/aFile", "read, write");
```
p4 = new FilePermission("/tmp/aDirectory/-", "write");

In other words, a file permission p1 implies another file permission p2 if

- 1. The target file set of p1 contains the target file set of p2.
- 2. The action set of p1 contains the action set of p2.

Consider the following example of the use of the implies method. When the FileInputStream constructor wants to open a file for reading, it checks whether it has permission to do so. For that check, a *specific* file permission object is passed to the checkPermission method:

```
checkPermission(new FilePermission(fileName, "read"));
```
The security manager now asks all applicable permissions whether they imply this permission. If any one of them implies it, then the check passes.

In particular, the AllPermission implies all other permissions.

If you define your own permission classes, then you need to define a suitable notion of implication for your permission objects. Suppose, for example, that you define a TVPermission for a set-top box powered by Java technology. A permission

```
new TVPermission("Tommy:2-12:1900-2200", "watch,record")
```
might allow Tommy to watch and record television channels 2–12 between 19:00 and 22:00. You need to implement the implies method so that this permission implies a more specific one, such as

```
new TVPermission("Tommy:4:2000-2100", "watch")
```
# *Implementation of a Permission Class*

In the next sample program, we implement a new permission for monitoring the insertion of text into a text area. The program ensures that you cannot add "bad words" such as *sex, drugs,* and *C++* into a text area. We use a custom permission class so that the list of bad words can be supplied in a policy file.

The following subclass of JTextArea asks the security manager whether it is okay to add new text:

```
class WordCheckTextArea extends JTextArea
{ 
    public void append(String text)
 { 
       WordCheckPermission p = new WordCheckPermission(text, "insert");
       SecurityManager manager = System.getSecurityManager();
       if (manager != null) manager.checkPermission(p);
       super.append(text);
    }
}
```
If the security manager grants the WordCheckPermission, then the text is appended. Otherwise, the checkPermission method throws an exception.

Word check permissions have two possible actions: insert (the permission to insert a specific text) and avoid (the permission to add any text that avoids certain bad words). You should run this program with the following policy file:

```
grant
{ 
    permission WordCheckPermission "sex,drugs,C++", "avoid";
};
```
This policy file grants the permission to insert any text that avoids the bad words *sex, drugs,* and *C++.*

When designing the WordCheckPermission class, we must pay particular attention to the implies method. Here are the rules that control whether permission p1 implies permission p2.

• If p1 has action avoid and p2 has action insert, then the target of p2 must avoid all words in p1. For example, the permission

WordCheckPermission "sex,drugs,C++", "avoid"

implies the permission

WordCheckPermission "Mary had a little lamb", "insert"

• If p1 and p2 both have action avoid, then the word set of p2 must contain all words in the word set of p1. For example, the permission

WordCheckPermission "sex,drugs", "avoid"

implies the permission

```
WordCheckPermission "sex,drugs,C++", "avoid"
```
• If p1 and p2 both have action insert, then the text of p1 must contain the text of p2. For example, the permission

```
WordCheckPermission "Mary had a little lamb", "insert"
```
implies the permission

WordCheckPermission "a little lamb", "insert"

You can find the implementation of this class in Listing 9–4.

Note that you retrieve the permission target with the confusingly named getName method of the Permission class.
Because permissions are described by a pair of strings in policy files, permission classes need to be prepared to parse these strings. In particular, we use the following method to transform the comma-separated list of bad words of an avoid permission into a genuine Set.

```
public Set<String> badWordSet()
{ 
    Set<String> set = new HashSet<String>();
    set.addAll(Arrays.asList(getName().split(",")));
    return set;
}
```
This code allows us to use the equals and containsAll methods to compare sets. As you saw in Chapter 2, the equals method of a set class finds two sets to be equal if they contain the same elements in any order. For example, the sets resulting from "sex, drugs, C++" and "C++,drugs,sex" are equal.

CAUTION: Make sure that your permission class is a public class. The policy file loader cannot load classes with package visibility outside the boot class path, and it silently ignores any classes that it cannot find.

The program in Listing 9–5 shows how the WordCheckPermission class works. Type any text into the text field and click the Insert button. If the security check passes, the text is appended to the text area. If not, an error message is displayed (see Figure 9–9).

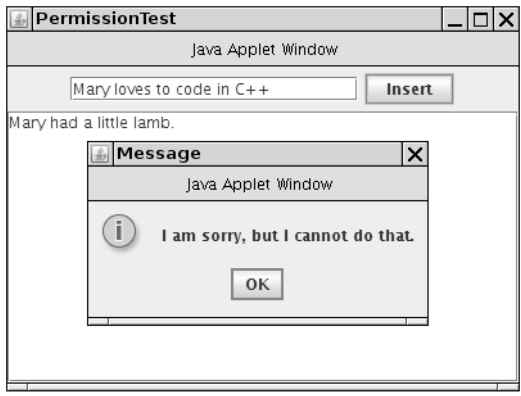

**Figure 9–9 The PermissionTest program**

CAUTION: If you carefully look at Figure 9–9, you will see that the frame window has a warning border with the misleading caption "Java Applet Window." The window caption is determined by the showWindowWithoutWarningBanner target of the java.awt.AWTPermission. If you like, you can edit the policy file to grant that permission.

You have now seen how to configure Java platform security. Most commonly, you will simply tweak the standard permissions. For additional control, you can define custom permissions that can be configured in the same way as the standard permissions.

```
Listing 9-4 WordCheckPermission.java
 1. import java.security.*;
 2. import java.util.*;
 3.
 4. /**
 5. * A permission that checks for bad words.
 6. * @version 1.00 1999-10-23
 7. * @author Cay Horstmann
 8. */9. public class WordCheckPermission extends Permission
10. \{11. /**
12. * Constructs a word check permission
13. * @param target a comma separated word list
14. * @param anAction "insert" or "avoid"
15. * /16. public WordCheckPermission(String target, String anAction)
17. \{18. super(target);
19. action = anAction;
20. }
21.
22. public String getActions()
23. \{24. return action;
25. }
26.
27. public boolean equals(Object other)
28. \{29. if (other == null) return false;
30. if (!getClass().equals(other.getClass())) return false;
31. WordCheckPermission b = (WordCheckPermission) other;
32. if (!action.equals(b.action)) return false;
33. if (action.equals("insert")) return getName().equals(b.getName());
34. else if (action.equals("avoid")) return badWordSet().equals(b.badWordSet());
35. else return false;
36. }
37.
38. public int hashCode()
39. {
40. return getName().hashCode() + action.hashCode();
41. }
42.
43. public boolean implies(Permission other)
44. {
```
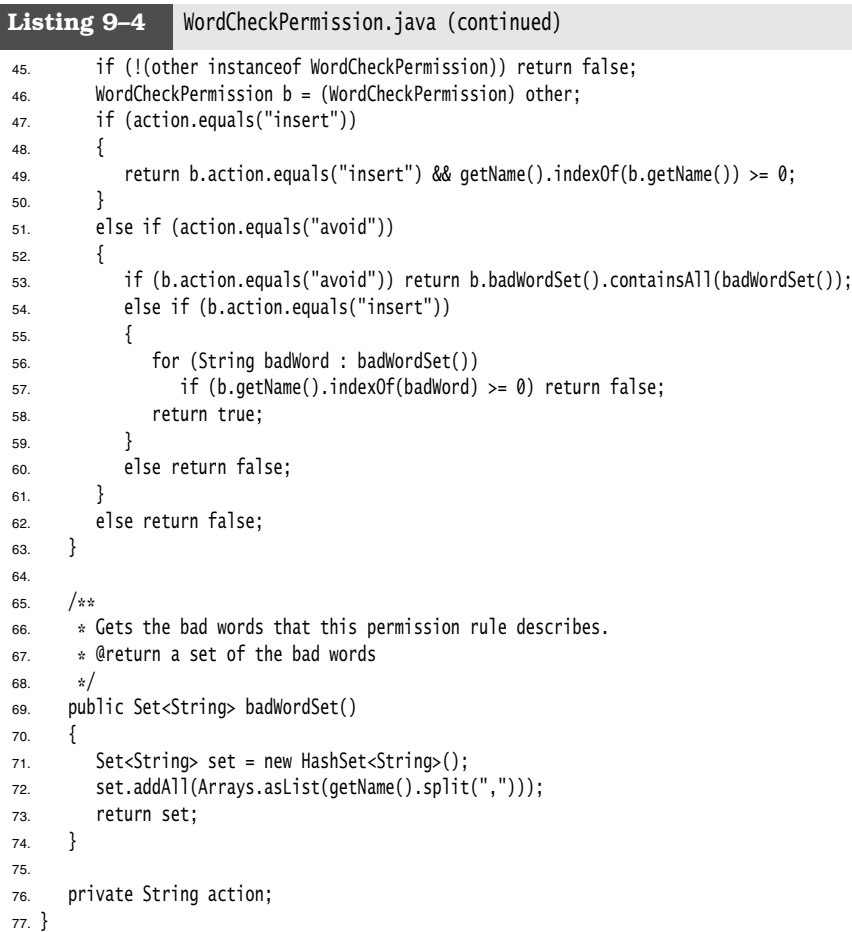

# Listing 9-5 PermissionTest.java

```
1. import java.awt.*;
2. import java.awt.event.*;
3. import javax.swing.*;
4.
5. /**
6. * This class demonstrates the custom WordCheckPermission.
7. * @version 1.03 2007-10-06
8. * @author Cay Horstmann
9. \sqrt{x}10. public class PermissionTest
11. {
```

```
Listing 9–5 PermissionTest.java (continued)
```

```
12. public static void main(String[] args)
13. {
14. System.setProperty("java.security.policy", "PermissionTest.policy"); 
15. System.setSecurityManager(new SecurityManager());
16. EventQueue.invokeLater(new Runnable()
17. \left\{ \begin{array}{ccc} 1 & 1 \\ 1 & 1 \end{array} \right\}18. public void run()
19. {
20. JFrame frame = new PermissionTestFrame();
21. frame.setDefaultCloseOperation(JFrame.EXIT_ON_CLOSE);
22. frame.setVisible(true);
23. }
24. });
25. }
26. }
27.
28. /**
29. * This frame contains a text field for inserting words into a text area that is protected
30. * from "bad words".
31. */
32. class PermissionTestFrame extends JFrame
33. {
34. public PermissionTestFrame()
35. {
36. setTitle("PermissionTest");
37. setSize(DEFAULT_WIDTH, DEFAULT_HEIGHT);
38.
39. textField = new JTextField(20);
40. JPanel panel = new JPanel();
41. panel.add(textField);
42. JButton openButton = new JButton("Insert");
43. panel.add(openButton);
44. openButton.addActionListener(new ActionListener()
45. {
46. public void actionPerformed(ActionEvent event)
47. {
48. insertWords(textField.getText());
49. }
50. \{\};
51.
52. add(panel, BorderLayout.NORTH);
53.
54. textArea = new WordCheckTextArea();
55. add(new JScrollPane(textArea), BorderLayout.CENTER);
56. }
57.
```
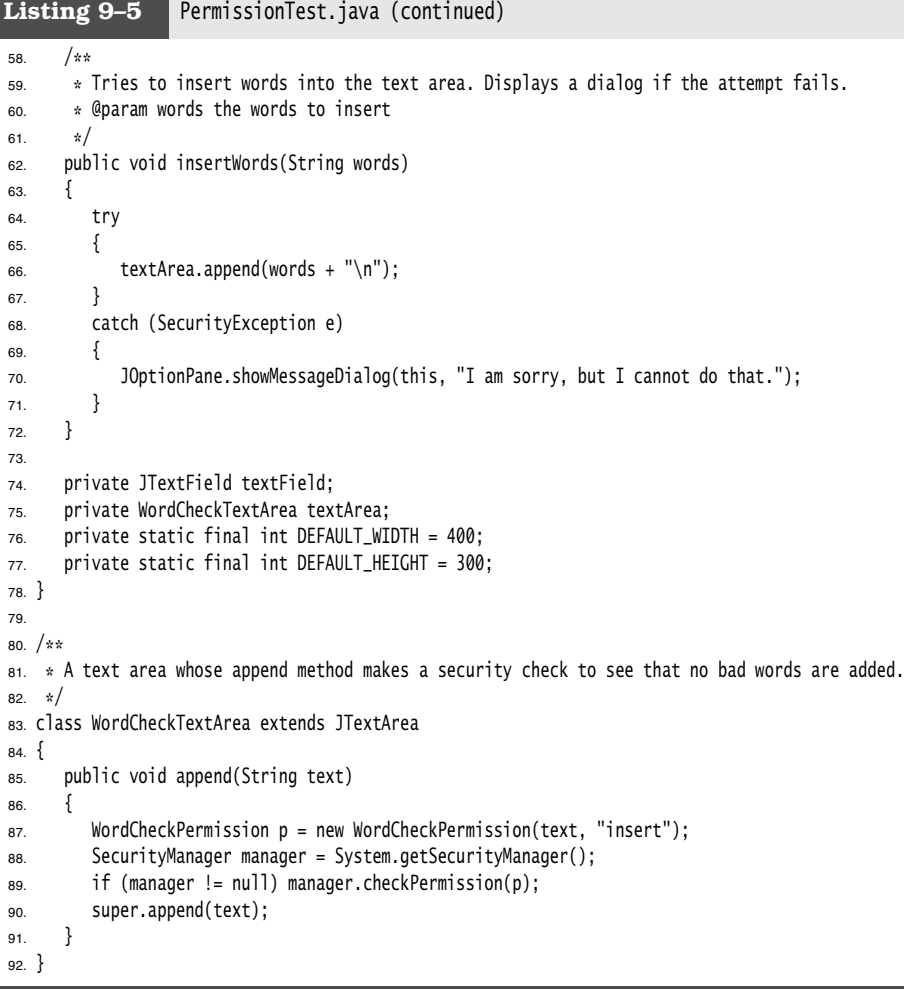

#### API<sup>I</sup> **java.security.Permission 1.2**

- Permission(String name) constructs a permission with the given target name.
- String getName() returns the target name of this permission.
- boolean implies(Permission other) checks whether this permission implies the other permission. That is the case if the other permission describes a more specific condition that is a consequence of the condition described by this permission.

# **User Authentication**

The Java Authentication and Authorization Service (JAAS) is a part of Java SE 1.4 and beyond. The "authentication" part is concerned with ascertaining the identity of a program user. The "authorization" part maps users to permissions.

JAAS is a "pluggable" API that isolates Java applications from the particular technology used to implement authentication. It supports, among others, UNIX logins, NT logins, Kerberos authentication, and certificate-based authentication.

Once a user has been authenticated, you can attach a set of permissions. For example, here we grant Harry a particular set of permissions that other users do not have:

```
grant principal com.sun.security.auth.UnixPrincipal "harry"
{ 
    permission java.util.PropertyPermission "user.*", "read";
 . . .
};
```
The com.sun.security.auth.UnixPrincipal class checks the name of the UNIX user who is running this program. Its getName method returns the UNIX login name, and we check whether that name equals "harry".

You use a LoginContext to allow the security manager to check such a grant statement. Here is the basic outline of the login code:

```
try 
{
    System.setSecurityManager(new SecurityManager());
    LoginContext context = new LoginContext("Login1"); // defined in JAAS configuration file
    context.login();
    // get the authenticated Subject
    Subject subject = context.getSubject();
    . . .
    context.logout();
} 
catch (LoginException exception) // thrown if login was not successful
{
    exception.printStackTrace();
}
```
Now the subject denotes the individual who has been authenticated.

The string parameter "Login1" in the LoginContext constructor refers to an entry with the same name in the JAAS configuration file. Here is a sample configuration file:

```
Login1 
{ 
    com.sun.security.auth.module.UnixLoginModule required;
    com.whizzbang.auth.module.RetinaScanModule sufficient;
};
Login2
{
 . . .
};
```
Of course, the JDK contains no biometric login modules. The following modules are supplied in the com.sun.security.auth.module package:

UnixLoginModule NTLoginModule Krb5LoginModule JndiLoginModule KeyStoreLoginModule

A login policy consists of a sequence of login modules, each of which is labeled required, sufficient, requisite, or optional. The meaning of these keywords is given by the following algorithm:

- 1. The modules are executed in turn, until a sufficient module succeeds, a requisite module fails, or the end of the module list is reached.
- 2. Authentication is successful if all required and requisite modules succeed, or if none of them were executed, if at least one sufficient or optional module succeeds.

A login authenticates a *subject*, which can have multiple *principals*. A principal describes some property of the subject, such as the user name, group ID, or role. As you saw in the grant statement, principals govern permissions. The com.sun.security.auth.UnixPrincipal describes the UNIX login name, and the UnixNumericGroupPrincipal can test for membership in a UNIX group.

A grant clause can test for a principal, with the syntax

grant *principalClass* "*principalName*"

For example:

```
grant com.sun.security.auth.UnixPrincipal "harry"
```
When a user has logged in, you then run, in a separate access control context, the code that requires checking of principals. Use the static doAs or doAsPrivileged method to start a new PrivilegedAction whose run method executes the code.

Both of those methods execute an action by calling the run method of an object that implements the PrivilegedAction interface, using the permissions of the subject's principals:

```
PrivilegedAction<T> action = new
    PrivilegedAction()
    {
       public T run()
       {
         // run with permissions of subject principals
           . . .
       }
    };
```
T result = Subject.doAs(subject, action); // or Subject.doAsPrivileged(subject, action, null) If the actions can throw checked exceptions, then you implement the PrivilegedException-Action interface instead.

The difference between the doAs and doAsPrivileged methods is subtle. The doAs method starts out with the current access control context, whereas the doAsPrivileged method starts out with a new context. The latter method allows you to separate the permissions for the login code and the "business logic." In our example application, the login code has permissions

permission javax.security.auth.AuthPermission "createLoginContext.Login1"; permission javax.security.auth.AuthPermission "doAsPrivileged";

The authenticated user has a permission

permission java.util.PropertyPermission "user.\*", "read";

If we had used doAs instead of doAsPrivileged, then the login code would have also needed that permission!

The program in Listing 9–6 and Listing 9–7 demonstrates how to restrict permissions to certain users. The AuthTest program authenticates a user and then runs a simple action that retrieves a system property.

To make this example work, package the code for the login and the action into two separate JAR files:

```
javac *.java
jar cvf login.jar AuthTest.class
jar cvf action.jar SysPropAction.class
```
If you look at the policy file in Listing 9–8, you will see that the UNIX user with the name harry has the permission to read all files. Change harry to your login name. Then run the command

```
java -classpath login.jar:action.jar 
    -Djava.security.policy=AuthTest.policy
   -Djava.security.auth.login.config=jaas.config
   AuthTest
```
Listing 9–12 shows the login configuration.

On Windows, change Unix to NT in both AuthTest.policy and jaas.config, and use a semicolon to separate the JAR files:

```
java -classpath login.jar;action.jar . . .
```
The AuthTest program should now display the value of the user.home property. However, if you change the login name in the AuthTest.policy file, then a security exception should be thrown because you no longer have the required permission.

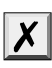

CAUTION: Be careful to follow these instructions exactly. It is very easy to get the setup wrong by making seemingly innocuous changes.

### Listing 9-6 AuthTest.java

```
1. import java.security.*;
2. import javax.security.auth.*;
3. import javax.security.auth.login.*;
4.
5. /**6. * This program authenticates a user via a custom login and then executes the SysPropAction 
7. * with the user's privileges.
8. * @version 1.01 2007-10-06
9. * @author Cay Horstmann
10. \sqrt{\frac{1}{2}}
```

```
Listing 9–6 AuthTest.java (continued)
```

```
11. public class AuthTest
12. \{13. public static void main(final String[] args)
14. \{15. System.setSecurityManager(new SecurityManager());
16. try
17. \{18. LoginContext context = new LoginContext("Login1");
19. context.login();
20. System.out.println("Authentication successful.");
21. Subject subject = context.getSubject();
22. System.out.println("subject=" + subject);
23. PrivilegedAction<String> action = new SysPropAction("user.home");
24. String result = Subject.doAsPrivileged(subject, action, null);
25. System.out.println(result);
26. context.logout();
27. }
28. catch (LoginException e)
29. \{30. e.printStackTrace();
31.32. }
33. }
```
## Listing 9-7 SysPropAction.java

```
1. import java.security.*;
2.
3. /**
4. This action looks up a system property.
5. * @version 1.01 2007-10-06
6. * @author Cay Horstmann 
7. */
8. public class SysPropAction implements PrivilegedAction<String>
9. {
10. /**11. Constructs an action for looking up a given property.
12. @param propertyName the property name (such as "user.home")
13. * /14. public SysPropAction(String propertyName) { this.propertyName = propertyName; }
15.
16. public String run()
17. \{18. return System.getProperty(propertyName);
19. }
20.
21. private String propertyName;
22. }
```
### **Listing 9–8** AuthTest.policy

```
1. grant codebase "file:login.jar"
2. { 
3. permission javax.security.auth.AuthPermission "createLoginContext.Login1";
4. permission javax.security.auth.AuthPermission "doAsPrivileged";
5. };
6.
7. grant principal com.sun.security.auth.UnixPrincipal "harry"
8. {
9. permission java.util.PropertyPermission "user.*", "read";
10. };
```
#### **javax.security.auth.login.LoginContext 1.4** API |

- LoginContext(String name) constructs a login context. The name corresponds to the login descriptor in the JAAS configuration file.
- void login() establishes a login or throws LoginException if the login failed. Invokes the login method on the managers in the JAAS configuration file.
- void logout() logs out the subject. Invokes the logout method on the managers in the JAAS configuration file.
- Subject getSubject() returns the authenticated subject.

#### API∥ **javax.security.auth.Subject 1.4**

- Set<Principal> getPrincipals() gets the principals of this subject.
- static Object doAs(Subject subject, PrivilegedAction action)
- static Object doAs(Subject subject, PrivilegedExceptionAction action)
- static Object doAsPrivileged(Subject subject, PrivilegedAction action, AccessControlContext context)
- static Object doAsPrivileged(Subject subject, PrivilegedExceptionAction action, AccessControlContext context)

executes the privileged action on behalf of the subject. Returns the return value of the run method. The doAsPrivileged methods execute the action in the given access control context. You can supply a "context snapshot" that you obtained earlier by calling the static method AccessController.getContext(), or you can supply null to execute the code in a new context.

#### **java.security.PrivilegedAction 1.4**API I

• Object run()

You must define this method to execute the code that you want to have executed on behalf of a subject.

#### API<sup>I</sup> **java.security.PrivilegedExceptionAction 1.4**

• Object run()

You must define this method to execute the code that you want to have executed on behalf of a subject. This method may throw any checked exceptions.

#### **API java.security.Principal 1.1**

String getName() returns the identifying name of this principal.

## *JAAS Login Modules*

In this section, we look at a JAAS example that shows you

- How to implement your own login module.
- How to implement *role-based* authentication.

Supplying your own login module is useful if you store login information in a database. Even if you are happy with the default module, studying a custom module will help you understand the JAAS configuration file options.

Role-based authentication is essential if you manage a large number of users. It would be impractical to put the names of all legitimate users into a policy file. Instead, the login module should map users to roles such as "admin" or "HR," and the permissions should be based on these roles.

One job of the login module is to populate the principal set of the subject that is being authenticated. If a login module supports roles, it adds Principal objects that describe roles. The Java library does not provide a class for this purpose, so we wrote our own (see Listing 9–9). The class simply stores a description/value pair, such as role=admin. Its getName method returns that pair, so we can add role-based permissions into a policy file:

```
grant principal SimplePrincipal "role=admin" { . . . }
```
Our login module looks up users, passwords, and roles in a text file that contains lines like this:

```
harry|secret|admin
carl|guessme|HR
```
Of course, in a realistic login module, you would store this information in a database or directory.

You can find the code for the SimpleLoginModule in Listing 9-10. The checkLogin method checks whether the user name and password match a user record in the password file. If so, we add two SimplePrincipal objects to the subject's principal set:

```
Set<Principal> principals = subject.getPrincipals();
principals.add(new SimplePrincipal("username", username));
principals.add(new SimplePrincipal("role", role));
```
The remainder of SimpleLoginModule is straightforward plumbing. The initialize method receives

- The Subject that is being authenticated.
- A handler to retrieve login information.
- A sharedState map that can be used for communication between login modules.
- An options map that contains name/value pairs that are set in the login configuration.

For example, we configure our module as follows:

SimpleLoginModule required pwfile="password.txt";

The login module retrieves the pwfile settings from the options map.

The login module does not gather the user name and password; that is the job of a separate handler. This separation allows you to use the same login module without worrying whether the login information comes from a GUI dialog box, a console prompt, or a configuration file.

The handler is specified when you construct the LoginContext, for example,

```
LoginContext context = new LoginContext("Login1",
   new com.sun.security.auth.callback.DialogCallbackHandler());
```
The DialogCallbackHandler pops up a simple GUI dialog box to retrieve the user name and password. com.sun.security.auth.callback.TextCallbackHandler gets the information from the console.

However, in our application, we have our own GUI for collecting the user name and password (see Figure 9–10). We produce a simple handler that merely stores and returns that information (see Listing 9–11).

The handler has a single method, handle, that processes an array of Callback objects. A number of predefined classes, such as NameCallback and PasswordCallback, implement the Callback interface. You could also add your own class, such as RetinaScanCallback. The handler code is a bit unsightly because it needs to analyze the types of the callback objects:

```
public void handle(Callback[] callbacks)
{
    for (Callback callback : callbacks)
    {
       if (callback instanceof NameCallback) . . .
       else if (callback instanceof PasswordCallback) . . .
       else . . .
    }
}
```
The login module prepares an array of the callbacks that it needs for authentication:

```
NameCallback nameCall = new NameCallback("username: ");
PasswordCallback passCall = new PasswordCallback("password: ", false);
 callbackHandler.handle(new Callback[] { nameCall, passCall });
```
Then it retrieves the information from the callbacks.

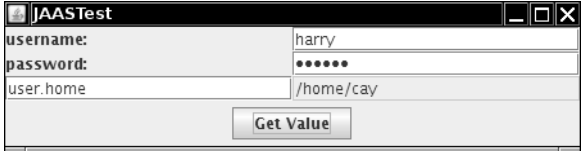

**Figure 9–10 A custom login module**

The program in Listing 9–12 displays a form for entering the login information and the name of a system property. If the user is authenticated, the property value is retrieved in a PrivilegedAction. As you can see from the policy file in Listing 9–13, only users with the admin role have permission to read properties.

As in the preceding section, you must separate the login and action code. Create two JAR files:

```
javac *.java
jar cvf login.jar JAAS*.class Simple*.class
jar cvf action.jar SysPropAction.class
```
Then run the program as

```
java -classpath login.jar:action.jar 
    -Djava.security.policy=JAASTest.policy
    -Djava.security.auth.login.config=jaas.config
    JAASTest
```
Listing 9–14 shows the login configuration.

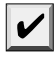

NOTE: It is possible to support a more complex two-phase protocol, whereby a login is committed if all modules in the login configuration were successful. For more information, see the login module developer's guide at [http://java.sun.com/javase/6/docs/technotes/guides/](http://java.sun.com/javase/6/docs/technotes/guides/security/jaas/JAASLMDevGuide.html) [security/jaas/JAASLMDevGuide.html](http://java.sun.com/javase/6/docs/technotes/guides/security/jaas/JAASLMDevGuide.html).

## Listing 9-9 SimplePrincipal.java

```
1. import java.security.*;
2.
3. /*4. * A principal with a named value (such as "role=HR" or "username=harry").
5. * @version 1.0 2004-09-14
6. * @author Cay Horstmann
7. */
8. public class SimplePrincipal implements Principal
9. {
10. /**
11. * Constructs a SimplePrincipal to hold a description and a value.
12. * @param roleName the role name
13. */14. public SimplePrincipal(String descr, String value)
15 \frac{1}{2}16. this.descr = descr;
17. this.value = value;
18. }
19.
20. /**
21. * Returns the role name of this principal
22. * @return the role name
23. * /
```
**Listing 9–9** SimplePrincipal.java (continued)

```
24. public String getName()
25. {
26. return descr + "=" + value;
27. }
28.
29. public boolean equals(Object otherObject)
30. {
31. if (this == otherObject) return true;
32. if (otherObject == null) return false;
33. if (getClass() != otherObject.getClass()) return false;
34. SimplePrincipal other = (SimplePrincipal) otherObject;
35. return getName().equals(other.getName());
36. }
37.
38. public int hashCode()
39. {
40. return getName().hashCode();
41. }
42.
43. private String descr;
44. private String value;
45. }
```
### Listing 9-10 SimpleLoginModule.java

```
1. import java.io.*;
2. import java.security.*;
3. import java.util.*;
4. import javax.security.auth.*;
5. import javax.security.auth.callback.*;
6. import javax.security.auth.login.*;
7. import javax.security.auth.spi.*;
8.
9. /**
10. * This login module authenticates users by reading usernames, passwords, and roles from a
11. * text file.
12. * @version 1.0 2004-09-14
13. * @author Cay Horstmann
14. \sqrt{\frac{1}{2}}15. public class SimpleLoginModule implements LoginModule
16. {
17. public void initialize(Subject subject, CallbackHandler callbackHandler,
18. Map<String, ?> sharedState, Map<String, ?> options)
19. {
20. this.subject = subject;
21. this.callbackHandler = callbackHandler;
22. this.options = options;
23. }
```
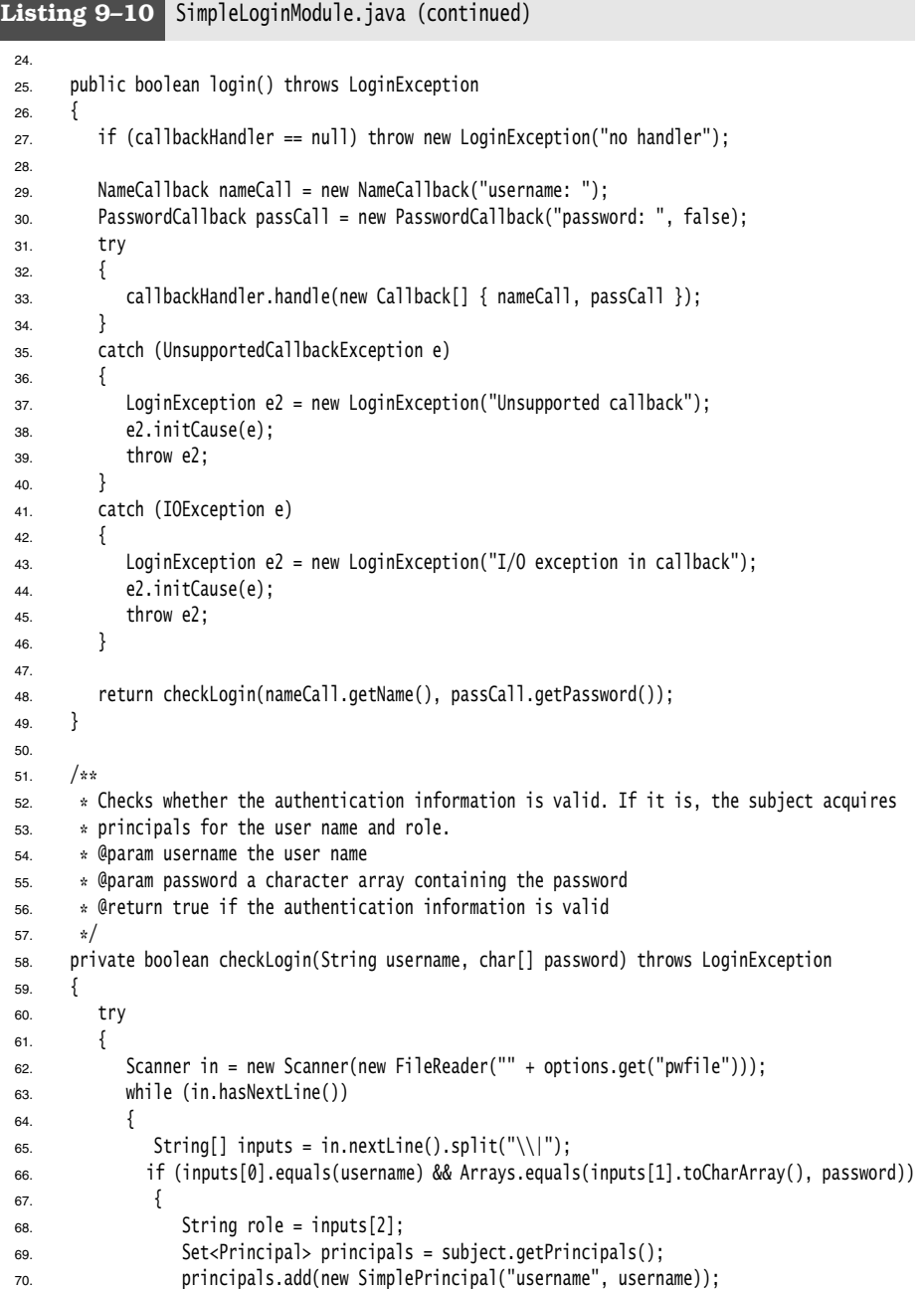

```
71. principals.add(new SimplePrincipal("role", role));
 72. return true;
 73. }
 74. }
 75. in.close();
 76. return false;
 77. }
 78. catch (IOException e)
 79. {
 80. LoginException e2 = new LoginException("Can't open password file");
 81. e2.initCause(e);
 82. throw e2;
 83. }
 84. }
 85.
 86. public boolean logout()
 87. {
 88. return true;
 89. }
 90.
 91. public boolean abort()
 92. {
 93. return true;
 94. }
 95.
 96. public boolean commit()
 97. {
 98. return true;
 99. }
100.
101. private Subject subject;
102. private CallbackHandler callbackHandler;
103. private Map<String, ?> options;
104. }
Listing 9–10 SimpleLoginModule.java (continued)
```
### **Listing 9–11** SimpleCallbackHandler.java

```
1. import javax.security.auth.callback.*;
2.
3. /*4. * This simple callback handler presents the given user name and password.
5. * @version 1.0 2004-09-14
6. * @author Cay Horstmann
7. */
8. public class SimpleCallbackHandler implements CallbackHandler
9. {
```
Listing 9-11 SimpleCallbackHandler.java (continued)

```
10. /*\ast11. * Constructs the callback handler.
12. * @param username the user name
13. * @param password a character array containing the password
14. * /15. public SimpleCallbackHandler(String username, char[] password)
16. {
17. this.username = username;
18. this.password = password;
19. }
2021. public void handle(Callback[] callbacks)
22. \{23. for (Callback callback : callbacks)
24. {
25. if (callback instanceof NameCallback)
26. \{27. ((NameCallback) callback).setName(username);
28. }
29. else if (callback instanceof PasswordCallback)
30. {
31. ((PasswordCallback) callback).setPassword(password);
32. }
33. }
34. }
35.
36. private String username;
37. private char[] password;
38. }
```
**Listing 9–12** JAASTest.java

```
1. import java.awt.*;
2. import java.awt.event.*;
3. import javax.security.auth.*;
4. import javax.security.auth.login.*;
5. import javax.swing.*;
6.
7. /**
8. * This program authenticates a user via a custom login and then executes the SysPropAction 
9. * with the user's privileges.
10. * @version 1.0 2004-09-14
11. * @author Cay Horstmann
12. \frac{1}{2}13. public class JAASTest
14. {
```

```
Listing 9–12 JAASTest.java (continued)
```

```
15. public static void main(final String[] args)
16. {
17. System.setSecurityManager(new SecurityManager());
18. EventQueue.invokeLater(new Runnable()
19. \left\{ \begin{array}{ccc} 1 & 1 & 1 \\ 1 & 1 & 1 \end{array} \right\}20. public void run()
21. {
22. JFrame frame = new JAASFrame();
23. frame.setDefaultCloseOperation(JFrame.EXIT_ON_CLOSE);
24. frame.setVisible(true);
25. }
26. {}^{26}27. }
28. }
29.
30. / **31. * This frame has text fields for user name and password, a field for the name of the requested
32. * system property, and a field to show the property value.
33. \sqrt{x}34. class JAASFrame extends JFrame
35. {
36. public JAASFrame()
37. {
38. setTitle("JAASTest");
39.
40. username = new JTextField(20);
41. password = new JPasswordField(20);
42. propertyName = new JTextField(20);
43. propertyValue = new JTextField(20);
44. propertyValue.setEditable(false);
45.
46. JPanel panel = new JPanel();
47. panel.setLayout(new GridLayout(0, 2));
48. panel.add(new JLabel("username:"));
49. panel.add(username);
50. panel.add(new JLabel("password:"));
51. panel.add(password);
52. panel.add(propertyName);
53. panel.add(propertyValue);
54. add(panel, BorderLayout.CENTER);
55.
56. JButton getValueButton = new JButton("Get Value");
57. getValueButton.addActionListener(new ActionListener()
58. {
59. public void actionPerformed(ActionEvent event)
60. {
61. getValue();
62. }
```

```
63. {}^{3}64. JPanel buttonPanel = new JPanel():
65. buttonPanel.add(getValueButton);
66. add(buttonPanel, BorderLayout.SOUTH);
67. pack();
68. }
69.
70. public void getValue()
71. {
72. try
73. {
74. LoginContext context = new LoginContext("Login1", new SimpleCallbackHandler(username
75. .getText(), password.getPassword()));
76. context.login();
77. Subject subject = context.getSubject();
78. propertyValue.setText(""
79. + Subject.doAsPrivileged(subject, new SysPropAction(propertyName.getText()), null));
80. context.logout();
81. }
82. catch (LoginException e)
83. {
84. JOptionPane.showMessageDialog(this, e);
85. }
86. }
87.
88. private JTextField username;
89. private JPasswordField password;
90. private JTextField propertyName;
91. private JTextField propertyValue;
92. }
Listing 9–12 JAASTest.java (continued)
```
**Listing 9–13** JAASTest.policy

```
1. grant codebase "file:login.jar"
2. { 
3. permission java.awt.AWTPermission "showWindowWithoutWarningBanner";
4. permission javax.security.auth.AuthPermission "createLoginContext.Login1";
5. permission javax.security.auth.AuthPermission "doAsPrivileged";
6. permission javax.security.auth.AuthPermission "modifyPrincipals";
7. permission java.io.FilePermission "password.txt", "read";
8. };
9.
10. grant principal SimplePrincipal "role=admin"
11. {
12. permission java.util.PropertyPermission "*", "read";
13. };
```
1. Login1

**Listing 9–14** jaas.config

```
2. { 
      3. SimpleLoginModule required pwfile="password.txt";
 4. };
     javax.security.auth.callback.CallbackHandler 1.4
API Í
     • void handle(Callback[] callbacks)
     handles the given callbacks, interacting with the user if desired, and stores the 
     security information in the callback objects.
API<sup>|</sup>
     javax.security.auth.callback.NameCallback 1.4
  • NameCallback(String prompt)
  • NameCallback(String prompt, String defaultName)
     constructs a NameCallback with the given prompt and default name.
  • void setName(String name)
  • String getName()
     sets or gets the name gathered by this callback.
  • String getPrompt()
     gets the prompt to use when querying this name.
  • String getDefaultName()
     gets the default name to use when querying this name.
API∥
     javax.security.auth.callback.PasswordCallback 1.4
  • PasswordCallback(String prompt, boolean echoOn)
     constructs a PasswordCallback with the given prompt and echo flag.
  • void setPassword(char[] password)
  • char[] getPassword()
     sets or gets the password gathered by this callback.
  • String getPrompt()
     gets the prompt to use when querying this password.
```
• boolean isEchoOn() gets the echo flag to use when querying this password.

#### API I **javax.security.auth.spi.LoginModule 1.4**

• void initialize(Subject subject, CallbackHandler handler, Map<String,?> sharedState, Map<String,?> options) initializes this LoginModule for authenticating the given subject. During login processing, uses the given handler to gather login information. Use the sharedState map for communication with other login modules. The options map contains the name/value pairs specified in the login configuration for this module instance.

- boolean login() carries out the authentication process and populates the subject's principals. Returns true if the login was successful.
- boolean commit() is called after all login modules were successful, for login scenarios that require a two-phase commit. Returns true if the operation was successful.
- boolean abort() is called if the failure of another login module caused the login process to abort. Returns true if the operation was successful.
- boolean logout() logs out this subject. Returns true if the operation was successful.

# **Digital Signatures**

As we said earlier, applets were what started the craze over the Java platform. In practice, people discovered that although they could write animated applets like the famous "nervous text" applet, applets could not do a whole lot of useful stuff in the JDK 1.0 security model. For example, because applets under JDK 1.0 were so closely supervised, they couldn't do much good on a corporate intranet, even though relatively little risk attaches to executing an applet from your company's secure intranet. It quickly became clear to Sun that for applets to become truly useful, it was important for users to be able to assign *different* levels of security, depending on where the applet originated. If an applet comes from a trusted supplier and it has not been tampered with, the user of that applet can then decide whether to give the applet more privileges.

To give more trust to an applet, we need to know two things:

- Where did the applet come from?
- Was the code corrupted in transit?

In the past 50 years, mathematicians and computer scientists have developed sophisticated algorithms for ensuring the integrity of data and for electronic signatures. The java.security package contains implementations of many of these algorithms. Fortunately, you don't need to understand the underlying mathematics to use the algorithms in the java.security package. In the next sections, we show you how message digests can detect changes in data files and how digital signatures can prove the identity of the signer.

# *Message Digests*

A message digest is a digital fingerprint of a block of data. For example, the so-called SHA1 (secure hash algorithm #1) condenses any data block, no matter how long, into a sequence of 160 bits (20 bytes). As with real fingerprints, one hopes that no two messages have the same SHA1 fingerprint. Of course, that cannot be true—there are only 2<sup>160</sup> SHA1 fingerprints, so there must be some messages with the same fingerprint. But 2160 is so large that the probability of duplication occurring is negligible. How negligible? According to James Walsh in *True Odds: How Risks Affect Your Everyday Life* (Merritt Publishing 1996), the chance that you will die from being struck by lightning is about one in 30,000. Now, think of nine other people, for example, your nine least favorite managers or professors. The chance that you and *all of them* will die from lightning strikes is higher than that of a forged message having the same SHA1 fingerprint as the original. (Of course, more than ten people, none of whom you are likely to know, will die from lightning strikes. However, we are talking about the far slimmer chance that *your particular choice* of people will be wiped out.)

A message digest has two essential properties:

- If one bit or several bits of the data are changed, then the message digest also changes.
- A forger who is in possession of a given message cannot construct a fake message that has the same message digest as the original.

The second property is again a matter of probabilities, of course. Consider the following message by the billionaire father:

*"Upon my death, my property shall be divided equally among my children; however, my son George shall receive nothing."*

That message has an SHA1 fingerprint of

2D 8B 35 F3 BF 49 CD B1 94 04 E0 66 21 2B 5E 57 70 49 E1 7E

The distrustful father has deposited the message with one attorney and the fingerprint with another. Now, suppose George can bribe the lawyer holding the message. He wants to change the message so that Bill gets nothing. Of course, that changes the fingerprint to a completely different bit pattern:

2A 33 0B 4B B3 FE CC 1C 9D 5C 01 A7 09 51 0B 49 AC 8F 98 92

Can George find some other wording that matches the fingerprint? If he had been the proud owner of a billion computers from the time the Earth was formed, each computing a million messages a second, he would not yet have found a message he could substitute.

A number of algorithms have been designed to compute these message digests. The two best-known are SHA1, the secure hash algorithm developed by the National Institute of Standards and Technology, and MD5, an algorithm invented by Ronald Rivest of MIT. Both algorithms scramble the bits of a message in ingenious ways. For details about these algorithms, see, for example, *Cryptography and Network Security*, 4th ed., by William Stallings (Prentice Hall 2005). Note that recently, subtle regularities have been discovered in both algorithms. At this point, most cryptographers recommend avoiding MD5 and using SHA1 until a stronger alternative becomes available. (See [http://www.rsa.com/](http://www.rsa.com/rsalabs/node.asp?id=2834) [rsalabs/node.asp?id=2834](http://www.rsa.com/rsalabs/node.asp?id=2834) for more information.)

The Java programming language implements both SHA1 and MD5. The MessageDigest class is a *factory* for creating objects that encapsulate the fingerprinting algorithms. It has a static method, called getInstance, that returns an object of a class that extends the Message-Digest class. This means the MessageDigest class serves double duty:

- As a factory class
- As the superclass for all message digest algorithms

For example, here is how you obtain an object that can compute SHA fingerprints:

```
MessageDigest alg = MessageDigest.getInstance("SHA-1");
```
(To get an object that can compute MD5, use the string "MD5" as the argument to getInstance.)

After you have obtained a MessageDigest object, you feed it all the bytes in the message by repeatedly calling the update method. For example, the following code passes all bytes in a file to the alg object just created to do the fingerprinting:

```
InputStream in = . . .
int ch;
while ((ch = in.read()) != -1)
    alg.update((byte) ch);
```
Alternatively, if you have the bytes in an array, you can update the entire array at once:

```
byte[] bytes = . . . ;alg.update(bytes);
```
When you are done, call the digest method. This method pads the input—as required by the fingerprinting algorithm—does the computation, and returns the digest as an array of bytes.

```
byte[] hash = alg.digest();
```
The program in Listing 9–15 computes a message digest, using either SHA or MD5. You can load the data to be digested from a file, or you can type a message in the text area. Figure 9–11 shows the application.

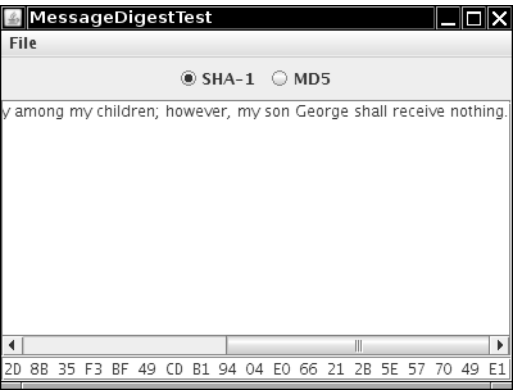

**Figure 9–11 Computing a message digest**

```
Listing 9-15 MessageDigestTest.java
  1. import java.io.*;
  2. import java.security.*;
  3. import java.awt.*;
  4. import java.awt.event.*;
  5. import javax.swing.*;
  6.
  7. /**
  8. * This program computes the message digest of a file or the contents of a text area.
  9. * @version 1.13 2007-10-06
 10. * @author Cay Horstmann
 11. \sqrt{\frac{1}{2}}12. public class MessageDigestTest
 13. {
```

```
14. public static void main(String[] args)
 15. {
 16. EventQueue.invokeLater(new Runnable()
 17. {
 18. public void run()
 19. {
 20. JFrame frame = new MessageDigestFrame();
 21. frame.setDefaultCloseOperation(JFrame.EXIT_ON_CLOSE);
 22. frame.setVisible(true);
 23. }
 24. });
 25. }
 26. }
 27.
 28. /*29. * This frame contains a menu for computing the message digest of a file or text area, radio
 30. * buttons to toggle between SHA-1 and MD5, a text area, and a text field to show the 
 31. * message digest.
 32. \sqrt{x}33. class MessageDigestFrame extends JFrame
 34. {
 35. public MessageDigestFrame()
 36. {
 37. setTitle("MessageDigestTest");
 38. setSize(DEFAULT_WIDTH, DEFAULT_HEIGHT);
 39.
 40. JPanel panel = new JPanel();
 41. ButtonGroup group = new ButtonGroup();
 42. addRadioButton(panel, "SHA-1", group);
 43. addRadioButton(panel, "MD5", group);
 44.
 45. add(panel, BorderLayout.NORTH);
 46. add(new JScrollPane(message), BorderLayout.CENTER);
 47. add(digest, BorderLayout.SOUTH);
 48. digest.setFont(new Font("Monospaced", Font.PLAIN, 12));
 49.
 50. setAlgorithm("SHA-1");
 51.
 52. JMenuBar menuBar = new JMenuBar();
 53. JMenu menu = new JMenu("File");
 54. JMenuItem fileDigestItem = new JMenuItem("File digest");
 55. fileDigestItem.addActionListener(new ActionListener()
 56. {
 57. public void actionPerformed(ActionEvent event)
 58. {
 59. loadFile();
 60. }
 61. };
Listing 9-15 MessageDigestTest.java (continued)
```

```
62. menu.add(fileDigestItem);
 63. JMenuItem textDigestItem = new JMenuItem("Text area digest");
 64. textDigestItem.addActionListener(new ActionListener()
 65. {
 66. public void actionPerformed(ActionEvent event)
 67. {
 68. String m = message.getText();
 69. computeDigest(m.getBytes());
 70. }
 71. });
 72. menu.add(textDigestItem);
 73. menuBar.add(menu);
 74. setJMenuBar(menuBar);
 75. }
 76.
 77. /**
 78. * Adds a radio button to select an algorithm.
 79. * @param c the container into which to place the button
 80. * @param name the algorithm name
 81. * @param g the button group
 82. * /83. public void addRadioButton(Container c, final String name, ButtonGroup g)
 84. {
 85. ActionListener listener = new ActionListener()
 86. {
 87. public void actionPerformed(ActionEvent event)
 88. {
 89. setAlgorithm(name);
 90. }
 91. \}:
 92. JRadioButton b = new JRadioButton(name, q.getButtonCount() == 0);93. c.add(b);
 94. g.add(b);
 95. b.addActionListener(listener);
 96. }
 97.
 98. /**
 99. * Sets the algorithm used for computing the digest.
100. * @param alg the algorithm name
101. * /102. public void setAlgorithm(String alg)
103. {
104. try
105. \{106. currentAlgorithm = MessageDigest.getInstance(alg);
107. digest.setText("");
108. }
Listing 9–15 MessageDigestTest.java (continued)
```

```
Listing 9–15 MessageDigestTest.java (continued)
```

```
109. catch (NoSuchAlgorithmException e)
110. {
111. digest.setText("" + e);
112. {}^{1}113. }
114.
115. /**
116. * Loads a file and computes its message digest.
117. * /118. public void loadFile()
119. \{120. JFileChooser chooser = new JFileChooser();
121. chooser.setCurrentDirectory(new File("."));
122.
123. int r = \text{chosen.showOpenDialog(this)};
124. if (r == JFileChooser.APPROVE_OPTION)
125. {
126. try
127. \left\{ \begin{array}{ccc} 1 & 1 & 1 \\ 1 & 1 & 1 \end{array} \right\}128. String name = chooser.getSelectedFile().getAbsolutePath();
129. computeDigest(loadBytes(name));
130. }
131. catch (IOException e)
132. {
133. JOptionPane.showMessageDialog(null, e);
134. }
135. }
136. }
137.
138. /**
139. * Loads the bytes in a file.
140. * @param name the file name
141. * @return an array with the bytes in the file
142. * /143. public byte[] loadBytes(String name) throws IOException
144. {
145. FileInputStream in = null;
146.
147. in = new FileInputStream(name);
148. try
149. {
150. ByteArrayOutputStream buffer = new ByteArrayOutputStream();
151. int ch;
152. while ((ch = in.read()) != -1)
153. buffer.write(ch);
154. return buffer.toByteArray();
155. }
156. finally
```

```
157. \{158. in.close();
159. }
160. }
161.
162. /**
163. * Computes the message digest of an array of bytes and displays it in the text field.
164. * @param b the bytes for which the message digest should be computed.
165. * /166. public void computeDigest(byte[] b)
167. {
168. currentAlgorithm.reset();
169. currentAlgorithm.update(b);
170. byte[] hash = currentAlgorithm.digest();
171. String d = ";
172. for (int i = 0; i < hash.length; i+1)
173. {
174. int v = hash[i] & 0xFF;
175. if (v < 16) d += "0";
176. d += Integer.toString(v, 16).toUpperCase() + " ";
177. }
178. digest.setText(d);
179. }
180.
181. private JTextArea message = new JTextArea();
182. private JTextField digest = new JTextField();
183. private MessageDigest currentAlgorithm;
184. private static final int DEFAULT_WIDTH = 400;
185. private static final int DEFAULT_HEIGHT = 300;
Listing 9-15 MessageDigestTest.java (continued)
```

```
186. }
```
**API** 

### **java.security.MessageDigest 1.1**

- static MessageDigest getInstance(String algorithmName) returns a MessageDigest object that implements the specified algorithm. Throws NoSuchAlgorithmException if the algorithm is not provided.
- void update(byte input)
- void update(byte[] input)
- void update(byte[] input, int offset, int len) updates the digest, using the specified bytes.
- byte[] digest() completes the hash computation, returns the computed digest, and resets the algorithm object.
- void reset() resets the digest.

### *Message Signing*

In the last section, you saw how to compute a message digest, a fingerprint for the original message. If the message is altered, then the fingerprint of the altered message will not match the fingerprint of the original. If the message and its fingerprint are delivered separately, then the recipient can check whether the message has been tampered with. However, if both the message and the fingerprint were intercepted, it is an easy matter to modify the message and then recompute the fingerprint. After all, the message digest algorithms are publicly known, and they don't require secret keys. In that case, the recipient of the forged message and the recomputed fingerprint would never know that the message has been altered. Digital signatures solve this problem.

To help you understand how digital signatures work, we explain a few concepts from the field called *public key cryptography.* Public key cryptography is based on the notion of a *public* key and *private* key. The idea is that you tell everyone in the world your public key. However, only you hold the private key, and it is important that you safeguard it and don't release it to anyone else. The keys are matched by mathematical relationships, but the exact nature of these relationships is not important for us. (If you are interested, you can look it up in *The Handbook of Applied Cryptography* at [http://www.cacr.math.uwater](http://www.cacr.math.uwaterloo.ca/hac/) $loo.ca/hac/.)$  $loo.ca/hac/.)$ 

The keys are quite long and complex. For example, here is a matching pair of public and private Digital Signature Algorithm (DSA) keys.

Public key:

p:

fca682ce8e12caba26efccf7110e526db078b05edecbcd1eb4a208f3ae1617ae01f35b91a47e6df63413c5e12ed0899 bcd132acd50d99151bdc43ee737592e17

q: 962eddcc369cba8ebb260ee6b6a126d9346e38c5

g:678471b27a9cf44ee91a49c5147db1a9aaf244f05a434d6486931d2d14271b9e35030b71fd73da179069b32e29356 30e

1c2062354d0da20a6c416e50be794ca4

y:

c0b6e67b4ac098eb1a32c5f8c4c1f0e7e6fb9d832532e27d0bdab9ca2d2a8123ce5a8018b8161a760480fadd040b927 281ddb22cb9bc4df596d7de4d1b977d50

Private key:

```
p:
```
fca682ce8e12caba26efccf7110e526db078b05edecbcd1eb4a208f3ae1617ae01f35b91a47e6df63413c5e12ed0899 bcd132acd50d99151bdc43ee737592e17

q: 962eddcc369cba8ebb260ee6b6a126d9346e38c5

g:

678471b27a9cf44ee91a49c5147db1a9aaf244f05a434d6486931d2d14271b9e35030b71fd73da179069b32e2935630 e1c2062354d0da20a6c416e50be794ca4

x: 146c09f881656cc6c51f27ea6c3a91b85ed1d70a

It is believed to be practically impossible to compute one key from the other. That is, even though everyone knows your public key, they can't compute your private key in your lifetime, no matter how many computing resources they have available.

It might seem difficult to believe that nobody can compute the private key from the public keys, but nobody has ever found an algorithm to do this for the encryption algorithms that are in common use today. If the keys are sufficiently long, brute force—simply trying all possible keys—would require more computers than can be built from all the atoms in the solar system, crunching away for thousands of years. Of course, it is possible that someone could come up with algorithms for computing keys that are much more clever than brute force. For example, the RSA algorithm (the encryption algorithm invented by Rivest, Shamir, and Adleman) depends on the difficulty of factoring large numbers. For the last 20 years, many of the best mathematicians have tried to come up with good factoring algorithms, but so far with no success. For that reason, most cryptographers believe that keys with a "modulus" of 2,000 bits or more are currently completely safe from any attack. DSA is believed to be similarly secure.

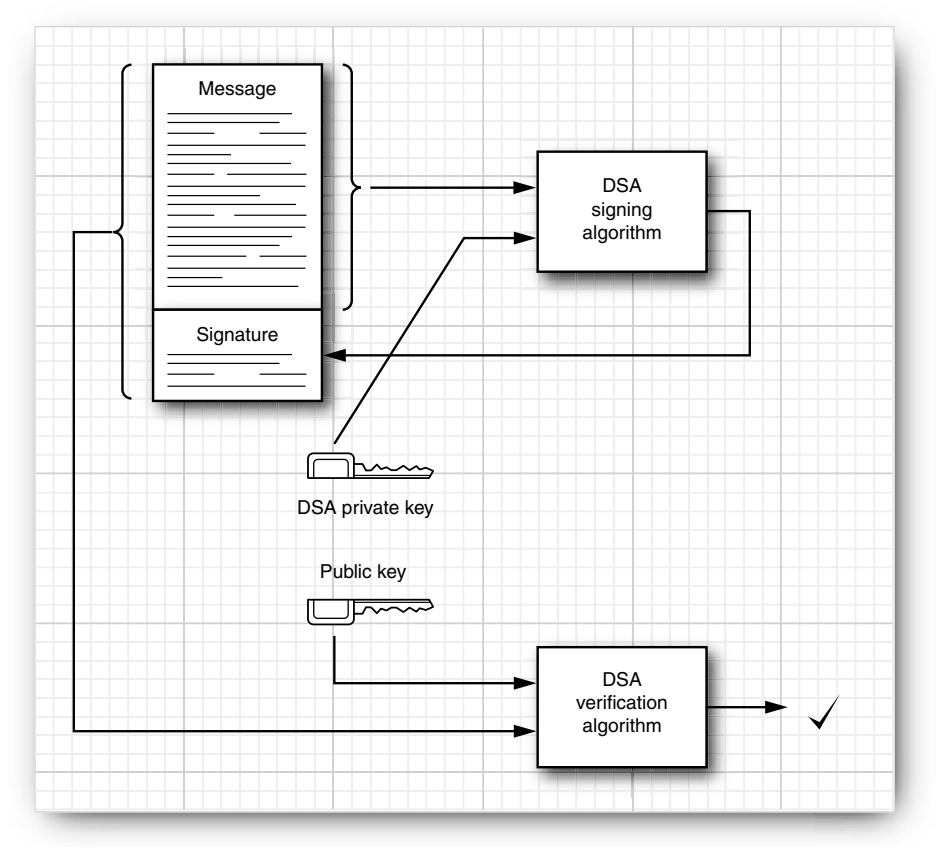

Figure 9–12 illustrates how the process works in practice.

**Figure 9–12 Public key signature exchange with DSA**

Suppose Alice wants to send Bob a message, and Bob wants to know this message came from Alice and not an impostor. Alice writes the message and then *signs* the message digest with her private key. Bob gets a copy of her public key. Bob then applies the public key to *verify* the signature. If the verification passes, then Bob can be assured of two facts:

- The original message has not been altered.
- The message was signed by Alice, the holder of the private key that matches the public key that Bob used for verification.

You can see why security for private keys is all-important. If someone steals Alice's private key or if a government can require her to turn it over, then she is in trouble. The thief or a government agent can impersonate her by sending messages, money transfer instructions, and so on, that others will believe came from Alice.

# *The X.509 Certificate Format*

To take advantage of public key cryptography, the public keys must be distributed. One of the most common distribution formats is called X.509. Certificates in the X.509 format are widely used by VeriSign, Microsoft, Netscape, and many other companies, for signing e-mail messages, authenticating program code, and certifying many other kinds of data. The X.509 standard is part of the X.500 series of recommendations for a directory service by the international telephone standards body, the CCITT.

The precise structure of X.509 certificates is described in a formal notation, called "abstract syntax notation #1" or ASN.1. Figure 9–13 shows the ASN.1 definition of version 3 of the X.509 format. The exact syntax is not important for us, but, as you can see, ASN.1 gives a precise definition of the structure of a certificate file. The *basic encoding rules,* or BER, and a variation, called *distinguished encoding rules* (DER) describe precisely how to save this structure in a binary file. That is, BER and DER describe how to encode integers, character strings, bit strings, and constructs such as SEQUENCE, CHOICE, and OPTIONAL.

NOTE: You can find more information on ASN.1 in A Layman's Guide to a Subset of ASN.1, BER, and DER by Burton S. Kaliski, Jr. (ftp://ftp.rsa.com/pub/pkcs/ps/layman.ps), ASN.1—Communication Between Heterogeneous Systems by Olivier Dubuisson (Academic Press 2000) (<http://www.oss.com/asn1/dubuisson.html>) and ASN.1 Complete by John Larmouth (Morgan Kaufmann Publishers 1999) (<http://www.oss.com/asn1/larmouth.html>).

# *Verifying a Signature*

The JDK comes with the keytool program, which is a command-line tool to generate and manage a set of certificates. We expect that ultimately the functionality of this tool will be embedded in other, more user-friendly programs. But right now, we use keytool to show how Alice can sign a document and send it to Bob, and how Bob can verify that the document really was signed by Alice and not an imposter.

The keytool program manages *keystores,* databases of certificates and private/public key pairs. Each entry in the keystore has an *alias*. Here is how Alice creates a keystore, alice.certs, and generates a key pair with alias alice.

```
keytool -genkeypair -keystore alice.certs -alias alice
```

```
[Certificate ::= SEQUENCE {
        tbsCertificate TBSCertificate,
        signatureAlgorithm AlgorithmIdentifier,
       signature BIT STRING }
   TBSCertificate ::= SEQUENCE {
       version [0] EXPLICIT Version DEFAULT v1,
       serialNumber CertificateSerialNumber,
       signature AlgorithmIdentifier,
        issuer Name,
        validity Validity,
       subject Name,
        subjectPublicKeyInfo SubjectPublicKeyInfo,
        issuerUniqueID [1] IMPLICIT UniqueIdentifier OPTIONAL,
                           -- If present, version must be v2 or v3
        subjectUniqueID [2] IMPLICIT UniqueIdentifier OPTIONAL,
                          -- If present, version must be v2 or v3
        extensions [3] EXPLICIT Extensions OPTIONAL
                          -- If present, version must be v3
        }
  Version ::= INTEGER { v1(0), v2(1), v3(2) }
   CertificateSerialNumber ::= INTEGER
   Validity ::= SEQUENCE {
        notBefore CertificateValidityDate,
        notAfter CertificateValidityDate }
   CertificateValidityDate ::= CHOICE {
        utcTime UTCTime,
        generalTime GeneralizedTime }
   UniqueIdentifier ::= BIT STRING
   SubjectPublicKeyInfo ::= SEQUENCE {
        algorithm AlgorithmIdentifier,
        subjectPublicKey BIT STRING }
  Extensions ::= SEQUENCE OF Extension
   Extension ::= SEQUENCE {
        extnID OBJECT IDENTIFIER,
        critical BOOLEAN DEFAULT FALSE,
        extnValue OCTET STRING }
```
When creating or opening a keystore, you are prompted for a keystore password. For this example, just use secret. If you were to use the keytool-generated keystore for any serious purpose, you would need to choose a good password and safeguard this file.

When generating a key, you are prompted for the following information:

```
Enter keystore password: secret
Reenter new password: secret
What is your first and last name?
   [Unknown]: Alice Lee
What is the name of your organizational unit?
   [Unknown]: Engineering Department
What is the name of your organization?
   [Unknown]: ACME Software
What is the name of your City or Locality?
   [Unknown]: San Francisco
What is the name of your State or Province?
   [Unknown]: CA
What is the two-letter country code for this unit?
  [Unknown]: US
Is <CN=Alice Lee, OU=Engineering Department, O=ACME Software, L=San Francisco, ST=CA, C=US> cor-
rect?
   [no]: yes
```
The keytool uses X.500 distinguished names, with components Common Name (CN), Organizational Unit (OU), Organization (O), Location (L), State (ST), and Country (C) to identify key owners and certificate issuers.

Finally, specify a key password, or press ENTER to use the keystore password as the key password.

Suppose Alice wants to give her public key to Bob. She needs to export a certificate file:

```
keytool -exportcert -keystore alice.certs -alias alice -file alice.cer
```
Now Alice can send the certificate to Bob. When Bob receives the certificate, he can print it:

```
keytool -printcert -file alice.cer
```
The printout looks like this:

```
Owner: CN=Alice Lee, OU=Engineering Department, O=ACME Software, L=San Francisco, ST=CA, C=US
Issuer: CN=Alice Lee, OU=Engineering Department, O=ACME Software, L=San Francisco, ST=CA, C=US
Serial number: 470835ce
Valid from: Sat Oct 06 18:26:38 PDT 2007 until: Fri Jan 04 17:26:38 PST 2008
Certificate fingerprints:
          MD5: BC:18:15:27:85:69:48:B1:5A:C3:0B:1C:C6:11:B7:81
          SHA1: 31:0A:A0:B8:C2:8B:3B:B6:85:7C:EF:C0:57:E5:94:95:61:47:6D:34
          Signature algorithm name: SHA1withDSA
          Version: 3
```
If Bob wants to check that he got the right certificate, he can call Alice and verify the certificate fingerprint over the phone.

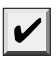

NOTE: Some certificate issuers publish certificate fingerprints on their web sites. For example, to check the VeriSign certificate in the keystore *jre*/lib/security/cacerts directory, use the -list option:

keytool -list -v -keystore *jre*/lib/security/cacerts

The password for this keystore is changeit. One of the certificates in this keystore is

Owner: OU=VeriSign Trust Network, OU="(c) 1998 VeriSign, Inc. - For authorized use only", OU=Class 1 Public Primary Certification Authority - G2, O="VeriSign, Inc.", C=US Issuer: OU=VeriSign Trust Network, OU="(c) 1998 VeriSign, Inc. - For authorized use only", OU=Class 1 Public Primary Certification Authority - G2, O="VeriSign, Inc.",  $C = US$ Serial number: 4cc7eaaa983e71d39310f83d3a899192 Valid from: Sun May 17 17:00:00 PDT 1998 until: Tue Aug 01 16:59:59 PDT 2028 Certificate fingerprints: MD5: DB:23:3D:F9:69:FA:4B:B9:95:80:44:73:5E:7D:41:83 SHA1: 27:3E:E1:24:57:FD:C4:F9:0C:55:E8:2B:56:16:7F:62:F5:32:E5:47

You can check that your certificate is valid by visiting the web site [http://www.verisign.com/](http://www.verisign.com/repository/root.html) [repository/root.html](http://www.verisign.com/repository/root.html).

Once Bob trusts the certificate, he can import it into his keystore.

keytool -importcert -keystore bob.certs -alias alice -file alice.cer

CAUTION: Never import into a keystore a certificate that you don't fully trust. Once a certifi- $\boldsymbol{X}$ cate is added to the keystore, any program that uses the keystore assumes that the certificate can be used to verify signatures.

Now Alice can start sending signed documents to Bob. The jarsigner tool signs and verifies JAR files. Alice simply adds the document to be signed into a JAR file.

jar cvf document.jar document.txt

Then she uses the jarsigner tool to add the signature to the file. She needs to specify the keystore, the JAR file, and the alias of the key to use.

jarsigner -keystore alice.certs document.jar alice

When Bob receives the file, he uses the -verify option of the jarsigner program.

jarsigner -verify -keystore bob.certs document.jar

Bob does not need to specify the key alias. The jarsigner program finds the X.500 name of the key owner in the digital signature and looks for matching certificates in the keystore.

If the JAR file is not corrupted and the signature matches, then the jarsigner program prints

jar verified.

Otherwise, the program displays an error message.

### *The Authentication Problem*

Suppose you get a message from your friend Alice, signed with her private key, using the method we just showed you. You might already have her public key, or you can easily get it by asking her for a copy or by getting it from her web page. Then, you can verify that the message was in fact authored by Alice and has not been tampered with. Now, suppose you get a message from a stranger who claims to represent a famous software company, urging you to run the program that is attached to the message. The stranger even sends you a copy of his public key so you can verify that he authored the message. You check that the signature is valid. This proves that the message was signed with the matching private key and that it has not been corrupted.

Be careful: *You still have no idea who wrote the message.* Anyone could have generated a pair of public and private keys, signed the message with the private key, and sent the signed message and the public key to you. The problem of determining the identity of the sender is called the *authentication problem.*

The usual way to solve the authentication problem is simple. Suppose the stranger and you have a common acquaintance you both trust. Suppose the stranger meets your acquaintance in person and hands over a disk with the public key. Your acquaintance later meets you, assures you that he met the stranger and that the stranger indeed works for the famous software company, and then gives you the disk (see Figure 9–14). That way, your acquaintance vouches for the authenticity of the stranger.

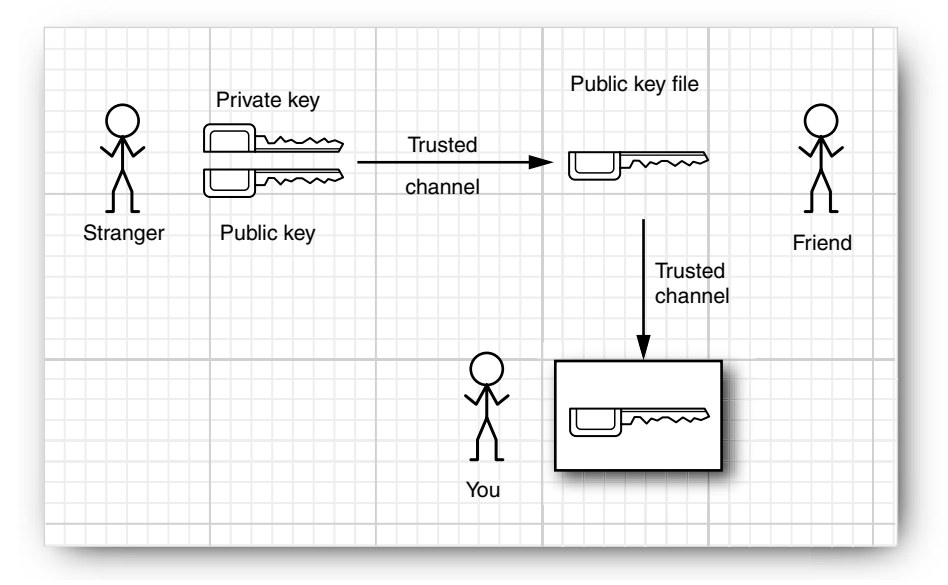

**Figure 9–14 Authentication through a trusted intermediary**

In fact, your acquaintance does not actually need to meet you. Instead, he can use his private key to sign the stranger's public key file (see Figure 9–15).

When you get the public key file, you verify the signature of your friend, and because you trust him, you are confident that he did check the stranger's credentials before applying his signature.

However, you might not have a common acquaintance. Some trust models assume that there is always a "chain of trust"—a chain of mutual acquaintances—so that you trust every member of that chain. In practice, of course, that isn't always true. You might trust your friend, Alice, and you know that Alice trusts Bob, but you don't know Bob and aren't sure that you trust him. Other trust models assume that there is a benevolent big brother in whom we all trust. The best known of these companies is VeriSign, Inc. (<http://www.verisign.com>).

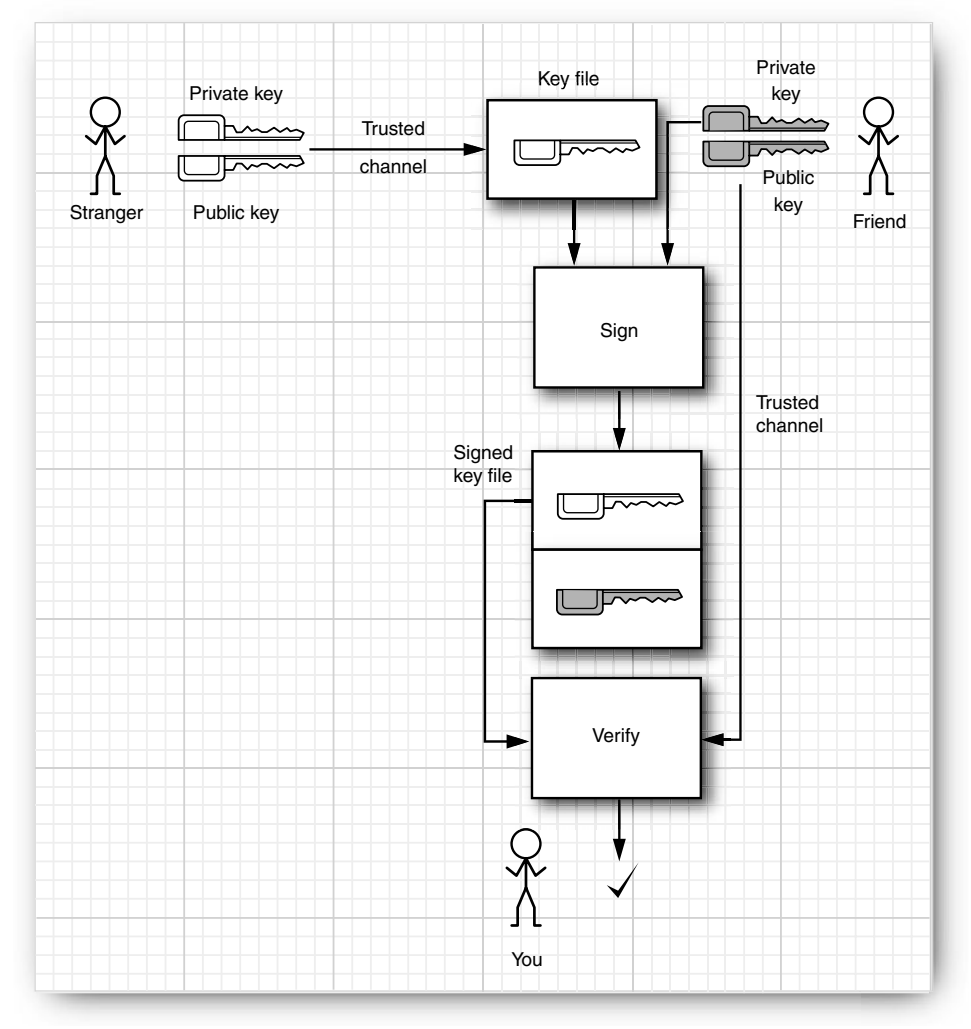

**Figure 9–15 Authentication through a trusted intermediary's signature**

You will often encounter digital signatures that are signed by one or more entities who will vouch for the authenticity, and you will need to evaluate to what degree you trust the authenticators. You might place a great deal of trust in VeriSign, perhaps because you saw their logo on many web pages or because you heard that they require multiple people with black attaché cases to come together into a secure chamber whenever new master keys are to be minted.

However, you should have realistic expectations about what is actually being authenticated. The CEO of VeriSign does not personally meet every individual or company representative when authenticating a public key. You can get a "class 1" ID simply by filling out a web form and paying a small fee. The key is mailed to the e-mail address included in the certificate. Thus, you can be reasonably assured that the e-mail address is genuine, but the requestor could have filled in *any* name and organization. There are more stringent classes of IDs. For example, with a "class 3" ID, VeriSign will require an individual requestor to appear before a notary public, and it will check the financial rating of a corporate requestor. Other authenticators will have different procedures. Thus, when you receive an authenticated message, it is important that you understand what, in fact, is being authenticated.

### *Certificate Signing*

In the section "Verifying a Signature" on page 814, you saw how Alice used a selfsigned certificate to distribute a public key to Bob. However, Bob needed to ensure that the certificate was valid by verifying the fingerprint with Alice.

Suppose Alice wants to send her colleague Cindy a signed message, but Cindy doesn't want to bother with verifying lots of signature fingerprints. Now suppose that there is an entity that Cindy trusts to verify signatures. In this example, Cindy trusts the Information Resources Department at ACME Software.

That department operates a *certificate authority* (CA). Everyone at ACME has the CA's public key in their keystore, installed by a system administrator who carefully checked the key fingerprint. The CA signs the keys of ACME employees. When they install each other's keys, then the keystore will trust them implicitly because they are signed by a trusted key.

Here is how you can simulate this process. Create a keystore acmesoft.certs. Generate a key par and export the public key:

```
keytool -genkeypair -keystore acmesoft.certs -alias acmeroot
keytool -exportcert -keystore acmesoft.certs -alias acmeroot -file acmeroot.cer
```
The public key is exported into a "self-signed" certificate. Then add it to every employee's keystore.

```
keytool -importcert -keystore cindy.certs -alias acmeroot -file acmeroot.cer
```
For Alice to send messages to Cindy and to everyone else at ACME Software, she needs to bring her certificate to the Information Resources Department and have it signed. Unfortunately, this functionality is missing in the keytool program. In the book's companion code, we supply a CertificateSigner class to fill the gap. An authorized staff member at ACME Software would verify Alice's identity and generate a signed certificate as follows:

```
java CertificateSigner -keystore acmesoft.certs -alias acmeroot
   -infile alice.cer -outfile alice_signedby_acmeroot.cer
```
The certificate signer program must have access to the ACME Software keystore, and the staff member must know the keystore password. Clearly, this is a sensitive operation.

Alice gives the file alice\_signedby\_acmeroot.cer file to Cindy and to anyone else in ACME Software. Alternatively, ACME Software can simply store the file in a company directory. Remember, this file contains Alice's public key and an assertion by ACME Software that this key really belongs to Alice.

Now Cindy imports the signed certificate into her keystore:

keytool -importcert -keystore cindy.certs -alias alice -file alice\_signedby\_acmeroot.cer

The keystore verifies that the key was signed by a trusted root key that is already present in the keystore. Cindy is *not* asked to verify the certificate fingerprint.

Once Cindy has added the root certificate and the certificates of the people who regularly send her documents, she never has to worry about the keystore again.

### *Certificate Requests*

In the preceding section, we simulated a CA with a keystore and the CertificateSigner tool. However, most CAs run more sophisticated software to manage certificates, and they use slightly different formats for certificates. This section shows the added steps that are required to interact with those software packages.

We will use the OpenSSL software package as an example. The software is preinstalled for many Linux systems and Mac OS X, and a Cygwin port is also available. Alternatively, you can download the software at <http://www.openssl.org>.

To create a CA, run the CA script. The exact location depends on your operating system. On Ubuntu, run

/usr/lib/ssl/misc/CA.pl -newca

This script creates a subdirectory called demoCA in the current directory. The directory contains a root key pair and storage for certificates and certificate revocation lists.

You will want to import the public key into the Java keystore of all employees, but it is in the Privacy Enhanced Mail (PEM) format, not the DER format that the keystore accepts easily. Copy the file demoCA/cacert.pem to a file acmeroot.pem and open that file in a text editor. Remove everything before the line

-----BEGIN CERTIFICATE-----

and after the line

-----END CERTIFICATE-----

Now you can import acmeroot.pem into each keystore in the usual way:

keytool -importcert -keystore cindy.certs -alias alice -file acmeroot.pem

It seems quite incredible that the keytool cannot carry out this editing operation itself.

To sign Alice's public key, you start by generating a *certificate request* that contains the certificate in the PEM format:

keytool -certreq -keystore alice.store -alias alice -file alice.pem

To sign the certificate, run

openssl ca -in alice.pem -out alice\_signedby\_acmeroot.pem

As before, cut out everything outside the BEGIN CERTIFICATE/END CERTIFICATE markers from alice\_signedby\_acmeroot.pem. Then import it into the keystore:

keytool -importcert -keystore cindy.certs -alias alice -file alice\_signedby\_acmeroot.pem

You use the same steps to have a certificate signed by a public certificate authority such as VeriSign.

## **Code Signing**

One of the most important uses of authentication technology is signing executable programs. If you download a program, you are naturally concerned about damage that a program can do. For example, the program could have been infected by a virus. If you know where the code comes from *and* that it has not been tampered with since it left its origin, then your comfort level will be a lot higher than without this knowledge. In fact, if the program was also written in the Java programming language, you can then use this information to make a rational decision about what privileges you will allow that program to have. You might want it to run just in a sandbox as a regular applet, or you might want to grant it a different set of rights and restrictions. For example, if you download a word processing program, you might want to grant it access to your printer and to files in a certain subdirectory. However, you might not want to give it the right to make network connections, so that the program can't try to send your files to a third party without your knowledge.

You now know how to implement this sophisticated scheme.

- 1. Use authentication to verify where the code came from.
- 2. Run the code with a security policy that enforces the permissions that you want to grant the program, depending on its origin.

### *JAR File Signing*

In this section, we show you how to sign applets and web start applications for use with the Java Plug-in software. There are two scenarios:

- Delivery in an intranet.
- Delivery over the public Internet.

In the first scenario, a system administrator installs policy files and certificates on local machines. Whenever the Java Plug-in tool loads signed code, it consults the policy file for the permissions and the keystore for signatures. Installing the policies and certificates is straightforward and can be done once per desktop. End users can then run signed corporate code outside the sandbox. Whenever a new program is created or an existing one is updated, it must be signed and deployed on the web server. However, no desktops need to be touched as the programs evolve. We think this is a reasonable scenario that can be an attractive alternative to deploying corporate applications on every desktop.

In the second scenario, software vendors obtain certificates that are signed by CAs such as VeriSign. When an end user visits a web site that contains a signed applet, a pop-up dialog box identifies the software vendor and gives the end user two choices: to run the applet with full privileges or to confine it to the sandbox. We discuss this less desirable scenario in detail in the section "Software Developer Certificates" on page 827.

For the remainder of this section, we describe how you can build policy files that grant specific permissions to code from known sources. Building and deploying these policy files is not for casual end users. However, system administrators can carry out these tasks in preparation for distributing intranet programs.

Suppose ACME Software wants its users to run certain programs that require local file access, and it wants to deploy the programs through a browser, as applets or Web Start applications. Because these programs cannot run inside the sandbox, ACME Software needs to install policy files on employee machines.

As you saw earlier in this chapter, ACME could identify the programs by their code base. But that means that ACME would need to update the policy files each time the programs are moved to a different web server. Instead, ACME decides to *sign* the JAR files that contain the program code.

First, ACME generates a root certificate:

keytool -genkeypair -keystore acmesoft.certs -alias acmeroot

Of course, the keystore containing the private root key must be kept at a safe place. Therefore, we create a second keystore client.certs for the public certificates and add the public acmeroot certificate into it.

```
keytool -exportcert -keystore acmesoft.certs -alias acmeroot -file acmeroot.cer
keytool -importcert -keystore client.certs -alias acmeroot -file acmeroot.cer
```
To make a signed JAR file, programmers add their class files to a JAR file in the usual way. For example,

```
javac FileReadApplet.java
jar cvf FileReadApplet.jar *.class
```
Then a trusted person at ACME runs the jarsigner tool, specifying the JAR file and the alias of the private key:

jarsigner -keystore acmesoft.certs FileReadApplet.jar acmeroot

The signed applet is now ready to be deployed on a web server.

Next, let us turn to the client machine configuration. A policy file must be distributed to each client machine.

To reference a keystore, a policy file starts with the line

```
keystore "keystoreURL", "keystoreType";
```
The URL can be absolute or relative. Relative URLs are relative to the location of the policy file. The type is JKS if the keystore was generated by keytool. For example,

```
keystore "client.certs", "JKS";
```
Then grant clauses can have suffixes signedBy "*alias*", such as this one:

```
grant signedBy "acmeroot"
{ 
 . . .
};
```
Any signed code that can be verified with the public key associated with the alias is now granted the permissions inside the grant clause.

You can try out the code signing process with the applet in Listing 9–16. The applet tries to read from a local file. The default security policy only lets the applet read files from its code base and any subdirectories. Use appletviewer to run the applet and verify that you can view files from the code base directory, but not from other directories.

Now create a policy file applet.policy with the contents:

```
keystore "client.certs", "JKS";
grant signedBy "acmeroot"
{ 
    permission java.lang.RuntimePermission "usePolicy";
   permission java.io.FilePermission "/etc/*", "read";
};
```
The usePolicy permission overrides the default "all or nothing" permission for signed applets. Here, we say that any applets signed by acmeroot are allowed to read files in the /etc directory. (Windows users: Substitute another directory such as C:\Windows.)

Tell the applet viewer to use the policy file:

appletviewer -J-Djava.security.policy=applet.policy FileReadApplet.html

Now the applet can read files from the /etc directory, thus demonstrating that the signing mechanism works.

As a final test, you can run your applet inside the browser (see Figure 9–16). You need to copy the permission file and keystore inside the Java deployment directory. If you run UNIX or Linux, that directory is the .java/deployment subdirectory of your home directory. In Windows Vista, it is the C:\Users\*yourLoginName*\AppData\Sun\Java\Deployment directory. In the following, we refer to that directory as *deploydir*.

Copy applet.policy and client.certs to the *deploydir*/security directory. In that directory, rename applets.policy to java.policy. (Double-check that you are not wiping out an existing java.policy file. If there is one, add the applet.policy contents to it.)

TIP: For more details on configuring client Java security, read the sections "Deployment Configuration File and Properties" and "Java Control Panel" in the Java deployment guide at [http://java.sun.com/javase/6/docs/technotes/guides/deployment/deployment-guide/](http://java.sun.com/javase/6/docs/technotes/guides/deployment/deployment-guide/overview.html) [overview.html](http://java.sun.com/javase/6/docs/technotes/guides/deployment/deployment-guide/overview.html).

Restart your browser and load the FileReadApplet.html. You should *not* be prompted to accept any certificate. Check that you can load any file in the /etc directory and the directory from which the applet was loaded, but not from other directories.

When you are done, remember to clean up your *deploydir*/security directory. Remove the files java.policy and client.certs. Restart your browser. If you load the applet again after cleaning up, you should no longer be able to read files from the local file system. Instead, you will be prompted for a certificate. We discuss security certificates in the next section.

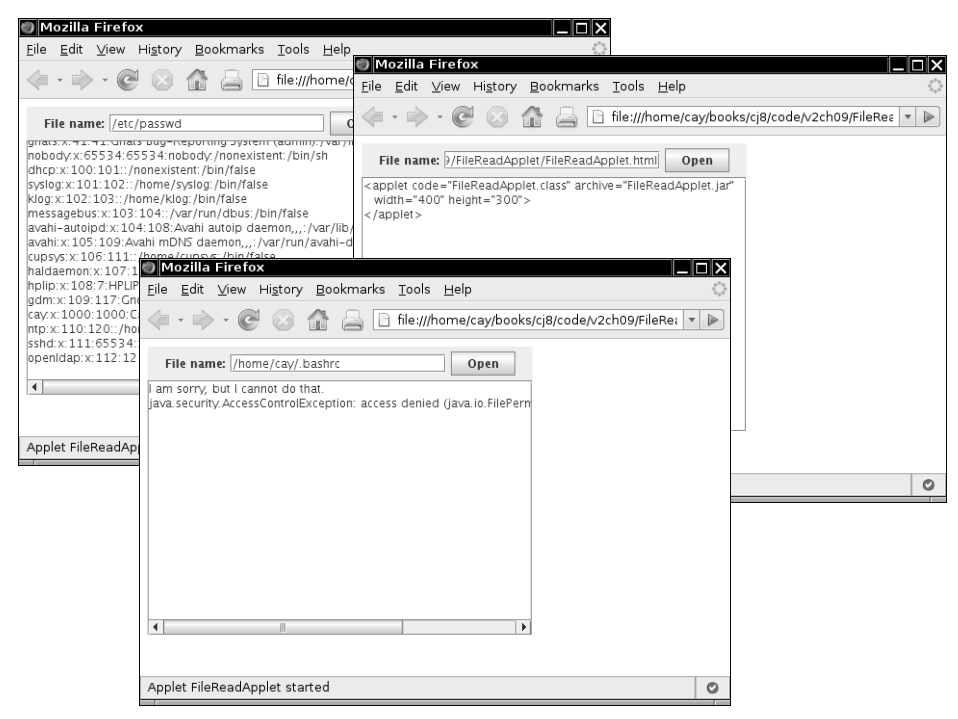

**Figure 9–16 A signed applet can read local files**

**Listing 9–16** FileReadApplet.java

```
1. import java.awt.*;
2. import java.awt.event.*;
3. import java.io.*;
4. import java.util.*;
5. import javax.swing.*;
6.
7. /**
8. * This applet can run "outside the sandbox" and read local files when it is given the right
9. * permissions.
10. * @version 1.11 2007-10-06
11. * @author Cay Horstmann
12. \sqrt[k]{}13. public class FileReadApplet extends JApplet
14. {
15. public void init()
16. {
17. EventQueue.invokeLater(new Runnable()
18. \{19. public void run()
20. \left\{ \begin{array}{ccc} 2 & 2 & 3 \ 2 & 2 & 3 \ 3 & 3 & 3 \end{array} \right\}
```

```
21. fileNameField = new JTextField(20);
22. JPanel panel = new JPanel();
23. panel.add(new JLabel("File name:"));
24. panel.add(fileNameField);
25. JButton openButton = new JButton("Open");
26. panel.add(openButton);
27. ActionListener listener = new ActionListener()
28. \{29. public void actionPerformed(ActionEvent event)
30. {
31. loadFile(fileNameField.getText());
32. }
33.};
34. fileNameField.addActionListener(listener);
35. openButton.addActionListener(listener);
36.
37. add(panel, "North");
38.
39. fileText = new JTextArea();
40. add(new JScrollPane(fileText), "Center");
41. }
42. {}^{3}43. }
44.
45. /**
46. * Loads the contents of a file into the text area.
47. * @param filename the file name
48. * /49. public void loadFile(String filename)
50. {
51. try
52. {
53. fileText.setText("");
54. Scanner in = new Scanner(new FileReader(filename));
55. while (in.hasNextLine())
56. fileText.append(in.nextLine() + "\n");
57. in.close();
58. }
59. catch (IOException e)
60. \{61. fileText.append(e + "\n");
62. }
63. catch (SecurityException e)
64. {
65. fileText.append("I am sorry, but I cannot do that.\n");
66. fileText.append(e + "\n\ranglen");
67. }
68. }
69. private JTextField fileNameField;
70. private JTextArea fileText;
71. }
Listing 9-16 FileReadApplet.java (continued)
```
# *Software Developer Certificates*

Up to now, we discussed scenarios in which programs are delivered in an intranet and for which a system administrator configures a security policy that controls the privileges of the programs. However, that strategy only works with programs from known sources.

Suppose while surfing the Internet, you encounter a web site that offers to run an applet or web start application from an unfamiliar vendor, provided you grant it the permission to do so (see Figure 9–17). Such a program is signed with a *software developer* certificate that is issued by a CA. The pop-up dialog box identifies the software developer and the certificate issuer. You now have two choices:

- Run the program with full privileges.
- Confine the program to the sandbox. (The Cancel button in the dialog box is misleading. If you click that button, the applet is not canceled. Instead, it runs in the sandbox.)

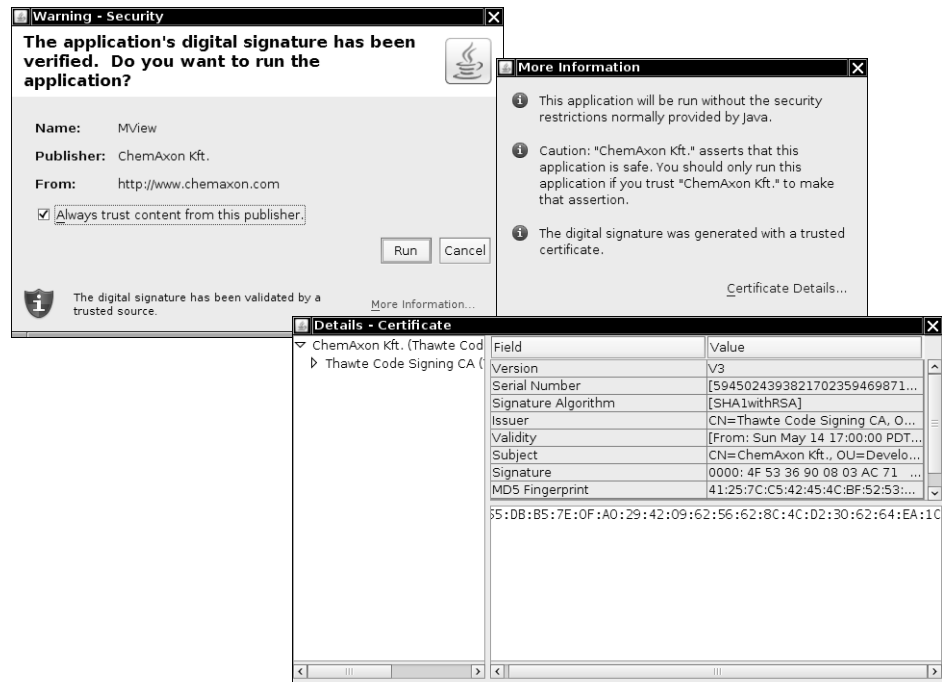

**Figure 9–17 Launching a signed applet**

What facts do you have at your disposal that might influence your decision? Here is what you know:

- Thawte sold a certificate to the software developer.
- The program really was signed with that certificate, and it hasn't been modified in transit.
- The certificate really was signed by Thawte—it was verified by the public key in the local cacerts file.

Does that tell you whether the code is safe to run? Do you trust the vendor if all you know is the vendor name and the fact that Thawte sold them a software developer certificate? Presumably Thawte went to some degree of trouble to assure itself that ChemAxon Kft. is not an outright cracker. However, no certificate issuer carries out a comprehensive audit of the honesty and competence of software vendors.

In the situation of an unknown vendor, an end user is ill-equipped to make an intelligent decision whether to let this program run outside the sandbox, with all permissions of a local application. If the vendor is a well-known company, then the user can at least take the past track record of the company into account.

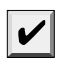

NOTE: It is possible to use very weak certificates to sign code—see [http://www.dallaway.com/](http://www.dallaway.com/acad/webstart) [acad/webstart](http://www.dallaway.com/acad/webstart) for a sobering example. Some developers even instruct users to add untrusted certificates into their certificate store—for example, http://www.agsrhichome.bnl.gov/Controls/ doc/javaws/javaws\_howto.html. From a security standpoint, this seems very bad.

We don't like situations in which a program demands "give me all rights, or I won't run at all." Naive users are too often cowed into granting access that can put them in danger.

Would it help if each program explained what rights it needs and requested specific permission for those rights? Unfortunately, as you have seen, that can get pretty technical. It doesn't seem reasonable for an end user to have to ponder whether a program should really have the right to inspect the AWT event queue.

We remain unenthusiastic about software developer certificates. It would be better if applets and web start applications on the public Internet tried harder to stay within their respective sandboxes, and if those sandboxes were improved. The Web Start API that we discussed in Volume I, Chapter 10 is a step in the right direction.

## **Encryption**

So far, we have discussed one important cryptographic technique that is implemented in the Java security API, namely, authentication through digital signatures. A second important aspect of security is *encryption*. When information is authenticated, the information itself is plainly visible. The digital signature merely verifies that the information has not been changed. In contrast, when information is encrypted, it is not visible. It can only be decrypted with a matching key.

Authentication is sufficient for code signing—there is no need for hiding the code. However, encryption is necessary when applets or applications transfer confidential information, such as credit card numbers and other personal data.

Until recently, patents and export controls have prevented many companies, including Sun, from offering strong encryption. Fortunately, export controls are now much less stringent, and the patent for an important algorithm has expired. As of Java SE 1.4, good encryption support has been part of the standard library.

## *Symmetric Ciphers*

The Java cryptographic extensions contain a class Cipher that is the superclass for all encryption algorithms. You get a cipher object by calling the getInstance method:

 $Cipher cipher = Cipher.getInstance(alqorithName);$ 

or

Cipher cipher = Cipher.getInstance(algorithName, providerName);

The JDK comes with ciphers by the provider named "SunJCE". It is the default provider that is used if you don't specify another provider name. You might want another provider if you need specialized algorithms that Sun does not support.

The algorithm name is a string such as "AES" or "DES/CBC/PKCS5Padding".

The Data Encryption Standard (DES) is a venerable block cipher with a key length of 56 bits. Nowadays, the DES algorithm is considered obsolete because it can be cracked with brute force (see, for example, http://www.eff.org/Privacy/Crypto/Crypto\_misc/DESCracker/ ). A far better alternative is its successor, the Advanced Encryption Standard (AES). See <http://www.csrc.nist.gov/publications/fips/fips197/fips-197.pdf> for a detailed description of the AES algorithm. We use AES for our example.

Once you have a cipher object, you initialize it by setting the mode and the key:

```
int mode = . . .;
Key key = . . .;
cipher.init(mode, key);
```
The mode is one of

Cipher.ENCRYPT\_MODE Cipher.DECRYPT\_MODE Cipher.WRAP\_MODE Cipher.UNWRAP\_MODE

The wrap and unwrap modes encrypt one key with another—see the next section for an example.

Now you can repeatedly call the update method to encrypt blocks of data:

```
int blockSize = cipher.getBlockSize();
byte[] inBytes = new byte[blockSize];
. . . // read inBytes 
int outputSize= cipher.getOutputSize(blockSize);
byte[] outBytes = new byte[outputSize];
int outLength = cipher.update(inBytes, 0, outputSize, outBytes);
. . . // write outBytes
```
When you are done, you must call the doFinal method once. If a final block of input data is available (with fewer than blockSize bytes), then call

outBytes = cipher.doFinal(inBytes, 0, inLength);

If all input data have been encrypted, instead call

outBytes = cipher.doFinal();

The call to doFinal is necessary to carry out *padding* of the final block. Consider the DES cipher. It has a block size of 8 bytes. Suppose the last block of the input data has fewer than 8 bytes. Of course, we can fill the remaining bytes with 0, to obtain one final block of 8 bytes, and encrypt it. But when the blocks are decrypted, the result will have several trailing 0 bytes appended to it, and therefore it will be slightly different from the original input file. That could be a problem, and, to avoid it, we need a *padding scheme*. A commonly used padding scheme is the one described in the Public Key Cryptography Standard (PKCS) #5 by RSA Security Inc. (ftp://ftp.rsasecurity.com/pub/pkcs/pkcs-5v2/

pkcs5v2-0.pdf). In this scheme, the last block is not padded with a pad value of zero, but with a pad value that equals the number of pad bytes. In other words, if  $L$  is the last (incomplete) block, then it is padded as follows:

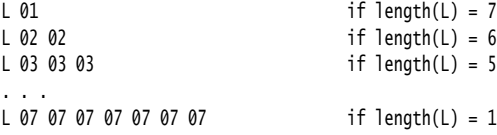

Finally, if the length of the input is actually divisible by 8, then one block

08 08 08 08 08 08 08 08

is appended to the input and encrypted. For decryption, the very last byte of the plaintext is a count of the padding characters to discard.

### *Key Generation*

To encrypt, you need to generate a key. Each cipher has a different format for keys, and you need to make sure that the key generation is random. Follow these steps:

- 1. Get a KeyGenerator for your algorithm.
- 2. Initialize the generator with a source for randomness. If the block length of the cipher is variable, also specify the desired block length.
- 3. Call the generateKey method.

For example, here is how you generate an AES key.

```
KeyGenerator keygen = KeyGenerator.getInstance("AES");
SecureRandom random = new SecureRandom(); // see below
keygen.init(random);
Key key = keygen.generateKey();
```
Alternatively, you can produce a key from a fixed set of raw data (perhaps derived from a password or the timing of keystrokes). Then use a SecretKeyFactory, like this:

```
SecretKeyFactory keyFactory = SecretKeyFactory.getInstance("AES");
byte[] keyData = \ldots; // 16 bytes for AES
SecretKeySpec keySpec = new SecretKeySpec(keyData, "AES");
Key key = keyFactory.generateSecret(keySpec);
```
When generating keys, make sure you use *truly random* numbers. For example, the regular random number generator in the Random class, seeded by the current date and time, is not random enough. Suppose the computer clock is accurate to 1/10 of a second. Then there are at most 864,000 seeds per day. If an attacker knows the day a key was issued (as can often be deduced from a message date or certificate expiration date), then it is an easy matter to generate all possible seeds for that day.

The SecureRandom class generates random numbers that are far more secure than those produced by the Random class. You still need to provide a seed to start the number sequence at a random spot. The best method for doing this is to obtain random input from a hardware device such as a white-noise generator. Another reasonable source for random input is to ask the user to type away aimlessly on the keyboard, but each keystroke should contribute only one or two bits to the random seed. Once you gather such random bits in an array of bytes, you pass it to the setSeed method.

```
SecureRandom secrand = new SecureRandom();
byte[] b = new byte[20];
// fill with truly random bits
secrand.setSeed(b);
```
If you don't seed the random number generator, then it will compute its own 20-byte seed by launching threads, putting them to sleep, and measuring the exact time when they are awakened.

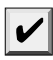

NOTE: This algorithm is not known to be safe. In the past, algorithms that relied on timing other components of the computer, such as hard disk access time, were later shown not to be completely random.

The sample program at the end of this section puts the AES cipher to work (see Listing 9–17). To use the program, you first generate a secret key. Run

java AESTest -genkey secret.key

The secret key is saved in the file secret.key.

Now you can encrypt with the command

```
java AESTest -encrypt plaintextFile encryptedFile secret.key
```
Decrypt with the command

```
java AESTest -decrypt encryptedFile decryptedFile secret.key
```
The program is straightforward. The -genkey option produces a new secret key and serializes it in the given file. That operation takes a long time because the initialization of the secure random generator is time consuming. The -encrypt and -decrypt options both call into the same crypt method that calls the update and doFinal methods of the cipher. Note how the update method is called as long as the input blocks have the full length, and the doFinal method is either called with a partial input block (which is then padded) or with no additional data (to generate one pad block).

### **Listing 9–17** AESTest.java

```
1. import java.io.*;
2. import java.security.*;
3. import javax.crypto.*;
4.
5. /**6. * This program tests the AES cipher. Usage:<br>
7. * java AESTest -genkey keyfile<br>
8. * java AESTest -encrypt plaintext encrypted keyfile<br>
9. * java AESTest -decrypt encrypted decrypted keyfile<br>
10. * @author Cay Horstmann
11. * @version 1.0 2004-09-14
12 \div13. public class AESTest
14. \{
```

```
Listing 9-17 AESTest.java (continued)
```

```
15. public static void main(String[] args)
16. {
17. try
18. {
19. if (args[0].equals("-genkey"))
20. \left\{ \begin{array}{ccc} 2 & 2 & 3 \end{array} \right\}21. KeyGenerator keygen = KeyGenerator.getInstance("AES");
22. SecureRandom random = new SecureRandom();
23. keygen.init(random);
24. SecretKey key = keygen.generateKey();
25. ObjectOutputStream out = new ObjectOutputStream(new FileOutputStream(args[1]));
26. out.writeObject(key);
27. out.close();
28. }
29. else
30. \{31. int mode;
32. if (args[0].equals("-encrypt")) mode = Cipher.ENCRYPT_MODE;
33. else mode = Cipher.DECRYPT_MODE;
34.
35. ObjectInputStream keyIn = new ObjectInputStream(new FileInputStream(args[3]));
36. Key key = (Key) keyIn.readObject();
37. keyIn.close();
38.
39. InputStream in = new FileInputStream(args[1]);
40. OutputStream out = new FileOutputStream(args[2]);
41. Cipher cipher = Cipher.getInstance("AES");
42. cipher.init(mode, key);
43.
44. crypt(in, out, cipher);
45. in.close();
46. out.close();
47. }
48. }
49. catch (IOException e)
50. \{51. e.printStackTrace();
52. }
53. catch (GeneralSecurityException e)
54. {
55. e.printStackTrace();
56. }
57. catch (ClassNotFoundException e)
58. {
59. e.printStackTrace();
60. }
61. }
62.
```

```
63. /**64. * Uses a cipher to transform the bytes in an input stream and sends the transformed bytes
65. * to an output stream.
66. * @param in the input stream
67. * @param out the output stream
68. * @param cipher the cipher that transforms the bytes
69. */
70. public static void crypt(InputStream in, OutputStream out, Cipher cipher) 
71. throws IOException, GeneralSecurityException
72. {
73. int blockSize = cipher.getBlockSize();
74. int outputSize = cipher.getOutputSize(blockSize);
75. byte[] inBytes = new byte[blockSize];
76. byte[] outBytes = new byte[outputSize];
77.
78. int inLength = 0:
79. boolean more = true;
80. while (more)
81. {
82. inLength = in.read(inBytes);
83. if (inLength == blockSize)
84. {
85. int outLength = cipher.update(inBytes, 0, blockSize, outBytes);
86. out.write(outBytes, 0, outLength);
87. }
88. else more = false;
89. }
90. if (inLength > 0) outBytes = cipher.doFinal(inBytes, 0, inLength);
91. else outBytes = cipher.doFinal();
92. out.write(outBytes);
93. }
94. }
Listing 9-17 AESTest.java (continued)
```
#### **API javax.crypto.Cipher 1.4**

```
static Cipher getInstance(String algorithmName)
```
- static Cipher getInstance(String algorithmName, String providerName) returns a Cipher object that implements the specified algorithm. Throws a NoSuchAlgorithmException if the algorithm is not provided.
- int getBlockSize() returns the size (in bytes) of a cipher block, or 0 if the cipher is not a block cipher.
- int getOutputSize(int inputLength) returns the size of an output buffer that is needed if the next input has the given number of bytes. This method takes into account any buffered bytes in the cipher object.
- void init(int mode, Key key) initializes the cipher algorithm object. The mode is one of ENCRYPT\_MODE, DECRYPT\_MODE, WRAP\_MODE, or UNWRAP\_MODE.
- byte[] update(byte[] in)
- byte[] update(byte[] in, int offset, int length)
- int update(byte[] in, int offset, int length, byte[] out) transforms one block of input data. The first two methods return the output. The third method returns the number of bytes placed into out.
- byte[] doFinal()
- byte[] doFinal(byte[] in)
- byte[] doFinal(byte[] in, int offset, int length)
- int doFinal(byte[] in, int offset, int length, byte[] out) transforms the last block of input data and flushes the buffer of this algorithm object. The first three methods return the output. The fourth method returns the number of bytes placed into out.

#### **javax.crypto.KeyGenerator 1.4** API∥

- static KeyGenerator getInstance(String algorithmName) returns a KeyGenerator object that implements the specified algorithm. Throws a NoSuchAlgorithmException if the algorithm is not provided.
- void init(SecureRandom random)
- void init(int keySize, SecureRandom random) initializes the key generator.
- SecretKey generateKey() generates a new key.

#### API∥ **javax.crypto.SecretKeyFactory 1.4**

- static SecretKeyFactory getInstance(String algorithmName)
- static SecretKeyFactory getInstance(String algorithmName, String providerName) returns a SecretKeyFactory object for the specified algorithm.
- SecretKey generateSecret(KeySpec spec) generates a new secret key from the given specification.

#### API<sup>I</sup> **javax.crypto.spec.SecretKeySpec 1.4**

• SecretKeySpec(byte[] key, String algorithmName) constructs a key specification.

### *Cipher Streams*

The JCE library provides a convenient set of stream classes that automatically encrypt or decrypt stream data. For example, here is how you can encrypt data to a file:

```
Cipher cipher = \ldots;
cipher.init(Cipher.ENCRYPT_MODE, key);
CipherOutputStream out = new CipherOutputStream(new FileOutputStream(outputFileName), cipher);
byte[] bytes = new byte[BLOCKSIZE];
int inLength = getData(bytes); // get data from data source
```

```
while (inLength != -1)
{
    out.write(bytes, 0, inLength);
    inLength = getData(bytes); // get more data from data source
}
out.flush();
```
Similarly, you can use a CipherInputStream to read and decrypt data from a file:

```
Cipher cipher = \ldots;
cipher.init(Cipher.DECRYPT_MODE, key);
CipherInputStream in = new CipherInputStream(new FileInputStream(inputFileName), cipher);
byte[] bytes = new byte[BLOCKSIZE];
int inLength = in.read(bytes); 
while (inLength != -1)
{
    putData(bytes, inLength); // put data to destination
    inLength = in.read(bytes); 
}
```
The cipher stream classes transparently handle the calls to update and doFinal, which is clearly a convenience.

#### **javax.crypto.CipherInputStream 1.4** API<sup>I</sup>

- CipherInputStream(InputStream in, Cipher cipher) constructs an input stream that reads data from in and decrypts or encrypts them by using the given cipher.
- int read()
- int read(byte[] b, int off, int len) reads data from the input stream, which is automatically decrypted or encrypted.

#### API<sup>I</sup> **javax.crypto.CipherOutputStream 1.4**

- CipherOutputStream(OutputStream out, Cipher cipher) constructs an output stream that writes data to out and encrypts or decrypts them using the given cipher.
- void write(int ch)
- void write(byte[] b, int off, int len) writes data to the output stream, which is automatically encrypted or decrypted.
- void flush() flushes the cipher buffer and carries out padding if necessary.

# *Public Key Ciphers*

The AES cipher that you have seen in the preceding section is a *symmetric* cipher. The same key is used for encryption and for decryption. The Achilles heel of symmetric ciphers is key distribution. If Alice sends Bob an encrypted method, then Bob needs the same key that Alice used. If Alice changes the key, then she needs to send Bob both the message and, through a secure channel, the new key. But perhaps she has no secure channel to Bob, which is why she encrypts her messages to him in the first place.

Public key cryptography solves that problem. In a public key cipher, Bob has a key pair consisting of a public key and a matching private key. Bob can publish the public key anywhere, but he must closely guard the private key. Alice simply uses the public key to encrypt her messages to Bob.

Actually, it's not quite that simple. All known public key algorithms are *much* slower than symmetric key algorithms such as DES or AES. It would not be practical to use a public key algorithm to encrypt large amounts of information. However, that problem can easily be overcome by combining a public key cipher with a fast symmetric cipher, like this:

- 1. Alice generates a random symmetric encryption key. She uses it to encrypt her plaintext.
- 2. Alice encrypts the symmetric key with Bob's public key.
- 3. Alice sends Bob both the encrypted symmetric key and the encrypted plaintext.
- 4. Bob uses his private key to decrypt the symmetric key.
- 5. Bob uses the decrypted symmetric key to decrypt the message.

Nobody but Bob can decrypt the symmetric key because only Bob has the private key for decryption. Thus, the expensive public key encryption is only applied to a small amount of key data.

The most commonly used public key algorithm is the RSA algorithm invented by Rivest, Shamir, and Adleman. Until October 2000, the algorithm was protected by a patent assigned to RSA Security Inc. Licenses were not cheap—typically a 3% royalty, with a minimum payment of \$50,000 per year. Now the algorithm is in the public domain. The RSA algorithm is supported in Java SE 5.0 and above.

NOTE: If you still use an older version of the JDK, check out the Legion of Bouncy Castle (<http://www.bouncycastle.org>). It supplies a cryptography provider that includes RSA as well as a number of algorithms that are not part of the SunJCE provider. The Legion of Bouncy Castle provider has been signed by Sun Microsystems so that you can combine it with the JDK.

To use the RSA algorithm, you need a public/private key pair. You use a KeyPairGenerator like this:

```
KeyPairGenerator pairgen = KeyPairGenerator.getInstance("RSA");
SecureRandom random = new SecureRandom();
pairgen.initialize(KEYSIZE, random);
KeyPair keyPair = pairgen.generateKeyPair();
Key publicKey = keyPair.getPublic();
Key privateKey = keyPair.getPrivate();
```
The program in Listing 9–18 has three options. The -genkey option produces a key pair. The -encrypt option generates an AES key and *wraps* it with the public key.

```
Key key = \ldots; // an AES key
Key publicKey = \ldots; // a public RSA key
Cipher cipher = Cipher.getInstance("RSA");
cipher.init(Cipher.WRAP_MODE, publicKey);
byte[] wrappedKey = cipher.wrap(key);
```
It then produces a file that contains

- The length of the wrapped key.
- The wrapped key bytes.
- The plaintext encrypted with the AES key.

The -decrypt option decrypts such a file. To try the program, first generate the RSA keys:

java RSATest -genkey public.key private.key

Then encrypt a file:

java RSATest -encrypt plaintextFile encryptedFile public.key

Finally, decrypt it and verify that the decrypted file matches the plaintext:

java RSATest -decrypt encryptedFile decryptedFile private.key

### Listing 9-18 | RSATest.java

```
1. import java.io.*;
2. import java.security.*;
3. import javax.crypto.*;
4.
5. /**
6. * This program tests the RSA cipher. Usage:<br>
7. * java RSATest -genkey public private<br>
8. * java RSATest -encrypt plaintext encrypted public<br>
9. * java RSATest -decrypt encrypted decrypted private<br>
10. * @author Cay Horstmann
11. * @version 1.0 2004-09-14 
12. */13. public class RSATest
14. {
15. public static void main(String[] args)
16. {
17. try
18. {
19. if (args[0].equals("-genkey"))
20. \left\{ \begin{array}{ccc} 2 & 2 & 3 \\ 3 & 2 & 3 \end{array} \right\}21. KeyPairGenerator pairgen = KeyPairGenerator.getInstance("RSA");
22. SecureRandom random = new SecureRandom();
23. pairgen.initialize(KEYSIZE, random);
24. KeyPair keyPair = pairgen.generateKeyPair();
25. ObjectOutputStream out = new ObjectOutputStream(new FileOutputStream(args[1]));
26. out.writeObject(keyPair.getPublic());
27. out.close();
28. out = new ObjectOutputStream(new FileOutputStream(args[2]));
29. out.writeObject(keyPair.getPrivate());
30. out.close();
31. }
32. else if (args[0].equals("-encrypt"))
33. {
```

```
Listing 9–18 RSATest.java (continued)
```

```
34. KeyGenerator keygen = KeyGenerator.getInstance("AES");
35. SecureRandom random = new SecureRandom();
36. keygen.init(random);
37. SecretKey key = keygen.generateKey();
38.
39. // wrap with RSA public key
40. ObjectInputStream keyIn = new ObjectInputStream(new FileInputStream(args[3]));
41. Key publicKey = (Key) keyIn.readObject();
42. keyIn.close();
43.
44. Cipher cipher = Cipher.getInstance("RSA");
45. cipher.init(Cipher.WRAP_MODE, publicKey);
46. byte[] wrappedKey = cipher.wrap(key);
47. DataOutputStream out = new DataOutputStream(new FileOutputStream(args[2]));
48. out.writeInt(wrappedKey.length);
49. out.write(wrappedKey);
50.
51. InputStream in = new FileInputStream(args[1]);
52. cipher = Cipher.getInstance("AES");
53. cipher.init(Cipher.ENCRYPT_MODE, key);
54. crypt(in, out, cipher);
55. in.close();
56. out.close();
57. }
58. else
59. {
60. DataInputStream in = new DataInputStream(new FileInputStream(args[1]));
61. int length = in.readInt();
62. byte[] wrappedKey = new byte[length];
63. in.read(wrappedKey, 0, length);
64.
65. // unwrap with RSA private key
66. ObjectInputStream keyIn = new ObjectInputStream(new FileInputStream(args[3]));
67. Key privateKey = (Key) keyIn.readObject();
68. keyIn.close();
6970. Cipher cipher = Cipher.getInstance("RSA");
71. cipher.init(Cipher.UNWRAP_MODE, privateKey);
72. Key key = cipher.unwrap(wrappedKey, "AES", Cipher.SECRET_KEY);
73.
74. OutputStream out = new FileOutputStream(args[2]);
75. cipher = Cipher.getInstance("AES");
76. cipher.init(Cipher.DECRYPT_MODE, key);
77.
78. crypt(in, out, cipher);
79. in.close();
80. out.close();
81. }
```

```
82. }
 83. catch (IOException e)
 84. {
 85. e.printStackTrace();
 86. }
 87. catch (GeneralSecurityException e)
 88. {
 89. e.printStackTrace();
 90. }
 91. catch (ClassNotFoundException e)
 92.93. e.printStackTrace();
 94. }
 95. }
 96.
 97. /**98. * Uses a cipher to transform the bytes in an input stream and sends the transformed bytes
 99. * to an output stream.
100. * @param in the input stream
101. * @param out the output stream
102. * @param cipher the cipher that transforms the bytes
103. * /104. public static void crypt(InputStream in, OutputStream out, Cipher cipher) 
105. throws IOException, GeneralSecurityException
106. {
107. int blockSize = cipher.getBlockSize();
108. int outputSize = cipher.getOutputSize(blockSize);
109. byte[] inBytes = new byte[blockSize];
110. byte[] outBytes = new byte[outputSize];
111.
112. int inLength = 0;
113. ;
114. boolean more = true;
115. while (more)
116. \{117. inLength = in.read(inBytes);
118. if (inLength == blockSize)
119. \left\{120. int outLength = cipher.update(inBytes, 0, blockSize, outBytes);
121. out.write(outBytes, 0, outLength);
122. {}^{3}123. else more = false;
124.125. if (inLength > 0) outBytes = cipher.doFinal(inBytes, 0, inLength);
126. else outBytes = cipher.doFinal();
127. out.write(outBytes);
128. }
129.
130. private static final int KEYSIZE = 512;
131. }
Listing 9–18 RSATest.java (continued)
```
You have now seen how the Java security model allows the controlled execution of code, which is a unique and increasingly important aspect of the Java platform. You have also seen the services for authentication and encryption that the Java library provides. We did not cover a number of advanced and specialized issues, among them:

- The GSS-API for "generic security services" that provides support for the Kerberos protocol (and, in principle, other protocols for secure message exchange). There is a tutorial at [http://java.sun.com/javase/6/docs/technotes/guides/security/jgss/tutorials/](http://java.sun.com/javase/6/docs/technotes/guides/security/jgss/tutorials/index.html) [index.html](http://java.sun.com/javase/6/docs/technotes/guides/security/jgss/tutorials/index.html).
- Support for the Simple Authentication and Security Layer (SASL), used by the Lightweight Directory Access Protocol (LDAP) and Internet Message Access Protocol (IMAP). If you need to implement SASL in your own application, look at <http://java.sun.com/javase/6/docs/technotes/guides/security/sasl/sasl-refguide.html>.
- Support for SSL. Using SSL over HTTP is transparent to application programmers; simply use URLs that start with https. If you want to add SSL to your own application, see the Java Secure Socket Extension (JSEE) reference at [http://java.sun.com/](http://java.sun.com/javase/6/docs/technotes/guides/security/jsse/JSSERefGuide.html) [javase/6/docs/technotes/guides/security/jsse/JSSERefGuide.html](http://java.sun.com/javase/6/docs/technotes/guides/security/jsse/JSSERefGuide.html).

Now that we have completed our overview of Java security, we turn to distributed computing in Chapter 10.

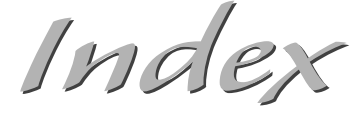

### **Symbols and Numbers**

# character, in a choice format, 327 \$ (dollar sign), matching beginning and end of a line, 76 % character, in a LIKE clause, 253 @ operator, in XPath, 130 @ symbol, preceding the name of each annotation, 906 [] operator, in XPath, 130 \ (backslash) as an escape character, 76 in a Windows environment, 62 \\ (backslashes), for Windows-style path names, 59 \\ escape sequence, in a Windows file name, 781 "\\|" expression, 15 / (forward slash). *See* Forward slash (/) ]]> string, 92 ^, matching beginning and end of a line, 76 | characters, in a choice format, 327 + (possessive or greedy match), 76 < symbol, in a choice format, 327 <= symbol, in a choice format, 327  $\diamond$  operator, in SQL, 225 = operator, in SQL, 225 = = operator, testing for object equality, 54 ? (question mark) in a prepared query, 243 in date output, 311 ? (reluctant or stingy match), 76 ; (semicolon), annotation placed without, 906 - character, in a LIKE clause, 253 . symbol, matching any character, 76 "2D", classes with a name ending in, 525 2D graphics, printing, 602

3D rectangle, 525 8-bit Unicode Transformation Format, 24 32-bit cyclic redundancy checksum. *See* CRC32 checksum

## **A**

Absolute identifiers, 198 Absolute nonopaque URIs, 197 Absolute path name, 63 Absolute URI, 197 Abstract method declarations, 936 ABSTRACT modifier, 426 Abstract syntax notation #1. *See* ASN.1 AbstractCellEditor class, 396, 397 AbstractFormatter class, 462 AbstractListModel class, 359 AbstractProcessor class, 921 AbstractSpinnerModel class, 465, 472 AbstractTableModel class, 374, 394 accept method, 62 acceptChanges method, 261–262 Access control mechanism, 756 Accessor methods, 233 Action event listener, 444 Action listeners, installing, 908 ActionListener interface, 909 ActionListenerFor.java, 908 ActionListenerInstaller class, 908 ActionListenerInstaller.java, 910–911 Actions lists, for permissions, 778–780 Activatable class, 865, 866, 870 Activatable warehouse implementation, 867, 869–870 ACTIVATED value, for getEventType, 474 Activation, of remote objects, 865–871

Activation descriptors, constructing, 865, 867 Activation group, 866 Activation ID, 866 Activation program, 867, 868–869 ActivationDesc class, 871 ActivationGroup class, 871 ActivationGroupDesc class, 870 ActivationSystem class, 871 add method, of the SystemTray class, 679 add operation, 540, 541 addBatch method, 275 addChangeListener method, 498 addColumn method, 385 addEventHandlers method, 900 addPropertyChangeListener method, 702, 725 addTab method, 496 addTreeSelectionListener method, 427 addVetoableChangeListener method, 703 addWindowListener method, 398 AES (Advanced Encryption Standard) algorithm, 829 AES key, 830, 836–837 AESTest.java, 831–833 Affine transformation, 554 Affine transforms, constructing, 556 AffineTransform class, 554, 556–557 AffineTransform object, 555 AffineTransformOp class, 592, 600 Agent, 932–934 Aliases for ISO-8859-1, 19 iterating through, 19–20 for namespaces in XML, 137 aliases method, 19 Allows children node property, 413 AllPermission permission, 780 Alnum character class, 79 Alpha channel, 560 Alpha character class, 79 Alpha composites, 569 AlphaComposite class, 562, 568 AlphaComposite object, 562, 563 AlreadyBoundException, 852 Altered class files, constructing, 768–770 Amazon e-commerce web service, 877–882 AmazonTest.java, 880–882 Anchor rectangle, 551 andFilter method, 384

Angle swept out, for an arc, 527 AnnotatedElement class, 911 Annotation(s) circular dependencies for, 914 for compilation, 916 defined, 905 for event handlers, 906–911 example of simple, 905 for managing resources, 917 passing at runtime, 909 processing source-level, 921 shortcuts simplifying, 912 using, 905–911 Annotation elements, 913, 914 Annotation interfaces, 913, 915 defined by Java SE, 915 defining an annotation, 906, 911 extending, 913 Annotation objects, source fields locked in, 909 Annotation processors, 921 Annotation syntax, 911–915 Anonymous type definition, 114 Antialiasing technique, 568, 570 Apache Batik viewer, 147, 148 Apache Derby database. *See* Derby database append methods, 6, 530 Appendable interface, 5, 6, 7 Applet class, 303, 349 Applet viewer, security policy, 772 Applets executing safely, 756 JDBC in, 221 not exiting the virtual machine, 772 Application(s). *See also* Java applications building in Visual Basic, 686–687 deploying RMI, 852–855 managing frames, 503 using beans to build, 690–698 Application class loader. *See* System class loader Application classes, loading, 757 Application data, storing, 742 Application programs, file locking in, 74 Application servers, structure for, 221 apt stand-alone tool, 921 Arbitrary data, using JavaBeans persistence, 736 Arbitrary sequences, building, 530 Arc(s), 527, 528 Arc angles, 528, 529, 539

**Index 993**

Arc2D class, 525 Arc2D.CHORD arc type, 528 Arc2D.Double class, 539 Arc2D.OPEN arc type, 528 Arc2D.PIE arc type, 528 ArcMaker class, 531, 537 Area class, 541 Areas, 540–541 ARGB color value, 587, 591, 592 Array(s) creating Java in native methods, 965 element values as, 914 manipulating Java, 965 multiplying elements in by a constant, 964 properties specifying, 701–702 saving in object serialization format, 48–49 ARRAY data type, in SQL, 277 Array elements, accessing, 962–965 Array types, 962, 963 Array values, fetching, 277 ArrayIndexOutOfBoundsException, 966 ArrayStoreException, 966 ASCII (American Standard Code for Information Exchange), 20 ASCII character class, 79 ASCII encoding, using plain, 329 ASCII files, storing properties, 331 ASN.1, 814, 815 *ASN.1 - Communication Between Heterogeneous Systems* (Dubuisson), 814 *ASN.1 Complete* (Larmouth), 814 Asymmetry, of the Swing table, 378 Attribute(s). *See also* Printing attributes advantage for enumerated types, 109 checking the value of, 630 compared to elements, 109 enumerating all in LDAP, 285 for grid bag constraints, 115 groups of, 627 LDAP, 279, 280 retrieving, 630 in SVG, 147 in XML, 108–109 in XML elements, 91 in XML Schema, 114 Attribute class, 295, 634 Attribute hierarchy, class diagram of, 628 Attribute interface, 628

Attribute names, in HTML, 90 Attribute set(s) constructing, 286 hierarchy, 629 interfaces and classes for, 628 as a specialized kind of map, 630 Attribute types, 109–110 Attribute values copying with XSLT, 159 in XML, 90 Attributes class, 142–143, 294 AttributeSet superinterface, 628, 634 AttributesImpl class, 167 AudioPermission permission, 780 Authentication to SMTP, 192 of users, 790–805 Authentication problem, 818–820 AuthenticationException, 284 authority part, of server-based URIs, 197 Authorization, of users, 790 AuthPermission permission, 780 AuthTest.java, 792–793 Autoboxing, 370 Autocommit mode, 274 Autoflush mode, 12 Autogenerated keys, 254 Automatic registration, 229 Automatic resizing, of table columns, 390 Auto-numbering rows, in a database, 254 Auxiliary files, automatic generation of, 905 available method, 2–3, 487 availableCharsets method, 20 Average value, replacement of each pixel with, 594 AWTPermission permission, 779

# **B**

Background color, of a cell, 394 Backslash (\). *See* \ (backslash) Bad words, not allowing into a text area, 783–789 Banding, in dot-matrix and inkjet printers, 604 Banner, printing, 612, 613 Base URI, 198 BASE64Encoder class, 202 Basic encoding rules (BER), 814 BasicAttributes class, 294

BasicAttributes constructor, 286 BasicAttributes object, 285–286 BasicPermission class, 781 BasicStroke class, 542, 550 BasicStroke constructer, 543, 544 Batch updates, 274–276 BCEL (Bytecode Engineering Library), 926, 927 Bean Builder, experimental, 694 Bean descriptor, 737 Bean info classes, 699, 919, 920 BeanDescriptor class, 724 BeanInfo classes, 710–713 API notes, 712, 716, 724 setting a property using, 117 supplying, 710, 723 BeanInfoAnnotationFactory.java, 923–926 BeanInfoAnnotationProcessor, 922 Beans. *See also* JavaBeans composing in a builder environment, 692–698 defined, 686 packaging in JAR files, 691–692 property types, 701–709 rules for designing, 698–701 saving to a stream, 732 using to build an application, 690–698 writing, 688–690 Beans class, 698 BER (basic encoding rules), 814 Bevel join, 542, 543 BIG\_ENDIAN constant, 71 Big-endian method, 24 Bilinear interpolation, 592 Binary data from a Blob, 250 reading and writing, 23–32 reading from a file, 25 writing, 25 Binary format, for saving data, 11 Binary values, reading, 67 Bindings, 886 Bindings class, 887 Biometric login modules, 791 BitSet object, re-creating, 738–739 Blank character class, 79 Blending, of source and destination, 560 Blob class, 251 BLOB data type, in SQL, 227, 277 BLOBs (binary large objects), 250

Blocking, by read and write methods, 2 Blur filter, 594 Book class, 611, 622 Book.java, 862 Books table, view of, 222, 223 BooksAuthors table, 244 BookTest.java, 614–622 boolean arrays, 964 BOOLEAN data type, in SQL, 226, 277 Boolean valued properties, 145 Bootstrap class loader, 757, 758 Bootstrap registry service, 848 Bound properties, 702–703 Boundary matchers, 78 Bounding box, for an arc, 527 Breadth-first enumeration, 422, 423 Breadth-first search algorithm, 428 Breadth-first traversal, 426 Browsers, 473, 770 Buffer(s), 3, 66–67, 72 Buffer class, 70–71, 72, 73 Buffer data structure, 72–73 Buffer objects, 72 Buffered image, obtaining, 551 Buffered stream, creating, 10, 11 BufferedImage class, 551, 585, 590–591 BufferedImage object, 585 BufferedImageOp class, 600 BufferedImageOp interface, 585, 592 BufferedInputStream, 10 BufferedOutputStream, 11 BufferedReader class, 14 Builder environments, 690, 692–698 Builder tools, 698 buildSource method, 901, 903 Bundle classes, 331–333 Business logic, 220, 791–792 Butt cap, 542 ButtonFrame class, 907–908 ButtonFrame.java, 901–902, 907–908 bypass methods, 462–463 Byte(s), 2–4 Byte array, saving data into, 57 Byte sequences, decoding, 22 byte values, converting, 601 BYTE\_ARRAY data source, 623–624 ByteArrayJavaClass object, 901 ByteArrayJavaClass.java, 898

ByteBuffer class, 23, 71, 72 Bytecode engineering, 926–934 Bytecode Engineering Library. *See* BCEL Bytecode level, 909, 926 Bytecode verification, 767–771 Bytecodes, modifying, 769, 932–934 ByteLookupTable subclass, 593, 601 Byte-oriented streams, Unicode and, 2

## **C**

C code accessing Java strings from, 946–947 calling any Java method from, 956 making calls to Java code, 970 for the native fprint method, 957, 959–961 C functions calling from Java programs, 936–942 calling Java methods, 956–962 naming, 937 C header file, producing, 937–938 C strings, 944 C types, compared to Java types, 942 C#, 699  $C++$ accessing JNI functions in, 945 implementing native methods, 939 inheritance hierarchy of array types, 963 making calls to Java code, 970 CA (certificate authority), 820, 821 CA script, running, 821 Cached row sets, 261–263 CachedRowSet class, 262–263 CachedRowSet interface, 260 CachedRowSet object, 261 Caching, prepared statements, 243 Caesar cipher, 761–762 Caesar.java, 762, 765–766 Calendar display, locating dates in, 688, 689 CalendarBean, 688, 689 call escape, 252 Call functions, versions of, 958 call method, invoking, 896 Call methods, accessing, 954 Call stack, during permission checking, 775 Call transitional event, 354 Callback interface, 796 CallbackHandler class, 804 CallNonvirtual*Xxx*Method functions, 958

CallStaticObjectMethod function, 957–958 CallStatic*Xxx*Method function, 957 Cancel button, in a progress monitor dialog box, 483 cancelCellEditing method, 397, 398 Cancellation requests, 483 cancelRowUpdates method, 257 canImport method, 660 canInsertImage method, 578 CANON\_EQ flag, 80 Canonical path name, 63 CANONICAL\_DECOMPOSITION collator value, 319 Capacity, of a buffer, 72 Cascading windows, 505 Case sensitivity, of XML, 90 CASE\_INSENSITIVE flag, 79 Catalog, describing schemas, 272 Category, of an attribute, 630 *Category* character class, 79 CDATA attribute value, 109 CDATA sections, in XML documents, 92 Cell(s), 382, 394 Cell color, 396 Cell editing, 394–395, 397 Cell renderers, 365, 393 Cell selection, 382 CellEditor class, 404 Certificate authority. *See* CA Certificates importing into keystores, 817 set of, 773 signing, 821–822 in the X.509 format, 814 CertificateSigner class, 820 Chain of trust, assuming, 819 ChangeListener, 498 ChangeTrackingTest.java, 445–446 changeUpdate method, of DocumentListener, 444 Channel(s) avoiding multiple on the same locked file, 75 from a file, 66 read and write methods of, 185 turning into an output stream, 185 Channels class, 191 char arrays, converting strings to, 944 CHAR\_ARRAY data source, 624 Character(s), 4, 77

Character classes, 76 predefined, 76, 77, 79 predefined names, 79 in regular expressions, 77 Character data, getting, 251 CHARACTER data type, in SQL, 226, 277 Character encoding, 11, 20–22, 328–329 Character outlines, 558 Character references, in XML documents, 92 Character sets, 19–23 CharacterData class, 104 CharBuffer class, 6, 23, 72, 73 CharSequence interface, 6, 8 Charset class, 19, 22–23 Chart bean, 714, 723–724 ChartBean2Customizer.java, 727–731 ChartBeanBeanInfo class, 713–714 ChartBeanBeanInfo.java, 714–715 Checkbox editor, installed by JTable, 395 checkError method, 12, 13 checkExit method, 774 checkPermission method, 775, 784 checkRandomInsertions method, 905 Child elements inheriting namespace of parent, 137 in an XML document, 91 Child nodes, 96, 405, 406 Children adding to the root node, 408 analyzing in XML documents, 95 Chinese characters and messages, 333–335 Choice formats, 327 CHORD arc type, 528 CIE (Commission Internationale de l'Eclairage), 586–587 Cipher class, 828, 833–834 Cipher object, initializing, 829 Cipher streams, in the JCE library, 834–835 Circular dependencies, in annotations, 914 Class(es) loading different with the same name, 760 with the same class and package name, 759–760 separating from different web pages, 759 undocumented, 202 Class browser, example, 427 Class class, 766, 775 Class descriptors, 48, 49

Class files, 756 controlling the placement of, 895 names of, 329 producing unsafe, 767–770 program loading encrypted, 761–765 Class fingerprint, 46 Class identifier, 47 Class IDs, 820 Class loader hierarchy, 757–759 Class loaders, 756–767 described, 756 in every Java program, 757 as namespaces, 759–760 simple, 901, 904–905 specifying, 758–759 writing for specialized purposes, 761–767 class object, obtaining, 950 CLASS retention policy, for annotations, 918 Class tree program, 428 ClassLoader class, 761, 766 Classloader inversion, 759 ClassLoaderTest.java, 762–765 CLASSPATH environment variable, 854 ClassTree.java, 428-433 clear method, calling, 72 CLEAR rule, 561, 562 Client(s) configuration of, 823 configuring Java security, 824 connecting to a server port, 171 enumerating all registered RMI objects, 849 getting a stub to access a remote object, 850 implementing for a web service, 874–877 installing proxy objects on, 843 invoking a method on another machine, 845 loading additional classes at runtime, 860 role in distributed programming, 842–843 serving multiple, 180–183 Client classes, generating, 874 Client program, running for a web service, 876 Client/server application, traditional, 221 Client-side artifact classes, 879 Clip area, restoring, 604 clip method, 523, 558 Clipboard, 635–652. *See also* Local clipboard; System clipboard reading a string from, 636 transferring images into, 642–647

Clipboard class, 636, 640, 642, 652 Clipboard services, 635 ClipboardOwner interface, 636, 640 Clipping, shapes, 522 Clipping area, 558, 604 Clipping region, setting, 523 Clipping shape, 557–559 Clob class, 251–252 CLOB data type, in SQL, 227, 277 Clob object, retrieving, 251 CLOBs (character large objects), 250 clone method, remote references not having, 865 Cloneable interface, 40 CloneNotSupportedException, 865 Cloning, using serialization for, 56–59 Close box, adding, 498 close method calling immediately, 235 for streams, 3, 4 Close property, user vetoing, 509 Closeable interface, 5, 7 Closed nonleaf icon, 412 closed property, of the JInternalFrame class, 703 closeEntry method, 38 closePath method, 530 Closure type, for an arc, 527 Cntrl character class, 79 Code. *See also* Java code automatic generation of, 905 techniques for processing, 884 Code base, 773, 778, 868 Code generator tools, annotations used by, 916 Code Page 437, for file names, 329 Code signing, 756, 822–828 Code sources, 773 codebase entry, 854 Codebase URL, ending with a slash (/), 854 *The Codebreakers* (Kahn), 761 CodeSource class, 776 Collation, localizing, 318–324 Collation key object, 320 Collation order, 320–323 CollationKey class, 324 CollationTest.java, 321–323 Collator, default, 383 Collator class, 324 Collator object, 318

Collators, cutting the strength of, 318 Color, dragging into a text field, 655 Color chooser, 396 Color class, 550, 592 Color constructor, 587 Color model, 586 Color rendering, 569 Color space conversions, 593 Color type, cells of, 393 Color values, 587, 588 ColorConvertOp operation, 593 Colored rectangles, expressing a set of, 147 ColorModel class, 591 Color-model-specific description, 587 Column classes, in Swing, 378–379 Column names, 222 changing, 375 prefixing with table names, 225 for a table, 371 Columns accessing, 379 in a database, 222 determining which are selected, 382 hiding and displaying in tables, 385 rearranging, 371 resizing, 379–381 selecting, 381 selection and filtering of, 385–389 setting in a text field, 448 specifying comparators for, 383 Combo box, 717 Combo box editor, 395 Command-line arguments, 777 Commands in comments, 92 terminating in SQL, 228 Comma-separated data file, script sending back, 211 Comments, in XML documents, 92 Commit behavior, with setFocusLostBehavior method, 449 commit method, calling for transactions, 274 Commit or revert behavior, 448, 449 Commited text string, 448–449 Committed transactions, 273, 274 Common Dialog control, in Visual Basic, 686 Common Gateway Interface (CGI) scripts, 208 Common Name (CN) component, 816

Common Object Request Broker Architecture (CORBA), 844 Comparator, installing for each column, 383 Comparator interface, 318 compareTo method, 318 Compatibility characters, decomposing, 319 Compilable interface, 889, 890 Compilation, annotations for, 916 Compilation tasks, 895–900 CompilationTask class, 896, 897, 899 CompilationTask objects, 895, 896 CompiledScript class, 890 Compiler, 895. *See also* Microsoft compiler Compiler API, 895–905 CompilerTest.java, 902–904 Compiling, scripts, 889–890 Completion percentage, progress bar computing, 479 Complex area, constructing, 541 Complex types, 112, 113 Component class, 703, 709 Component organizers, 492–520 Composing, transformations, 554, 555 Composite interface, 562 CompositeTest.java, 564–568 Composition, 560–568 Composition rules, 560 designing, 560, 561 program exploring, 563–568 selecting, 522 setting, 523 Compressed format, storing files in, 32 Compression method, setting, 38 *Computer Graphics: Principles and Practice, Second Edition in C* (Foley/Dam/Feiner), 530, 561, 587 Concurrency setting, of a result set, 259 Concurrency values, for result sets, 255 Concurrent connections, 273 Confidential information, transferring, 828 Configuration file, 790 connect method, 199 Connection class API notes, 233, 250, 252, 258, 272, 275–276 close method of, 235 Connection management, 278–279 Connection object, 229 Connection pool, 279

Connections managing, 235 pooling, 279 starting new threads, 181 Constrained properties, 703–704 Construction parameters, packaging, 866 Constructive area geometry operations, 540–541 Constructor(s). *See also specific constructors* constructing trees out of a collection of elements, 406 native methods invoking, 958 specifying for the InputStreamReader, 11 @ConstructorProperties annotation, 738 Content handlers, 199, 207 ContentHandler class, 142 ContentHandler interface, 138 Context, closing, 286 Context class, 851–852 Context class loader, 759 Context interface, 294 Contexts, beans usable in a variety of, 688 CONTIGUOUS\_TREE\_SELECTION, 427 Control points, 529, 531 Controls, in Visual Basic, 686 convertColumnIndexToModel method, 382 convertRowIndexToModel method, 382 Convolution, mathematical, 594–595 Convolution operator, 601 ConvolveOp object, 595 ConvolveOp operation, 593, 601 Coordinate system, translating, 605 Coordinate transformations, 552–557 Copies attribute, 630 Copies class, 630 CORBA (Common Object Request Broker Architecture), 844 *Core Java Foundation Classes* (Topley), 370, 405 *Core Swing: Advanced Programming* (Topley), 405, 443 COREJAVA database, 242 Corner area, for a RoundRectangle2D, 527 Country (C) component, 816 Country code, ISO codes for, 300 CRC32 checksum, 38, 39, 66, 67–68 CRC32 class, 67–68 CREATE TABLE statement, in SQL, 226 createBlob method, 251 createClob method, 251

**Index 999**

createElement method, 146 CreateJavaVM, 975 createNewFile method, 60 createSubcontext method, 286 createTextNode method, 146 createTransferable method, 658 Cross-platform print dialog box, 603 Cryptographic algorithms, 756 *Cryptography and Network Security* (Stallings), 806 CTRL key, dragging and, 653 CTRL+V keystroke, 662 Cubic curves, 529, 530 CubicCurve2D.Double class, 539 Currencies, formatting, 309–310 Currency class, 309, 310 Currency identifiers, 309 Cursor, moving by a number of rows, 256 curveTo method, 530 Custom cell editor, 396 Custom editor dialog box, 719 Custom editors, 396–404 Custom formatters, 453–463 Custom permissions, 783 Custom tree models, 434–442 Customizer class, writing, 725–732 Customizer interface, 725, 732 Customizers, 723–732 Cut and paste, 635 Cyclic gradient paint, 552 cyclic parameter, of GradientPaint, 551 Cygwin programming environment, 939, 975

# **D**

DamageReport objects, 742 DamageReporter.java, 743–749 DamageReport.java, 749–751 Dash pattern, 543–544 Dashed lines, program specifying, 544–549 Data avoiding duplication of, 223 changing in a database, 226, 242 digital fingerprint of a block of, 805 encrypting to a file, 834–835 posting to a script, 210 reading in text format, 14 sending back to web servers and programs, 207

Data Definition Language (DDL) statements, 234 Data Encryption Standard (DES), 829 Data field descriptors, 47–49 Data fields, 55, 56, 951 Data file, 28. *See also* File(s) Data sources defined, 278 for JDBC, 227 for print services, 623–624 Data transfer API, 635 capabilities of the clipboard, 635 classes and interfaces for, 636 support in Swing, 654–657 Data types Java, 276–277 for print services, 623–624 print services for, 623 in SQL, 226–227 Database combining queries, 235 connecting to, 229–230, 239 creating for experimental use, 227 driver reporting nonfatal conditions, 237 example for this book, 222 integrity, 273–274 populating, 238–241 programs, 227 starting, 228–229 URLs, 227–228 vendors, 220 Database configuration, 278 Database connections cost of establishing, 278 keeping in a queue, 279 opening in Java, 229 Database server, starting and stopping, 228–229 Database-independent protocol, 220 DatabaseMetaData class API notes, 260, 272–273, 276 giving data about the database, 264 methods inquiring about the database, 263–264 DatabaseMetaData method, 236 DatabaseMetaData type, 263 DataFlavor class, 636, 640–642 DataFormat class, 316–317

Datagrams, 174 DataI0 helper class, 27 DataInput interface, 25 DataInputStream methods, 9 DataInputStream subclass, 4 DataOutput interface, 23, 26 DataOutputStream subclass, 4 DataSource interface, 278 DataTruncation class, 237–238 Date(s) convenient way of entering, 688, 689 display of, 298–299 incrementing or decrementing in a spinner, 465 Date and time formatting, 310–317 literals, embedding, 252 Date class, 52 DATE data type, in SQL, 227, 277 Date editor, for a spinner, 472 Date filter, 384 Date format, as lenient, 452 Date models, for spinners, 471 DateEditor class, 472 dateFilter method, 384 DateFormat class, 310, 452 DateFormatTest.java, 312–315 DDL (Data Definition Language) statement, 234 Decapitalization, 700 DECIMAL data type, in SQL, 226, 276 decode method, 22 Decomposition mode, 319 Decryption key, 762 Default(s), not stored with an annotation, 912 Default cell editor, 417–418 Default collator, 383 Default constructor, for a bean, 688 Default mutable tree node, 407 Default rendering actions, 378–379 Default tree model, 407–408 Default value, for integer input, 448 DefaultCellEditor class, 417–418 API notes, 404 variations of, 395 DefaultFormatter class, 452, 454, 462 DefaultHandler class, 139 DefaultListModel class, 363–364 DefaultMutableTreeNode class, 407, 414, 422, 426

DefaultPersistenceDelegate class, 753 defaultReadObject method, 52 DefaultRowSorter class, 391 DefaultTableCellRenderer class, 394 DefaultTableModel, 394 DefaultTreeCellRenderer class, 424, 425, 427 DefaultTreeModel class API notes, 414, 422 automatic notification by, 416 constructing, 408 example not using, 434 defaultWriteObject method, 52 defineClass method, 761 Degree, of normalization, 319 Delayed formatting, of complex data, 636 DELETE query, in SQL, 226 deleteRow method, 258 Delimiters, separating instance fields, 14 @Deprecated annotation, 915, 916 @Deprecated Javadoc tag, 915 Depth-first enumeration, 423 Depth-first traversal, 426 depthFirstEnumeration method, 422 DER (distinguished encoding rules), 814 Derby database, 227, 228–229, 230, 238 derbyclient.jar file, 228 DES algorithm, 829 Design patterns, 699 DeskTop, populating, 511 Desktop applications, launching, 673–679 Desktop class, 673, 678–679 Desktop pane, 492 DesktopAppTest.java, 674–678 DesktopManager class, 511 Destination pixel, 560 DestroyJavaVM function, 971, 975 destroySubcontext method, 286 Device coordinates, 552, 553. *See also* Pixels Diagnostic class, 899–900 Diagnostic objects, 896 DiagnosticCollector class, 899 DiagnosticListener, installing, 895 DialogCallbackHandler, 796 DianosticCollector class, 895 digest method, 807 Digit character class, 79 Digital Signature Algorithm keys. *See* DSA keys

Digital signatures, 805–822 described, 812 verifying, 814, 816–817 DirContext class, 294 Direct buffers, 965 Directory, 60, 941 Directory context, 284, 294 Directory tree, in LDAP, 280, 281, 284 DISCONTIGUOUS\_TREE\_SELECTION, 427 Disk files, as random access, 26 displayMessage method, 679 Distinguished encoding rules (DER), 814 Distinguished name, 279, 285 Distributed collector, 857 Distributed programming, 842–843 Dithering, 569 doAsPrivileged method, 791–792 Doc attributes, 627 Doc interface, 624 DocAttribute interface, 629, 631 DocFlavor class, 623 DocPrintJob class, 626, 634 DOCTYPE declaration, in a DTD, 106 DOCTYPE node, including in output, 147 Document(s), XML files called, 90 Document class, 103, 148, 447 Document filter, 449, 450 Document flavors, for print services, 623–624 Document interface, 443–447 Document listener, installing, 444 Document object, 93 Document Object Model parser. *See* DOM parser Document structure, 105 Document type definitions. *See* DTDs DocumentBuilder class, 103, 111, 148 DocumentBuilder object, 93 DocumentBuilderFactory class, 103, 112, 138 @Documented meta-annotation, 918–919 DocumentEvent class, 447 DocumentFilter class, 450, 462–463 DocumentListener, attaching to a text field, 726 DocumentListener class, 447 DocumentListener methods, 444 doFinal method, calling once, 829 DOM (Document Oject Model) approach, 130 DOM parser, 93, 137, 138 DOM tree, 95, 97, 146 DOMResult class, 161, 166

DOMSource class, 149 DOMTreeModel class, 97 DOMTreeTest.java, 98–103 doPost method, 212 DOTALL flag, in a pattern, 80 DOUBLE data type, in SQL, 226, 277 Double underscores, in native method names, 937 DRAFT constant, 630 Drag and drop, 652, 653 Drag sources, configuring, 658–660 Drag-and-drop user interface, 652–654 Dragging, activating, 654 draw method, 523, 524 draw operation, 542 draw3DRect method, 525 Drawing, shapes, 522–523 Drawing operations, constraining, 557 Driver class, registering, 229 DriverManager, 229, 232 Drivers, types of JDBC, 219–220 drivers property, 229 Drop actions, 653 Drop cursor shapes, 653 Drop location, obtaining, 662 Drop modes, supported by Swing components, 661 Drop targets, 652–653, 660–668 DropLocation classes, 667–668 DSA (Digital Signature Algorithm) keys, 812, 813 DST rules, 561, 562, 563 DTDs (Document Type Definitions), 90, 105, 106–112 Dynamic class loading, 860–864

## **E**

Echo server, accessing, 180 EchoServer.java, 178–179 e-commerce web service, 877–882 Edge detection, 595 EDGE\_NO\_OP edge condition, 601 EDGE\_ZERO\_FILL edge condition, 601 Edit dialog box, 397 Edited value, for a cell, 395 Editor pane, 473, 474 EditorPaneTest.java, 475–478 Editors, custom, 396–404

EJBs (Enterprise JavaBeans), 221, 686, 844 Element(s) of annotations, 906 of attributes, 911–912 compared to attributes, 91, 109 constructing for documents, 146 describing data, 109 legal attributes of, 108 Element attributes, 146 Element class, 103, 148–149 Element content rules for, 107 whitespace, 114 Element declarations, for an annotation, 913 ELEMENT rule, in a DTD, 108 Ellipse2D class, 525 Elliptical arc, 528, 529 E-mail, 191–196, 673 Employee records, storing, 14, 26 Employee.java, 952–953 EmployeeTest.java, 952 Encoder class, 752 -encoding flag, 328 -encoding option, 329 Encoding process, 737 Encoding schemes, 20 Encryption, 828–840 End cap styles, 542, 544–549 End points, of quadratic and cubic curves, 529 End tags, in XML and HTML, 90 End-of-line character, 12 Engine. *See* Scripting engine English, retirement calculator in, 334 ENTERED value, for getEventType, 474 Enterprise JavaBeans (EJBs), 221, 686, 844 Entities, defined by DTDs, 110 ENTITY attribute value, 110 Entity references, 92, 110 Entity resolver, installing, 93 EntityResolver interface, 106, 111 Entry class, 384, 392 EntryLogger.java, 928–930 EntryLoggingAgent.java, 933–934 enum construct, 53 EnumCombo helper class, 311, 315–316 EnumCombo.java, 315–316 Enumerated type, 113 Enumeration, native methods supporting, 979

Enumeration objects, 39, 422, 426 Enumeration values, for attributes, 631 EnumSyntax class, 630 env pointer, 945 EOFException object, 966 Equals comparison, in SQL, 225 equals method of the File class, 61 looking at the location of remote objects, 865 remote objects overriding, 865 of a set class, 785 Error handler, installing, 111 Error handling, in batch mode, 275 ErrorHandler interface, 111, 112 Errors, handling in native methods, 966–970 Escape hatch mechanism, 414 Escapes in regular expressions, 78 in SQL, 252–253 Euro symbol, 19 evaluate method, 130–131 Event firing, 397, 435 Event handlers, 726, 890–891, 906–911 Event listeners, adding, 117 EventHandler class, 734 EventListenerList convenience class, 435 EventObject, 701 Events, 697, 700 ExceptionListener class, 752 ExceptionOccurred method, 966 exclusive flag, locking a file, 74 Exclusive lock, 75 exclusiveOr operation, 540, 541 ExecSQL.java, 239–241 Executable applets, delivering, 756 Executable programs, signing, 822 execute method, 253 execute statement, 232 EXECUTE\_FAILED value, 276 executeQuery method, 255 executeQuery object, 232 executeUpdate method, 232, 243 exists method, 60 exit method, 772 EXITED value, 474 exitInternal method, 772 exportDone method, 659 exportObject method, 848

Expression class, 753 Extensible Stylesheet Language Transformations. *See* XSLT Extension class loader, 757, 758 extern "C", native methods as, 939 Externalizable classes, 47 Externalizable interface, 52, 53

### **F**

Factoring algorithms, 813 Factory methods, 303, 304, 310, 738 FeatureDescriptor class, 712 Field(s) accessing from native methods, 950–954 marking as transient, 52 preventing from being serialized, 51 in a variable, 436 Field identifier, cost of computing, 951 Field IDs, compared to Field objects, 957 fieldID, obtaining, 950 File(s) counting lines in, 487–490 creating from a File object, 59–60 determining the total number of bytes in, 27 locking a portion of, 74 memory-mapped, 65–71 with multiple images, 576–585 reading numbers from, 8 File class, 59, 62–65 File extensions, indexed property for, 701–702 File formats for object serialization, 46–51 supported, 575 File locking, 74–75 File management, 59–65 File names, specifying, 62 File object, 59, 60, 61 File objects, substituting, 900 File operations, timing data for, 66 File output stream, 10 File permission targets, 781 File pointer, 26 File separator character, 59 File suffixes, 575, 576 file URLs, 778 FileChannel class, 70, 74, 75 FileInputStream, 8, 10, 487 FileInputStream class, 70, 775

FileLock class, 75 fileName property, 701 FileNameBean component, 692, 704–707 FileNameBean.java, 705–707 FilenameFilter, 61, 62, 65 FileOutputStream, 8, 10, 70, 958 FilePermission permission, 778 Filer interface, 922 FileReadApplet.java, 825–826 FileReader class, 11–12 FileWriter class, 11–12 FileWriter constructor, 328 fill methods, 523, 524 Filling, shapes, 522 Filter(s) combining, 384 image processing operations, 592 implementing, 384 nesting, 9 predefined, 384 for user input, 449–451 Filter classes, 9 FilteredRowSet interface, 260 Filtering images, 592–601 rows, 383–385 FilterInputStream class, 9 FilterOutputStream class, 9 fin object, reading, 8 finally block, 235 find method, 82 FindClass function, 950, 953, 957 findClass method, 761 FindDirectories.java, 61 Fingerprint, 46, 47, 49 fireIndexedPropertyChange method, 703 firePropertyChange method, 702–703 fireVetoableChange method, 704 Fixed cell size, 360 Fixed-size record, 27–28 Flag byte, 47 FlavorListener, 641, 642 flip method, 72 float coordinates, 525 FLOAT data type, in SQL, 226, 276 Floating-point numbers, storing, 24 flush method, 3, 4 Flushable interface, 5, 7

Flushing, the buffer, 3 Focus, text field losing, 448 Focus listener, 444 Folder icons, 412 Font(s), antialiasing, 569, 570 Font choices, displaying, 365 Font dialog, 118 Font name, showing its own font, 366 Font render context, 558 fontdialog.xml, 120–122 Forest, 405, 406, 412 Form data, posting, 207–216 Form view, creating, 693 Format class, 326 format method, using the current locale, 325 Format names, 576 Format string, in a choice format, 327 Formatter objects, 303 Formatters custom, 453–463 supported by JFormattedTextField, 451–453 FormatTest example program, 450–451, 455–461 FormatTest.java, 455–461 Forms, filled out by users, 207–208 forName method, 19 Fortune cookie icon, 679 Forward slash (/) as a directory separator in Windows, 62 ending the codebase URL with, 854 as a file separator, 59 in a UNIX environment, 62 ForwardingJavaFileManager class, 896–897, 900, 901 fprint native method, 967 Fractals, 588 Fractional character dimensions, 569 Frame(s) applications managing, 503 closing, 509 dragging across the desktop, 511 making visible, 505 setting to be resizable, 506 tiling, 507–508 with two nested split panes, 492 Frame class, 900, 901–902 Frame icon, 504 Frame state, 506 Frame window, 434 FROM clause, in SQL, 224–225

FULL OUTER JOIN, 253 Functions, built-in to SQL, 226

### **G**

Garbage collectors, 946, 964 Gasp table, of a font, 569 Gawor, Jarek, 283 GeneralPath class, 525, 540, 544 GeneralPath object, 530 @Generated annotation, 916 German, retirement calculator in, 335 Gesture, initiating a drag operation, 652 get methods for beans, 699 in ByteBuffer, 71 calling, 72 for reading and writing, 67 of ResultSet, 233 of URI, 197–198 GET response command, 209–210 getAbsolutePath method, 62 getAllByName method, 176 getAllFrames method, 506 getAnnotation method, 909 getArray method, 277 getAsText method, 717 getAsText/setAsText methods, 718 getAttribute method, 97, 116 getAttributes method, 96, 285 getAvailableLocales method, 304, 310 getBeanInfo method, 711 getBlob method, 250 GetBooleanArrayElements method, 964 getBundle method, 330 getByName method, 175 getCanonicalPath method, 62 getCategory method, 630 getCellEditorValue method, 395, 397, 398 getCellRenderer method, 394 getChannel method, 66 getCharacterStream method, 251 getChild method, 97, 436–437 getChildNodes method, 94 getClob method, 250 getCollationKey method, 320 getColorModel method, 587 getColumn method, 379 getColumnClass method, 378

getColumnCount method, 374, 375 getColumnName method, 375 getConcurrency method, 256 getConnection method, 229, 239 getContent method, 199 getCurrencyInstance method, 303, 309 getData method, 96 getDataElements method, 587 getDateInstance method, 452 getDefault method, 301 getDisplayName method, 302 getDocumentElement method, 93, 94 getDrive method, 850 getDropLocation method, 662 getElementAt method, 359 getEngineFactories method, 884 getErrorCode, 236 getErrorStream method, 212 getEventType method, 474 getFieldDescription method, 428 GetFieldID function, 950 getFields method, 436 getFilePointer method, 26, 32 getFirstChild method, 96 getFontRenderContext method, 558 getHeaderField method, 199 getHeaderFieldKey method, 199, 201 getHeaderFields method, 201 getHeight method, 604 getIcon method, 711 getImageableHeight method, 605 getImageableWidth method, 605 getImageableX method, 605 getImageableY method, 605 getImageReadersByMIMEType method, 576 getImageReadersBySuffix method, 576 getIndexOfChild method, 435 getInputStream method, 174, 199, 210 getInstance factory method, 318 getInstance method, 806 of AlphaComposite, 562–563 of Cipher, 828–829 of Currency, 309 getIntegerInstance method, 448 getJavaFileForOutput method, 897 getJavaInitializationString method, 718 getLastChild method, 96 getLastPathComponent method, 415–416

getLastSelectedPathComponent method, 416 getLength method, 94 getLocalHost method, 176 getMaxStatements method, 235 getMethodCallSyntax method, 888 GetMethodID function, 956, 958 getModel method, 363 getMoreResults method, 253 getName method, 623 getNewValue method, 510 getNextEntry method, 32 getNextException method, 236 getNextSibling method, 96 getNextValue method, 465, 466 getNodeName method, 96–97 getNodeValue method, 96–97 getNumberInstance method, 303 getNumImages method, 577 getNumThumbnails method, 577 getObject method, 332 GetObjectArrayElement method, 964 GetObjectClass function, 950, 951 getOrientation method, 611 getOutline method, 558 getOutputStream method, 210 getPageCount method, 612 getParameter method, 886 getPathToRoot method, 417 getPercentInstance method, 303 getPixel method, 586 getPixels method, 586 getPointCount method, 531 getPreviousValue method, 465, 466 getPrintService method, 627 getProperty method, 957 getPropertyDescriptors method, 710, 714 getRaster method, 585 getReaderFileSuffixes method, 576 getResource method, 329 getReturnAuthorization method, 864 getRGB method, 587 getRoot method, 97 getRowCount method, 374, 375 getSecurityManager method, 772 getSelectedColumns method, 382 getSelectedIndex method, 498 getSelectedRows method, 382 getSelectedValue convenience method, 354 getSelectedValues method, 354 getSelectionModel, 381 getSelectionPath method, 416, 428 getSelectionPaths method, 428 get/set naming pattern, exception to, 699 getSourceActions method, 658 getSQLState method, 236 getSQLStateType method, 236 GetStaticFieldID function, 953 GetStaticMethodID function, 957 GetStringRegion method, 946 GetStringUTFChars function, 946, 948 GetStringUTFLength method, 946 GetStringUTFRegion method, 946 GetSuperclass method, 990 getSystemClipboard method, 636–640 getTableCellEditorComponent method, 396 getTableCellRendererComponent method, 393 getTables method, 272–273 getTagName method, 94 getTags method, 717–718 getTask method, 896 getTime method, 65 getTransferable method, 658, 661 getTreeCellRendererComponent method, 425 getType method, 256 getUpdateCount method, 253 getURL method, 475 getValue method, 978, 982–989 defining for a spinner, 465 of JSpinner, 464 returning the integer value of an attribute, 630 getValueAt method, 374, 375 getWidth method, 604 getWriteFormatNames method, 576 getWriterFormats helper method, 576 Get*Xxx*ArrayElements function, 964 Get*Xxx*ArrayRegion method, 964 GIF files, writing, 575 GIF image, 623 Global scope, 886 Gnu C compiler, 939 Gödel's theorem, 767 GradientPaint class, 550, 552 GradientPaint object, 550–551 grant clause, 791, 823 grant entries, in a policy file, 777–778

Graph character class, 79 *Graphic Java 2: Mastering the JFC, Volume II: Swing*  (Geary), 370, 405 Graphics, printing, 602–611 Graphics class, 522, 524, 552, 559 Graphics classes, using float coordinates, 525 Graphics object, clipped, 604 Graphics2D class, 550, 557, 559, 568, 574 Grid bag, 115 Grid bag pane, 122–127 Grid width, 116 gridbag.dtd, 115, 127 GridBagLayout, 115 GridBagPane class, 117 GridBagPane.java, 122–127 GridBagTest.java, 118–120 gridbag.xsd, 128–129 Groovy engine, 884, 885, 891 groupCount method, 80 Grouping, in regular expressions, 78 Groups defining subexpressions, 76 nested, 80 GSS-API, 840 GUI design tools, 732 GUI events, 890–894 GUI-based property editors, 719–720

## **H**

Half-close, 184 *The Handbook of Applied Cryptography*, 812 Handles, for subtrees, 424 hashCode method, 865 Header(s) table rendering, 394 of an XML document, 90 Header information, querying the server for, 199 Header types, querying values, 201 HelloNative.java, 937 HelloNativeTest.java, 941 Hex editor, modifying byte codes, 769 Hidden commands, in comments, 92 Hiding, table columns, 385 Hierarchical databases, 279, 286–293 Hierarchical URIs, 197 Hierarchy array types, 963 attribute sets, 629
attributes for printing, 628 for bundles, 330 class loader, 757–759 of countries, states, and cities, 405 for input and output streams, 4, 5 permission classes, 773–774 property files, 88 reader and writer, 6 of text components and documents, 443 HIGH constant, 630 Hints. *See* Rendering hints Horizontal line style, tree with, 411–412 HORIZONTAL\_SPLIT, for a split pane, 492 HORIZONTAL\_WRAP, for a list box, 353 Host names, 172, 175–176 Host variable, in a prepared query, 243 Hot deployment, 760 HrefMatch.java, 82–83 HTML compared to XML, 89, 90 displaying program help in, 472 displaying with JEditorPane, 472–478 form, 208 help system, 475–478 making XML compliant, 90 opening with snippets of Java code, 900 page, 208, 472, 473 rule for attribute usage, 92 table, 160, 162 transforming XML files into, 157–158 HTMLDocument class, 443 HTTP, 221 HTTP request, response header fields from, 201 /https: URLs, accessing, 206 HttpURLConnection class, 216 Human-readable name, of a data flavor, 640 Hyperlink(s), 474, 475 HyperlinkEvent class, 478 HyperlinkListener class, 478 HyperlinkListener interface, 474 hyperlinkUpdate method, 474 Hypertext references, locating all, 82

# **I**

IANA Character Set Registry, 19 IBM Tivoli Directory Server, 280 ICC profiles, 586, 587 Icon(s), 394, 412

Icon images, loading, 711 Icon objects, list filled with, 365 Icon state, of a frame, 506 ID construct, 109 Identical character differences, 318–319 Identity transformation, 161 IDL (Interface Definition Language), 844 IDREF attribute value, 109 IDREFS attribute value, 109 ifModifiedSince property, 206 IIOImage class, 585 IIOImage object, 578 IIOP (Inter-ORB Protocol), 844 IIOServiceProvider class, 584 Illegal input, provided by users, 448 IllegalAccessException, 436 IllegalArgumentException, 311, 465, 472, 967 IllegalStateException, 577 Image(s) blurring, 594 building, 585 creating, 585 filtering, 592–601 readers and writers for, 575–585 rotating about the center, 592 storing, 251 superimposing on existing, 559–560 transferring into the clipboard, 642–647 Image class, 583 Image control, in Visual Basic, 686 Image file types, 575–576 Image format, 575 Image icon, 394 Image manipulation, 585–601 Image processing operations, 596–600 Image size, getting, 577 Image types, menu of all supported, 576 Imageable area, 605 ImageInputStream, 576 ImageIO class, 575, 576 ImageIOTest.java, 579–582 ImageList drag-and-drop application, 658 ImageListDragDrop.java, 662–666 ImageProcessingTest.java, 596–600 ImageReader class, 583–584 ImageReaderWriterSpi class, 584 ImageTransferTest.java, 644–647 ImageViewer bean, 688, 689–690

ImageViewerBean component, 692 ImageViewerBean.java, 689–690 ImageWriter class, 577, 584–585 IMAP (Internet Message Access Protocol), 840 implies method, 783, 784 importData method, 661, 662 In*Block* character class, 79 In*Category* character class, 79 include method, 384 Incremental rendering, of images, 585 Indented output, 150 Indeterminate progress bar, 479–480 Indeterminate property, 491 Indexed properties, 701–702 IndexedPropertyChangeEvent class, 708 IndexedPropertyDescriptor class, 713 IndexOutOfBoundsException, 577 Inequality testing, in SQL, 225 InetAddress class, 175, 177 InetAddress object, 175, 738 InetAddressTest.java, 176 InetSocketAddress class, 191 Infinite tree, 437 Information locating in an XML document, 129 using URLConnection to retrieve, 198–207 Inheritance trees, 236, 423–424 @Inherited meta-annotation, 919 InitialContext class, 851 InitialDirContext class, 294 Initialization code, for shared libraries, 942 initialize method, 738 Input, splitting into an array, 84 Input fields, formatted, 447–463 Input reader, reading keystrokes, 11 Input stream(s), 2 as an input source, 93 keeping open, 184 monitoring the progress of, 487–492 Input stream filter, 492 Input validation mask, 447 INPUT\_STREAM data source, 623 InputSource class, 111 InputStream class, 2, 3–4 InputStream object, 174 InputStreamReader class, 11 InputVerifier class, 451 Insert row, 257

INSERT statement, in SQL, 226 Insert string command, 449 insertNodeInto method, 416 insertRow method, 257, 258 insertString method, 449–450 insertTab method, 496 insertUpdate method, 444 *Inside Java 2 Platform Security: Architecture, API Design, and Implementation* (Gong/ Ellison/Dageforde), 756 Instance fields, 688, 950–953, 954 Instance methods, calling from native code, 956–957 instanceof operator, 864 Instrumentation API, installing a bytecode transformer, 932 Integer(s), methods of storing, 24 INTEGER (INT) data type, in SQL, 226, 276 Integer constructor, 978 Integer formatter, 449 Integer identifier type, 384 Integer input, text field for, 448 Interactive scripting tool, 228 @interface declaration, 906 Interface Definition Language (IDL), 844 Interface description, 844 Internal frames cascading on the desktop, 506–507 dialogs in, 510–520 displaying multiple, 492 setting the size of, 505 tiled, 507 internalFrameClosing method, 511 InternalFrameListener, 511 InternalFrameTest.java, 512–518 International Color Consortium (ICC), 586, 587 International currency character, Euro symbol replacing, 19 International Organization for Standardization. *See* ISO *specific standards* Internationalization, 298 Internet, delivery over the public, 822 Internet addresses, 175–177 Internet hosts, services provided by, 170 Internet Message Access Protocol (IMAP), 840 Internet Printing Protocol 1.1 (RFC 2911), 631

Inter-ORB Protocol. *See* IIOP Interpolation strategies, 592 Interruptible sockets, 184–191 intersect operation, 540, 541 intranet, delivery in, 822–825 Introspector class, 711 InverseEditor.java, 720–721 InverseEditorPanel.java, 721–722 Investment, growth of, 374–377 InvestmentTable.java, 375–377 Invocable interface, 888, 889 Invocation API, 970–975 InvocationTest.c, 972–974 invokeFunction method, 888 IOException, 173, 475 IP addresses, customizing 4-byte, 453–455 IPv6 Internet addresses, supporting, 175 isAdjusting method, 354 IsAssignableFrom method, 990 isCanceled method, 483 isCellEditable method, 394, 397 isDesktopSupported method, 673 isDirectory method, 60 isEditValid method, 448, 451 isFile method, 60 isIcon method, 506 isIndeterminate method, 491 isLeaf method, 412–413, 435 ISO 216 paper sizes, 332 ISO 639-1, 300 ISO 3166-1, 300 ISO 4217, 309 ISO 8859-1, 11 ISO-8859-1, 19, 20 ISO-8859-15, 19 iSQL-Viewer, 264 is/set naming pattern, 699–700 isShared method, 74 isStringPainted method, 491 isSupported method, 673, 679 item method, 94 Item.java, 930–931 Items, selecting in a list box, 354 ItemSearch operation, 878 ItemSearchRequest parameter type, 878 Iterable objects, 896 Iterator interface, 233 iterator method, 236

# **J**

JAAS, 790 JAAS login modules, 795–805 JAASTest.java, 801–803 JAR file(s) for the database driver, 228 packaging beans in, 691–692 registering the driver class, 229 signing, 823 signing and verifying, 817 as ZIP file with a manifest, 33 JAR file resources, 329 jarsigner tool, 817, 823 Java 2D API, 522, 524 Java API, for SQL access, 218 Java applications. *See also* Application(s) data copying between two instances of, 648–652 splash screens difficult for, 668 with three internal frames, 503, 504 writing internationalized, 298 Java code. *See also* Code dynamic generation, 900–905 iterating through multiple result sets, 244 Java compiler, tools invoking, 895 Java data types, 276–277 Java Database Connectivity, 218 Java deployment directory, 824 Java exception, native C++ method in, 966 Java method name, for a C function, 937 Java methods, calling from native code, 956–962 Java Native Interface. *See* JNI Java objects, transferring via the system clipboard, 647–652 Java platform security, 772–776 Java Plug-in tool, 822 Java program copying a native program to, 644 copying to a native program, 643 Java RMI technology. *See* RMI Java servlets, 208 Java String objects, converting, 277 Java types, compared to C types, 942 Java virtual machine. *See* Virtual machine(s) *The Java Virtual Machine Specification* (Lindholm/ Yellin), 769 java.awt.datatransfer package, 636 java.awt.Desktop class, 673

java.awt.dnd package, 654 java.awt.geom package, 52 JavaBeans, 686, 701–709. *See also* Beans JavaBeans persistence, 732–753 for arbitrary data, 736 complete example, 742–753 java.beans.Beans class, 698 JavaCompiler class, 899 JavaDB. *See* Derby database Javadoc comments, 906 JavaFileManager, 895 JavaFileObject interface, 896 JavaFileObject subclass, 896 javah utility, 937 JavaHelp, 472 javaLowerCase character class, 79 JavaMail API, 192–193 javaMirrored character class, 79 java.nio package making memory mapping simple, 66 new I/O in, 65 unifying characterset conversion, 19 java.policy files, 776 *JavaScript—The Definitive Guide* (Flanagan), 889 java.security configuration file, 776 JavaServer Faces (JSF), 208, 686 JavaServer Pages (JSP), 686 javaUpperCase character class, 79 javaWhitespace character class, 79 javax.imageio package, 575 javax.sql.rowset package, 260 JAX-WS technology, 842, 871–874 jclass type, in C, 958 JComponent, attaching a verifier to, 451 JComponent class, 414, 447, 520, 657, 709 JDBC application deploying, 278 configuration, 227–232 design of, 218–221 driver types, 219–220 drivers currently available, 219 requests, 220 syntax describing data sources, 227 tracing, enabling, 230 typical uses of, 220–221 ultimate goal of, 220 version numbers, 273 JDBC 4, 218

JDBC API, 218 JDBC driver, 220, 235, 252 JDBC Driver API, 218 JDBC/ODBC bridge, 219 JDBC-related problems, debugging, 230 JdbcRowSet interface, 260 JDesktopPane, 504, 505, 518 JDialog class, 510 JEditorPane class API notes, 478 displaying HTML with, 472–478 in edit mode by default, 473 extending JTextComponent, 473 showing and editing styled text, 443 JFormattedTextField class, 448, 461 JFrame class, 666 JFrame object, 732–733 JInternalFrame class, 505, 509, 510, 518–519 JInternalFrame windows, constructing, 504 JList class API notes, 357–358, 363, 364, 369 calling get methods of, 365 configuring for writing custom renderers, 366 responsible for visual appearance of data, 358–359 JList component, 352–355 JList constructors, 364 JList object, 359 JNDI service, 278 JNI (Java Native Interface), 936, 944 JNI API, finding, 946 JNI debugging mode, 971 JNI functions, 945, 950, 966 JNI\_CreateJavaVM, 971 JNI\_OnLoad method, 942 JobAttributes class, as obsolete, 631 Join style, for thick strokes, 542–543 Joining, tables, 223, 224 JoinRowSet interface, 260 Joint styles, 544–549 JPEG files, 576 JProgressBar, 479, 490–491 JSP engine, 900 JSpinner class, 470 JSpinner component, 442, 463–472 JSplitPane class, 492, 496 jstring type, 944, 958 JTabbedPane class, 501–502

JTabbedPane object, 496 JTable class, 370 API notes, 374, 389–390, 403 picking a renderer, 378 JTable component, 370 JTextPane subclass, 443 JTree , constructing, 406, 408 JTree class, 405 API notes, 413–414, 421, 433 calling methods to find tree nodes, 434–435 JTree constructor, 408 JUnit 4 testing tool, 906 jvm pointer, 971 JXplorer, 283

# **K**

Kerberos protocol, 840 Kernel, of a convolution operation, 594–595 Kernel object, 595, 601 Keyboard, reading information from, 2 KeyGenerator class, 834 Keys distributing, 835 generating, 816, 830–831 native methods enumerating, 979, 980–981 retrieving autogenerated, 254 Keystore(s), 814, 823 Keystore password, 816 Keystrokes monitoring, 444 reading from the console, 11 trying to filter, 447–448 keytool, 816

# **L**

Label, 425 Language design features, of Java, 756 Language locales, 301 Large objects (LOBs), 250–252, 857 *A Layman's Guide to a Subset of ASN.1, BER, and DER* (Kaliski), 814 Layout algorithm, 612 Layout orientation, for a list box, 353 layoutPages method, 612 LCD values, 569 LD\_LIBRARY.PATH, 975 LDAP (Lightweight Directory Access Protocol), 279–295, 840

LDAP Browser, 283 LDAP directory accessing, 284–285 keeping all data in a tree structure, 279 modifying, 285–286 LDAP server, 280–284 LDAP user, configuring, 280, 282 LDAPTest.java, 287–293 LDIF data, 282 LDIF file, 282–283 Least common denominator approach, 59 Leaves, of a tree, 405, 406, 412, 413 Legacy classes, 526 Legacy code, containing an enumerated type, 53–54 Legacy data, converting into XML, 161 Legion of Bouncy Castle provider, 836 length method, 27, 32 Lenient date format, 452 lenient flag, 311 Levels of security, 805 Lightweight Directory Access Protocol. *See* LDAP Lightweight Directory Interchange Format data. *See* LDIF data LIKE operator, in SQL, 225 Limit, of a buffer, 72 Line segments, testing the miter limit, 544 Lines counting in a file, 487–490 terminating in e-mail, 192 lineTo method, 530 Link action, 653 Link to the file, placing, 653 Linux, 941, 975 List(s), 352–369 very long, 360 List box(es) adding or removing items in, 358 filled with strings program, 355 populating with planets, 493–495 with rendered cells, 366 scrolling, 353 of strings, 352–358 List cell renderers, 365, 393 List components, reacting to double clicks, 355 List display, 353 list method, 60, 64

List models, 358–363 List selection listener, 354 List values, 365–369 List<String> interface, 858 ListCellRenderer, 366, 369 ListDataListener, 359 Listener interface, for events, 700 Listener management methods, 435 Listeners, 703, 906–907 Listening to hyperlinks, 474 to tree events, 427–434 listFiles method, 64 ListModel class, 363 ListModel interface, 358–359 ListRenderingTest.java, 367–369 ListResourceBundle class, 331–332 ListSelectionEvent method, 354 ListSelectionListener class, 358 ListSelectionModel class, 391 ListTest.java, 355–357 LITTLE\_ENDIAN constant, 71 Little-endian method, 24 Load time, 932–934 loadClass method, 761 loadImage convenience method, 711 loadLibrary method, 940 LOBs (large objects), 250–252, 857 Local clipboard, 652 Local encoding schemes, 20 Local host, 176 Local language ISO codes for, 300 translating to, 298 Local name, in the DOM parser, 137 Local parameter and result objects, 859 Local variables, annotations for, 914 Locale(s) defined, 299 described, 298–303 formatting numbers for, 303 getting a list of currently supported, 304 no connection with character encodings, 328 program for selecting, 311–315 for the retirement calculator, 333 Locale class, 299, 302–303 Locale objects, 301, 318 Locale-dependent utility classes, 301

Location (L) component, 816 lock method, 74, 75 Logging, RMI activity, 855–856 Logging instructions, 927 LoggingPermission permission, 780 Login(s) management of, 278 separating from action code, 797 Login code basic outline of, 790 separating from business logic, 791–792 Login information, storing, 795 Login modules, 791, 795, 796 Login policy, 791 LoginContext class, 794 LoginModule class, 804–805 LONG NVARCHAR data type, in SQL, 277 LONG VARCHAR data type, in SQL, 277 LongListTest.java, 360–362 Long-term storage, JavaBeans persistence suitable for, 732 Lookup table, 331 LookupOp operation, 593–594, 601 lookupPrintServices method, 623 LookupTable class, 593 lostOwnership method, 636 Lower character class, 79 Lower limit, in a choice format, 327

### **M**

Macintosh clipboard implementation of, 635 executable program, 329 Magic number, beginning every file, 46 Mail header, sending, 192 Mail messages. *See also* E-mail sending, 192 using sockets to send plain text, 193–196 MailTest.java, 193–196 main method, executing, 757 makehtml.xsl, 162 makeprop.xsl, 162–163 makeShape methods, 531 makeVisible method, 417 Mandelbrot set, drawing, 587–588 Mangled signatures, 956 Mangling, rules for, 954–955 Manifest entry, in JAR files, 33

**Index 1013**

Manifest file, 691 Map interface, 570 map method, 66 MapClassLoader.java, 904–905 MappedByteBuffer, 66 Mapping modes, 66 Mark, of a buffer, 72 mark method, of InputStream, 4 Marker annotation, 912 MarshalledObject class, 866, 870 MaskFormatter, 452–453, 463 *Mastering Regular Expressions* (Friedl), 77 match attribute, in XSLT, 159 Matcher class, 84–85 Matcher object, 77, 80 matches method, 77 Matching, in SQL, 225 Matrices, 554, 556–557 Matrix transformations, 554 Maximum state, of a frame, 506 Maximum value, for a progress bar, 479 maxoccurs attribute, in XML Schema, 114 MD5 algorithm, 806 MDI (multiple document interface), 502–503 Memory mapping, 65–71 Message digests, 805–811 Message formatting, 324–328 Message signing, 812–814 Message strings, defining in an external location, 329 MessageDigest class, 806, 811 MessageDigestTest.java, 807–811 MessageFormat class, 324, 325–326 Messages, varying, 326–327 Meta-annotations, 906, 915, 917–919 Metadata, 263–273 Metal look and feel frame icon displayed, 504 grabber areas of internal frames, 503 selected frame in, 505 selecting multiple items, 428 for a tree, 410 Method(s) of an annotation interface, 913 executing Java, 961–962 of graphics classes, 525 Method IDs compared to Method objects, 957

needed to call a method, 956 obtaining, 958 Method names for beans, 698 for a C function, 937 capitalization pattern for, 700 Method signatures, 954, 955 Method verification error, 770 Metric system, adoption of, 332 Microsoft Active Directory, 280 Microsoft Active Server Pages (ASP), 208 Microsoft compiler, 939 Microsoft Windows, clipboard implementation of, 635 MIME (Multipurpose Internet Mail Extension) standard, 575 MIME type name, of a data flavor, 640 MIME types for print services, 623–624 reader or writer matching, 575 transferring an arbitrary Java object reference, 652 transferring local, serialized, and remote Java objects, 641 MimeUtility class, 202 Minimum value, for a progress bar, 479 minoccurs attribute, in XML Schema, 114 MissingResourceException, 330 Miter join, 542, 543 Miter limit, 543 Mixed contents parsing, 108 in the XML specification, 91 mkdir method, 60 Mnemonics, for tab labels, 498 Model, obtaining a reference to, 363 model object, 364 Modernist painting, 147, 148, 150–156 Modifier, annotation used like, 906 modifyAttributes method, 286 Mouse events, trapping, 355 Move action, changing to a copy action, 653, 660 moveColumn method, 385 moveToCurrentRow, 257 moveToInsertRow method, 257 Moving, a column in a table, 371 Multicast lookup, of remote objects, 848 MULTILINE flag, 80

Multipage printout, 612 Multiple document interface (MDI), 502–503 Multiple images program displaying, 578–582 reading and writing files with, 576–585 writing a file with, 577 Multiple-page printing, 611–613 multithreaded server, 182–183 MULTITHREADED value, for scripts, 886 MutableTreeNode class, 414 MutableTreeNode interface, 407

### **N**

NameCallback class, 804 NameClassPair helper class, 849, 852 NamedNodeMap class, 104 NamedNodeMap object, 96 Namespace(s) turning on support for, 114 using, 136–138 using class loaders as, 759–760 Namespace mechanism, in XML, 136 Namespace processing, 140, 143 Namespace URI, in the DOM parser, 137 Namespace URL, 136 Name/value pairs, in a property file, 88 Naming class, 852 Naming convention, for resource bundles, 330 Naming pattern, for properties, 699 NamingEnumeration class, 285 NamingEnumeration<T> class, 295 NanoHTTPD web server, 853, 854, 861 starting, 868 National character string (NCHAR), 277 Native C code, compiling, 939 Native character encoding, changing, 329 Native code, 936, 940 native keyword, 936 Native methods calling Java methods, 966 enumerating keys, 979, 980–981 example, 936–937 handling error conditions, 966 implementing registry access functions as, 977–990 implementing with C++, 939, 966 overloading, 937 throwing exceptions, 967, 970

Native print dialog box, 603 Native program copying a Java program to, 643 copying to a Java program, 644 Native storage, for XML data, 277 native2ascii utility, 329 NCHAR data type, in SQL, 277 NCLOB data type, in SQL, 277 Negative byte values, 454 Nested groups, 80 Nesting filters, 9 NetBeans integrated development environment, 690 NetBeans version 6, importing beans into, 692 NetPermission permission, 779 Network address, for a remote object, 857 Network connections, to remote locations, 860 Network password dialog box, 200 Network programming, debugging tool, 170 Network sniffer, 876 New I/O, 65–75 New Project dialog box, in NetBeans 6, 692 NewByteArray, 978 newDocument method, 146 NewGlobalRef, 951 Newline character, displaying, 97 NewObject function, 958 newOutputStream method, 185 NewStringUTF function, 944–945, 948 calling to create a new string, 978 constructing a new jstring, 946 New*Xxx*Array function, 965 next method, 254 nextElement method, 422, 979 nextPage method, 261 NIOTest.java, 68–70 NMTOKEN attribute value, 109 NMTOKENS attribute value, 109 NO\_DECOMPOSITION collator value, 319 Node(s) changing the appearance of, 425 displaying as leaves, 435 generating on demand, 437 identifying in a tree, 415 rendering, 424–427 in a tree, 405, 406 Node class, 104, 138, 148 Node enumeration, 422–424

**Index 1015**

Node interface, with subinterfaces, 94 Node label, formatting, 436 Node renderer, 412–413 Node set, converting to a string, 160 nodeChanged method, 416 NodeList class, 104 NodeList collection type, 94 Non-ASCII characters, changing to Unicode, 329 Non-deterministic parsing, 108 Nonremote objects, 856, 857–860 Non-XML legacy data, converting into XML, 161 NORMAL constant, 630 Normalization forms, 319 Normalization process, 320 Normalized attribute value, 109 Normalized color values, 586 Normalizer class, 320, 324 NoSuchAlgorithmException, 811 NoSuchElementException, 979 NOT NULL constraint, in SQL, 257 NotBoundException, 852 notFilter method, 384 Novell eDirectory, 280 -noverify option, 767 *n*-tier models, 220 NULL, in SQL, 257 Null references, storing, 49 NullPointerException, 967 Number filter, 384 Number formats, 303–310 Number formatters, 304–308 Number models, for spinners, 471 Number superclass, 448 NumberFormat class, 308–309, 451 NumberFormat type, 304 NumberFormatException, 444 NumberFormatTest.java, 305–308 Numbers formatting, 298 printf formatting, 942–944 reading from a file, 8 writing to a buffer, 67 NUMERIC data type, in SQL, 226, 276 NVARCHAR data type, in SQL, 277

# **O**

Object(s) allowing arbitrary inside cells, 116

reading back in, 40 saving a network of, 41, 42 saving in object serialization format, 46 saving in text format, 14–18 serial numbers for, 49 shared by several objects, 40–41 as the solution to all problems, 842 storing in object serialization format, 48 transferring via the clipboard, 647–652 transmitting between client and server, 842–843 writing and reading, 40 writing to a stream and reading back, 39 Object array, accessing elements in, 964 Object classes, in LDAP, 279 Object data fields, accessing, 950 Object data, saving, 40 Object files, evolution of classes, 54 Object inspection tree, 434 Object references, transferring, 652, 857 Object serialization, 39 associating serial numbers, 41–42 compared to JavaBeans persistence, 732 file format, 46–51 modifying the default mechanism, 51–53 Object stream, 51, 55 Object values, 370 ObjectInputStream, 40, 45–46 ObjectInspectorTest.java, 437–441 ObjectOutputStream, 40, 45 ObjectRefTest program, 49–51 ObjectStreamConstants, 47 ObjectStreamTest.java, 43–45 ODBC, 218, 220 One-touch expand icons, 492–493 Opaque absolute URI, 197 OPEN arc type, 528 openConnection method, 198 Opened nonleaf icon, 412 OpenLDAP, 280, 282 OpenSSL software package, 821 openStream method, 196 Operating systems, character encoding, 328 optional module, 791 Ordering, of permissions, 783 orFilter method, 384 Organization (O) component, 816 Organizational Unit (OU) component, 816

Orientation, for a progress bar, 479 Original PC encoding, for file names, 329 Outer join, 253 Outline dragging, 511 Outline shape, 558 Output stream, 2, 3, 184, 578 OutputStream class, 2, 4 OutputStreamWriter class, 11 OverlappingFileLockException, 75 Overloading, native methods, 937 @Override annotation, 916 Overtype mode, mask formatter in, 453 Overwrite mode, DefaultFormatter in, 452

### **P**

Packages annotations for, 914 using to avoid name clashes, 136 Packets, sending, 174 Padding scheme, 829–830 Page, multiple calls for, 604 Page format measurements, 605 Page orientation, 611 Page setup dialog box, 605, 606, 607, 610 Page size, 261 Pageable interface, 611 PageAttributes class, as obsolete, 631 pageDialog method, 605 PageFormat class, 611 PageFormat parameter, 604 Paint, 523, 550–552 Paint interface, 550 paint method, 369 paintComponent method, 365, 544, 613 paintValue method, 720 Paper margins, 604 Paper sizes, 332, 604 Parameter marshalling, 845–846 Parameters attaching the end of a URL, 209 parsing by serializing, 857 Parent, of every node, 405, 406 Parent nodes, 417 Parent/child relationships of class loaders, 757 establishing between tree nodes, 408 parse method, 161, 303–304, 311 Parse tree, 97

ParseException, 304, 308, 311, 454 Parsers, 93, 137, 138–146 Parsing experimenting with, 311 by URIs, 197 XML documents, 93–104 PasswordCallback class, 804 Password-protected file by FTP, 201 Password-protected web page, 200 Path(s) finding from an ancestor to a given node, 423 of objects, 415 program creating sample, 530–539 Path names, resolving, 10 path parameter, 60 Path2D class, 540 Path2D.Float class, 540 pathFromAncestorEnumeration method, 423 Pattern class, 84 Pattern object, 77 Patterns, 75–76, 79 #PCDATA, 108, 109 PCDATA abbreviation, 107 PEM (Privacy Enhanced Mail) format, 821 Periods, replacing with underscores, 937 Permission classes, 773–774, 783–789 Permission files, 773 Permissions attaching a set of, 790 custom, 783 defined, 773 describing in the policy file, 777 implying other permissions, 784 listing of, 778–780 restricting to certain users, 792 structure of, 778 PermissionText.java, 787–789 Permutations, algorithm determining, 466 Persist behavior, with setFocusLostBehavior, 449 Persistence delegate, 736–737 PersistenceDelegate class, 752 PersistenceDelegatTest.java, 739–741 PersistentFrameTest.java, 734–735 Phase, of the dash pattern, 550 PIE arc type, 528 Pixels. *See also* Device coordinates composing, 560 interpolating, 569

reading, 586 setting individual, 585 setting to a particular color, 587 Placeholder character, 453, 463 Placeholder index, 325 Placeholders, 324 Plain text, turning an XML file into, 160, 162–163 PlainDocument class, 450 Planet data, table with, 379 PlanetTable.java, 372–373 Platform integration, 668–683 Platform-specific code, installing onto the client, 220 Plugins. *See also* Java Plug-in tool packaged as JAR files, 758 Point2D class, 524 Point2D.Double class, 742 Points, paper size measured in, 604 Policy class, 773, 776 Policy files adding role-based permissions into, 795 building to grant specific permissions, 823 creating, 782, 824 locations for, 776 sample, 792, 794 security, 776–782 supplying, 860–861 Policy URLs, in the policy file, 776 policytool, 782 Polygon, 530 Polygon2D class. *See* GeneralPath class Pooling, connections, 279 POP before SMTP rule, 192 Populating, a database, 238–241 Pop-up menu, for a tray icon, 679 PopupMenu class, 679 Port, 171 Port ranges, 781 Porter-Duff composition rules, 561–562 Position, of a buffer, 66, 72 position function, 160 POST data, 211, 212–215 POST response command, 209, 210 @PostConstruct annotation, 915, 917 PostgreSQL database, 230 drivers, 228 Postorder traversal, 423

postOrderTraversal method, 423 PostScript files, 627 PostTest.java, 212–215 Predefined filters, 384 @PreDestroy annotation, 917 preOrderTraversal method, 423 Prepared statements, 242–244 PreparedStatement class, 250 PreparedStatement object, 243 Primary character differences, 318–319 Primitive type values, 67 Primitive types, arrays of, 965 Principal class, 795 Principal objects, 795 Principals, 791 Print character class, 79 Print dialog box, 602, 610 Print job, 602, 604, 627 print methods of the Printable object, 604 of the Printable sections, 611 of PrinterJob, 603 of PrintWriter, 13, 956 for a table, 372 Print preview, 613–614 Print request attributes, 627 Print service attributes, 627 Print services, 623–626 compared to stream print services, 627 document flavors for, 623–624 finding, 623 printing an image file, 625–626 Print writer, 12 Printable interface, 602, 606, 610 Printable.NO\_SUCH\_PAGE value, 603 Printable.PAGE\_EXISTS value, 603 printDialog method, 602 Printer graphics context, 612 Printer settings, 602 PrinterException, 603 PrinterJob class, 602, 610–611, 622 printf, formatting numbers, 942–944 Printf1 class, 942–944 Printf1.java, 943 Printf1Test.java, 944 Printf2.java, 948 Printf2Test.java, 947 Printf3Test.java, 959

Printf4.java, 969–970 printIn method, 12 Printing, 601–635 attribute hierarchy, 628 attribute set hierarchy, 629 multiple-page, 611–613 Printing attributes, 627–634 listing of, 631–634 PrintJobAttribute interface, 628, 631 Printouts, generating, 602 PrintPreviewDialog class, 613 PrintQuality attribute, 630 PrintRequestAttribute interface, 628, 631 PrintRequestAttributeSet interface, 602 PrintService class, 626, 634 PrintService objects, 623 PrintServiceAttribute interface, 631 PrintServiceLookup class, 626 PrintServiceTest.java, 625–626 PrintStream class, 12 PrintTest.java, 607–610 PrintWriter class, 12, 13, 14 Privacy Enhanced Mail (PEM) format, 821 Private keys, 812, 814 PRIVATE mapping mode, 66 PrivilegedAction interface, 791, 794 PrivilegedExceptionAction interface, 791, 795 processAnnotations method, 908, 909 Processing instructions, in XML documents, 92 Processing tools, for annotations, 905 Processor interface, 921 Product class, 858–859 Product.java, 858–859 Program code, controlling the source of, 895 Programs. *See also* Java program launching from the command line, 228 signing executable, 822 supporting cut and paste of data types, 635 switching the default locale of, 302 Progress bars, 479–482, 669 Progress indicators, 479–492 Progress monitor dialog box, 483 Progress monitors, 483–486, 487 Progress value, setting, 483 ProgressBarTest.java, 480–482 ProgressMonitor, 479, 483, 491 ProgressMonitorInputStream, 479, 487, 492

ProgressMonitorInputStreamTest.java, 488–490 ProgressMonitorTest.java, 484–486 Properties array of descriptors for, 713 Boolean valued, 145 bound, 702–703 changing the setting of in the NetBeans environment, 696 constrained, 703–704 constructing objects from, 737–738 exposing in beans, 688 at a higher level than instance fields, 688 indexed, 701–702 in the NetBeans environment, 695 simple, 701 transient, 739 Properties class, 88 Properties window, in Visual Basic, 687 @Property annotation, 919–920 Property editors, 713–723 in builder tools, 696 GUI-based, 719–723 string-based, 716–719 supplying customizers, 723 writing, 716–723 Property files, 331 describing program configuration, 88 flat hierarchy of, 88 specifying string resources, 329 for strings, 331 unique key requirement, 88 Property inspectors displaying current property values in, 720–721 listing bean property names, 695, 696 in Visual Basic, 686 Property permission targets, 781 Property setter statements, 733 Property settings, vetoing, 509–510 Property values, editing, 725 PropertyChange event, 702 PropertyChangeEvent class, 520, 708, 725 PropertyChangeEvent object, 510, 703 PropertyChangeListener interface, 703, 707 PropertyChangeSupport class, 702, 707–708 PropertyDescriptor, 710, 712–713, 716 PropertyEditor class, 722–723 PropertyEditor interface, 716

PropertyEditorSupport class, 716, 717 Property.java, 920 PropertyPermission permission, 778 PropertyVetoException API notes, 520, 709 catching, 506 throwing, 505, 508, 509, 510, 703 Protection domain, 774 ProtectionDomain class, 776 Prototype cell value, 360 Proxies, communicating, 844 Proxy classes, for annotation interfaces, 913 Proxy objects, 843, 909 Public certificates, keystore for, 823 Public class, permission class as, 785 PUBLIC identifier, 106, 147 Public key, 812 Public key algorithms, 836 Public key ciphers, 835–840 Public key cryptography, 812 Public Key Cryptography Standard (PKCS) #5, 829–830 Pull parser, 143–146 Punct character class, 79 Pure rule, 569 Pushback input stream, 9 PushbackInputStream, 11 put methods, 67, 71 putNextEntry method, 33, 38

# **Q**

QuadCurve2D.Double class, 539 Quadratic curves, 529 quadTo method, 530 Qualified name, in the DOM parser, 137 Quantifiers, 76, 78 Queries building manually, 243 constraining, 225 executing, 242–254 using SQL, 224 Query by example (QBE) tools, 224 Query results, 223 Query statements, 242–244 QueryDB application, 242 QueryDB.java, 244–250 Question-mark characters, in date output, 311 Quotation marks, optional in HTML, 90

#### **R** "r"

for read access, 26 read-only mode, 32 raiseSalary method, 950, 951, 953 Random access, 66, 577 Random input, from a hardware device, 830 Random numbers, 830 Random-access files, 26–32 RandomAccessFile class, 26, 32, 70 RandomFileTest.java, 28–31 Randomness, 830 Ranges of cells, 382 Raster class, 591 Raster images, constructing, 585–592 Raster point, 591 RasterImageTest.java, 589–590 read method of DataInput interface, 25 of ImageIO, 575 of InputStream, 2, 3 of the progress monitor stream, 487 of Reader, 4 of ZipInputStream, 32 Read permission, 773 READ\_ONLY mapping mode, 66 READ\_WRITE mapping mode, 66 Readable interface, 5, 6, 7 ReadableByteChannel interface, 185 Reader class, 4 READER data source, 624 readExternal method, 53 readFixedString method, 27 Reading, text input, 14 readLine method, 14 readObject method of the Date class, 52 of ObjectInputStream, 40, 46 as private, 53 of a serializable class, 52 readResolve method, 54 Read/write property, 699 REAL data type, in SQL, 226, 277 Records computing size of fixed, 28 reading, 15 Rectangle2D class, 525 Rectangle2D.Double class, 737

RectangularShape superclass, 525 Redundancy elimination, 733 Reflection, 428, 436, 698–699 ReflectPermission permission, 780 regedit command, in the DOS shell, 975 regexFilter method, 384, 392 RegexTest.java, 80–82 register method, 867 Registered objects, displaying names of, 849 Registration mechanism, 229 Registry accessing, 975–990 Java platform interface for accessing, 977 overview of, 975–977 Registry access functions, implementing as native methods, 977–990 Registry editor, 976–977 Registry functions, program testing, 979–980, 989–990 Registry keys, 977, 978 Registry object references, 849 Regular expressions, 75–85 in an element specification, 108 replacing all occurrences of, 83 rows having a string value matching, 392 syntax of, 76, 77–78 uses for, 77 vertical bar character in, 15 Relational database, 279 Relational model, distributing data, 223 Relative identifiers, handling, 198 Relative URI, 197 Relative URLs, 106, 823 Relativization, of a URI, 198 Relax NG, 105 ReleaseStringUTFChars function, 946, 948 Release*Xxx*ArrayElements function, 964 Reliability, of remote method calls, 847 reload method, 416 remaining method, 72 Remote interface, 847 Remote method call(s), 843, 845–846 Remote method invocation. *See* RMI Remote methods, 856–865 Remote objects, 845 activation of, 865–871 clone method, 865 comparing, 865

equals method, 865 garbage-collecting, 857 hashCode method, 865 interfaces for, 847 passing, 856 registering, 848, 850 transferring, 857 Remote references invoking methods on, 857 with multiple interfaces, 864 passing, 857 transferring objects as, 857 Remote resource, connecting to, 199 Remote Warehouse interface, 862–863 RemoteException, 847, 848, 864 removeColumn method, 385 removeElement method, 364 removeMode property, 742 removeNodeFromParent method, 416 removePropertyChangeListener method, 702, 725 removeTabAt method, 497 removeUpdate method, 444 removeVetoableChangeListener method, 703 Rendered cells, in a list box, 366 RenderHints class, 568, 570 Rendering actions, 378 hints, 522, 568–575 list values, 365–369 nodes, 424–427 pipeline, 523–524 shapes, 606 RenderingHints class, 575 RenderQualityTest.java, 571–574 Rental car, damage report for, 742 replace method, 450 replaceAll method, 83 replaceFirst method, 83 Representation class, 640 Request headers, 199 required module, 791 requisite module, 791 Rescale operator, 600 RescaleOp operation, 593, 600 Rescaling operation, 593 reset method, 4 reshape method, 505 Resizable state, of a frame, 506

Resizing columns, 379–381 columns in a table, 371 rows in JTable, 381 resolveEntity method, 106–107 Resolving a class, 756 a relative URL, 198 Resource(s), 329 alternate mechanisms for storing, 333 annotations for managing, 917 bundle classes, 331 bundles, 329–333 data, 199 files, 329 hierarchy, for bundles, 330 injection, 917 kinds of, 329 Resource annotation, 278 @Resource annotation, 917 Response header fields, 201 Response page, 208 Result interface, 161 Result sets analyzing, 233 concurrency values, 255 enhancements to, 258 managing, 235 retrieving multiple, 253 scrollable and updatable, 254–260 type value, 255 updatable, 254, 256–260 Results, query returning multiple, 253–254 ResultSet class, 233, 234, 251, 258–259, 273 ResultSet type, 232 ResultSetMetaData class, 264, 273 @Retention meta-annotation, 917–918 Retention policies, 918 Retire.java, 336–346 Retirement calculator applet, 333–349 RetireResources\_de.java, 347 RetireResources\_zh.java, 347–349 RetireResources.java, 346–347 Return character, displaying, 97 Reverting, an input string, 449 RFC 2279, 24 RFC 2368, 673 RFC 2396, 197

RFC 2781, 24 RGB color model, 586 Rhino engine, 884, 885, 887, 888 Rhino interpreter, 117 Rich text format (RTF), 472 RIGHT OUTER JOIN, 253 Rivest, Ronald, 806 RMI (Remote Method Invocation) activation daemon, 868 activity, logging, 855–856 applications, deploying, 852–855 communication between client and middle tier, 221 deploying applications using, 852–855 loggers, listing of, 855–856 method calls between distributed objects, 844 programming model, 846–856 protocol, 842 registry, 848–855 registry, starting, 854 URLs, 848–849 rmid program, 868, 870 rmiregistry service, 853 Role-based authentication, 795 Roles, login module supporting, 795 rollback method, 274 Rolled back transactions, 273, 274 Root certificate, 823 element, of an XML document, 90–91 handle, tree with, 412 hiding altogether, 412 node, 405, 406, 407, 408 rotate method, 553, 554 Rotation transformation, 553 Round cap, 542 Round join, 542, 543 Rounded rectangle, 527 RoundRectangle2D class, 525, 527 RoundRectangle2D.Double class, 539 Row(s) adding to the database, 257 in a database, 222 determining selected, 382 filtering, 383–385 inspecting individual, 233 resizing, 381 selecting, 371, 381

Row(s) *(continued)* selection and filtering of, 385–389 sorting, 372, 382–383 Row height, setting, 381 Row position, of a node, 416 Row sets, 260–263 RowFilter class, 383, 384, 392 ROWID data type, in SQL, 277 ROWID values, 277 RowSet class, 262 RowSet interface, 260 RSA algorithm, 813, 836 RSATest.java, 837–839 RTF (rich text format), 472 Rules, in a DTD, 107 run method, 897 RUNTIME retention policy, for annotations, 918 RuntimePermission permission, 779 "rw" read/write access, 26 read/write mode, 32 "rwd", read/write mode, 32 "rws", read/write mode, 32

# **S**

Sample values, 586, 593 Sandbox, 772 SASL (Simple Authentication and Security Layer), 840 Save points, 274 Savepoint class, 276 SAX parser, 138–143 SAX XML reader, 161 SAXParseException class, 112 SAXParser class, 142 SAXParserFactory class, 141 SAXSource, 161, 166 SAXTest.java, 140–141 Scalable Vector Graphics (SVG) format, 147 Scalar functions, 252 scale method, 552, 553 Scaling operation, 600 Scaling transformation, 553, 556 Scanner, constructing, 196–197 Scanner class, 14, 185 Schema, 272 Schema file, 112 schemeSpecificPart, of a URI, 197

Scopes, collection of, 886 Script(s) compiling, 889–890 executing in multiple threads, 886 invoking, 885 redirecting, 887–888 for server-side programs, 208 Script class, accessing, 889 Script engines, invoking functions, 888–889 ScriptContext class, 888 ScriptContext interface, 886 ScriptEngine class, 887, 888 ScriptEngineFactory class, 885 ScriptEngineManager, 884, 885, 887 Scripting API, 884 GUI events, 890–894 engine, 884–885, 886, 888–889 engine factories, 884 for the Java platform, 884–894 languages, 884 statements, variables bound by, 886 ScriptTest.java, 891–894 Scroll pane, scrolling, 417 Scrollable result, 254 sets, 254, 260 Scrolling, 256 mode, 497 scrollPathToVisible method, 417 Secondary character differences, 318–319 Secret key, generating, 831 SecretKeyFactory, 830, 834 SecretKeySpec class, 834 Secure Hash Algorithm. *See* SHA Secure random generator, 831 Secure web pages, 206 SecureRandom class, 830 *Securing Java: Getting Down to Business with Mobile Code* (McGraw/Felten), 775 Security levels of, 805 mechanisms, 756 Security manager class, 756 Security managers, 771–789 configuring standard, 772 reading policy files, 861 in RMI applications, 860 Security policy, 773, 866

**Index 1023**

Security policy files. *See* Policy files SecurityException, 772, 774 SecurityManager class, 774, 775 SecurityPermission permission, 780 Seek forward only mode, 577 seek method, 26, 32 SELECT queries, 232 SELECT statement adding to a batch, 275 executing to read a LOB, 250 in SQL, 224, 225 Selected frame, 505 Selection(s) choosing from a very long list of, 359 moving from current frame to the next, 508– 509 Selection model, for rows, 381 Selection state, setting for tree nodes, 427 Semicolon (;), annotation placed without, 906 separator field, 62 Serial number, saving objects with, 41 Serial version unique ID, 46 SerialCloneable class, 57 SerialCloneTest.java, 57-59 @Serializable annotation, 919 Serializable class, 51 Serializable interface, 40, 47 SerializablePermission permission, 780 Serialization copying objects using, 857 mechanism, 51–53, 857 performance of, 53 unsuitable for long-term storage, 732 using for cloning, 56–59 Serialized Java objects, 647–652 SerialTransferTest.java, 648–652 serialver program, 54–55 serialVersionUID constant, 55 Server(s) connecting to, 170–177 harvesting information from, 211 implementing, 177–184 role in distributed programming, 842–843 starting on a given URL, 873 Server calls, 853 Server program, 863–864 Server-side script, 209 ServerSocket class, 177, 179

Service provider interface, of a reader, 576 SERVICE\_FORMATTED data source, 624 set methods, 243, 523, 699 Set of nodes, XPath describing, 130 Set operations, in regular expressions, 78 setAllowsChildren method, 413 setAllowUserInteraction method, 200 setAsksAllowsChildren method, 413 setAsText method, 717 setAttribute method, 146 setAutoCreateRowSorter method, 372, 382 setAutoResizeMode method, 380–381 setBackground method, 655 setCellRenderer method, 365 setCellSelectionEnabled method, 382 setClip operation, 557–558 setClosed method, 509 setColor method, 444 setColumns method, 448 setColumnSelectionAllowed method, 381 setComparator method, 383 setComposite method, 523, 562 setContextClassLoader method, 759 setContinuousLayout method, 493 setCurrency method, 309 setDataElements method, 587 setDefaultRenderer method, 394 setDoInput method, 199 setDoOutput method, 199, 210 setDragEnabled method, 654, 659 setDragMode method, 511 setDropMode method, 661 setEditable method, 417 setEntityResolver method, 106 setErrorHandler method, 111 setFillsViewportHeight method, 372 setFocusLostBehavior method, 449 setHeaderRenderer method, 394 setHeaderValue method, 394 setIfModifiedSince method, 200 setIndeterminate method, 480 setLenient method, 452 setMaximum method, 479, 506 setMaxWidth method, 379 setMillisToDecideToPopup method, 483–484 setMinimum method, 479 setMinWidth method, 379 setMnemonicAt method, 498

setNamespaceAware method, 137 setObject method, 725–726 setObjectArrayElement method, 964 setOneTouchExpandable method, 493 setOverwriteMode method, 452 setPage method, 473 setPageable method, 611 setPageSize method, 261 setPaint method, 523, 550 setPixel methods, 585, 586 setPlaceholderCharacter method, 453 setPreferredWidth method, 379 setProgress method, 483 setPropertyEditorClass method, 713 setReader method, 887 setRenderingHint method, 568 setRenderingHints method, 522, 570 setRequestProperty method, 200 setResizable method, 379 setRootVisible method, 412 setRowFilter method, 383, 385 setRowHeight method, 381 setRowMargin method, 381 setRowSelectionAllowed method, 381 setSecurityManager method, 777 setSeed method, 830–831 setSelected method, 505 setSelectedIndex method, 497 setSelectionMode method, 354, 381 setSoTimeout method, 174 setStringPainted method, 479 setStroke method, 522, 542 setTabComponentAt method, 498 setTabLayoutPolicy method, 497–498 setTable method, 262 SetTest program, 928, 931–932 SetTest.java, 931–932 setText method, 473 setTitle method, 726 setTransform operation, 555 setUseCaches method, 200 setValue method, 448, 465, 978 setValueAt method, 398 setVisible method, 397, 505 setVisibleRowCount method, 353 setWidth method, 380 setWriter method, 887 Set*Xxx*ArrayRegion method, 964

SGML (Standard Generalized Markup Language), 89 SHA (Secure Hash Algorithm), 46 SHA1 (secure hash algorithm #1), 805–806 Shape classes relationships between, 526 using, 527–540 Shape interface, 524, 541 Shape maker classes, 531 Shape makers, 530 ShapeMaker abstract superclass, 531 ShapePanel class, 531 Shapes, 524–540 composing from areas, 540–541 creating, 523 drawing, 522–523 rendering, 606 superimposing, 560 ShapeTest.java, 532–539 shared locks, 74 shear method, 553 Shear transformation, 553, 557 short values, 601 ShortLookupTable subclass, 593, 601 shouldSelectCell method, 397 showInternal*Xxx*Dialog methods, 510 showWindowWithoutWarningBanner target, 785 Side files, 919 Signatures encoding, 954–956 of a field, 950 mangling, 956 Signed applet, 825, 827 Simple Authentication and Security Layer (SASL), 840 Simple Mail Transport Protocol. *See* SMTP Simple Object Access Protocol. *See* SOAP Simple properties, 701 Simple type, 112–113 SimpleBeanInfo convenience class, 710, 712 SimpleCallbackHandler.java, 800–801 SimpleDateFormat class, 471 SimpleDoc class, 624, 626 SimpleJavaFileObject class, 900 SimpleLoginModule.java, 798–800 SimplePrincipal.java, 797–798 SimpleTree.java, 408-410 SimulatedActivity class, 479

Single quotes, in SQL, 225 Single value annotation, 912 SINGLE\_TREE\_SELECTION, 427 Singleton object, splash screen as, 669 Singletons, serializing, 53–54 SISC Scheme engine, 884, 891 size element, 91 Skewed angle, for an elliptical arc, 529 skip method, 3 slapd.conf file, 280 Slow activity, progress of, 479 SMALLINT data type, in SQL, 226, 276 SMTP (Simple Mail Transport Protocol), 191 specification, 192 SOAP (Simple Object Access Protocol), 844, 871 message, 879 traffic, 876 Social Security numbers, 452 Socket(s), 173, 184–191 Socket class, 174, 175, 184 Socket constructor, 175 Socket object, 177 Socket operation, interrupting, 185 Socket permission targets, 781 Socket timeouts, 174–175 SocketChannel class, 191 SocketChannel feature, of java.nio, 185 SocketPermission permission, 778 SocketTest.java, 173 SocketTimeoutException, 174–175 Software developer certificates, 827–828 Solaris, compiling InvocationTest.c, 975 Sorting, rows, 382–383 Source file annotations, tools harvesting, 923 Source files, 328–329, 896 Source interface, 160–161 Source level, processing annotations at, 909 Source pixel, 560 SOURCE retention policy, 918 Source-level annotation process, 919–926 Space character class, 79 Spelling rule sets, in Norway, 299 Spinner(s), 464, 465 Spinner model, 465 SpinnerDateModel class, 471 SpinnerListModel, 464, 471 SpinnerNumberModel, 464, 471 SpinnerTest.java, 466–470

Splash screens, 668–673 drawing directly on, 668–669 indicating the loading process on, 668 replacing with a follow-up window, 670 SplashScreen class, 673 SplashScreenTest.java, 670–672 split method of Pattern, 84 of String, 15 Split panes, 492–496 SplitPaneTest.java, 493–495 Splitter bar, 492–493 sprintf C function, 947–948 SQL (Structured Query Language), 218, 222–227 changing data inside a database, 226 data types, 226–227, 276–278 exceptions, 236–238 types, 277 writing keywords in capital letters, 224 SQL ARRAY, 277 SQL statement file, program reading, 238, 239–241 SQL statements executing, 232–241 executing arbitrary, 232 SQLException class, 236, 237 SQLPermission permission, 780 SQLWarning class, 237 SQLXML data type, in SQL, 277 SQLXML interface, 277–278 Square cap, 542 SQuirrel, 264 SRC rule, 562 SRC\_ATOP rule, 562 SRC\_IN rule, 561, 562 SRC\_OUT rule, 561, 562 SRC\_OVER rule, 560, 561, 562 sRGB standard, 587 SSL, 840 Standard annotations, 915–919 Standard extensions, loading, 757 Standard Generalized Markup Language (SGML), 89 StandardJavaFileManager class, 899 Start angle, of an arc, 527, 528, 539 startElement method, 139–140 startNameEnumeration function, 979 State (ST) component, 816

stateChanged method, 498 STATELESS value, for scripts, 886 Statement class, 234, 254, 276, 753 Statement object, 232, 235 Statements, managing, 235 Static fields, 953–954 Static initialization block, 940, 941 Static methods, calling from native methods, 957–958 StAX parser, 143–146, 150–157 StAXTest.java, 144 stopCellEditing method, 397, 398 Stored procedures, 252 Stream(s) assembling bytes into data types, 8 classes, 3, 834–835 closing, 3 filters, 8–11, 487 in the Java API, 2–4 keeping track of intermediate, 9 print services, 627 retrieving bytes from files, 8 sending print data to, 627 types, 4–8 Streaming parsers, 93, 138–146 StreamPrintService class, 627 StreamPrintServiceFactory class, 627 StreamResult class, 149, 162 StreamSource, 161, 166 Strength, of a collator, 318 String(s) converting into normalized forms, 320 filter looking for matching, 384 internationalizing, 331 objects, saving, 46. *See also* Java String objects painted property, 491 parameters, 944–949 patterns, specifying with regular expressions, 75 transferring to and from native methods, 944–949 writing and reading fixed-size, 27 STRING data source, 624 String parameter, of getPrice, 857 StringBuffer class, 72 StringBuilder class, 27 StringBuilderJavaSource.java, 897–898 StringSelection class, 636, 642

stringToValue method, 454 Stroke interface, 542 Strokes, 542–550 control over, 522 controlling placement of, 569 selecting, 542 StrokeTest.java, 545–549 Structure of a database, 263 Structured Query Language. *See* SQL Stub classes, 872 Stubs, 845–846 Style, in a placeholder index, 325 style attribute, 108 Style sheet, 160, 162 StyledDocument interface, 443 Subcontext, 294 Subject, login authenticating, 791 Subject class, 794 subtract operation, 540, 541 Subtrees, 410 SUCCESS\_NO\_INFO value, 276 sufficient module, 791 Sun compiler, 939 Sun DOM parser, 137 Sun Java System Directory Server for Solaris, 280 supportCustomEditor, 720 @SupportedAnnotationTypes annotation, 921 SupportedValuesAttribute interface, 628 supportsBatchUpdates method, 275 supportsResultSetConcurrency method, 255 supportsResultSetType method, 255 @SuppressWarnings annotation, 915, 916 SVG (Scalable Vector Graphics) format, 147 Swing, data transfer support in, 654–657 Swing code, generating dynamic, 900 Swing components drag-and-drop behavior of, 658 layout manager for, 115 Swing table, as asymmetric, 378 Swing user interface toolkit, 352 SwingDnDTest.java, 656–657 SwingWorker class, 479 Symbols. *See also specific* symbols in choice formats, 327 in a mask formatter, 452–453 Symmetric ciphers, 828–830, 835 SyncProviderException, 262, 263 SysPropAction.java, 793

System class, 941 System class loader, 757, 758, 759 System clipboard, 636, 647–652 SYSTEM declaration, in a DTD, 106 SYSTEM identifier, 147 System properties, in policy files, 782 System tray, 679–683 System.err, 12 System.in, 12 System.out, 12 SystemTray class, 679, 682 SystemTrayTest.java, 680–682

#### **T** Tab

labels, 498 layout, 497–498 layout policy, 502 titles, 498 Tabbed pane(s), 492, 496–502 user interface, 725 TabbedPaneTest.java, 498–501 Table(s) constructing from arrays, 371 inserting values into, 226 inspecting and linking, 224 joining, 223, 224 manipulating rows and columns in, 378–392 with planet data, 379 printing, 372 producing, 370–404 selecting data from multiple, 225 simple, 370 types array for, 272 Table cell renderers, 393 Table classes, 379, 380 Table columns, 379, 390 Table index values, 382 Table models, 370, 374–378 Table names, 262, 263 Table view, removing a column from, 385 TableCellEditor class, 404 TableCellEditor interface, 396 TableCellRenderer class, 403 TableCellRenderer interface, 393 TableCellRenderTest.java, 399–403 TableColumn class, 391, 404 TableColumn object, 379, 385

TableColumn type, 379 TableColumnModel class, 391 TableColumnModel object, 379 TableModel class, 378, 389 TableRowSorter <M> object, 382 TableRowSorter class, 391 TableSelectionTest.java, 385–389 TableStringConverter class, 391 Tabs, 496, 497 Tag name, of an element, 94 @Target meta-annotation, 917 Target names, for permissions, 778–780 TCP (Transmission Control Protocol), 174 telnet accessing an HTTP port, 172 activating in Windows Vista, 170 connecting to java.sun.com, 171 Telnet windows, 181 Tertiary character differences, 318–319 @Test annotation, 906 TestDB.java, 230–232 Text components, in the Swing library, 442–478 input and output, 11–23 transferring to and from the clipboard, 636 transmitting through sockets, 177 Text field(s) editor, 395 for integer input, 448 losing focus, 448 program showing various formatted, 455–461 tracking changes in, 444 user supplying input to, 448–449 Text file, inside a ZIP file, 32 Text format for saving data, 11 saving objects in, 14–18 Text fragments, 653 Text input, reading, 14 Text nodes constructing, 146 as only children, 96 Text output, writing, 12–13 Text strings converting back to a property value, 717 property editors working with, 716 saving, 11

TextFileTest.java, 15–18 TextLayout class, 559 TextLayout object, 558 TextTransferTest.java, 637–639 TexturePaint class, 550, 551, 552 TexturePaint object, 551 this argument object, 950 Thread(s) executing scripts in multiple, 886 forcing loading in a separate, 474 making connections using, 180 referencing class loaders, 759 Thread class, 766–767 ThreadedEchoHandler class, 180 ThreadedEchoServer.java, 182–183 THREAD-ISOLATED value, 886 Three-tier applications, 221 Three-tier model, 220 Throw function, 966 ThrowNew function, 966 Thumbnails, 577 Tiled internal frames, 507 Tiling frames, 507–508 windows, 505 Time computing in different time zones, 311 formatting, 310–317 TIME data type, in SQL, 227, 277 Time of day service, 170–171 Time picker, 465 Timeout value, selecting, 174 Timer, updating progress measurement, 483 TIMESTAMP data type, in SQL, 227, 277 TimeZone class, 311, 317 TitlePositionEditor.java, 718–719 Tödter, Kai, 688 Tool class, 899 Toolkit class, 639 Tools, processing annotations, 905 tools.jar, as no longer necessary, 895 Tooltip, for a tray icon, 679 Top-left corner, shifting, 612 toString method calling to get a string, 22 displaying table objects, 371 returning a class name, 531 of the Variable class, 436

Tracing, 230 Tracking, in text components, 443–447 Transactions, 273–278 Transfer handler adding, 659, 660 constructing, 657 installing, 655 Transfer wrapper, 648, 651 Transferable interface, 636, 640, 642–647 Transferable object, 661 Transferable wrapper, 652 TransferHandler class, 657, 658, 659–660, 666 TransferSupport class, 666–667 transform method, 160, 161, 523, 555 Transformations composing, 554, 555 supplying, 554 types of, 553 from user space to device space, 523 using, 522, 613 Transformer class, 149 TransformerFactory class, 149, 166 TransformTest.java, 163–166 Transient fields, 51 transient keyword, 51 Transient properties, 739 Transitional events, 354 translate method, 553, 612 Translation transformation, 553 Transmission Control Protocol (TCP), 174 Transparency, 559–560 Traversal order, 464–465 Traversals, 422 Tray icons, 679, 680 TrayIcon class, 683 TrayIcon instance, 679 Tree(s), 405–442 cell renderer, 424, 425, 426 classes, 407 composed of nodes, 405, 406 describing an infinite, 437 editing, 415–421 events, 427–434 leaves of, 412, 413 parsers, 93 paths, 415, 417 program displaying with a few nodes, 406, 407, 408–410

selection listener, 427 simple, 406–414 structures, 279, 405 with/without connecting lines, 411 Tree model(s) constructing, 407–408, 435–436 custom, 434–442 linking nodes together, 415 obtaining, 406 Tree nodes accessing with XPath, 129 changing font for individual, 425 determining currently selected, 415 editing, 417 iterating through, 422 TreeCellRenderer class, 426 TreeCellRenderer interface, 424, 425 TreeEditTest.java, 418–421 TreeModel class, 414, 442 TreeModel interface, 406, 434, 435 TreeModelEvent class, 442 TreeModelEvent object, 435 TreeModelListener class, 442 TreeModelListener interface, 435 TreeNode array, 417 TreeNode class, 414, 422 TreeNode interface, 407, 415 treeNodesChanged method, 435 treeNodesInserted method, 435 treeNodesRemoved method, 435 TreePath class, 415, 422 TreePath constructor, 417 TreePath objects, 415 TreeSelectionEvent class, 428, 434 TreeSelectionListener class, 434 TreeSelectionListener interface, 427 TreeSelectionModel, 427 treeStructureChanged method, 435 trim method, 96 *True Odds: How Risks Affect Your Everyday Life* (Walsh), 805 Trust, giving to an applet, 805 Trust models, assuming a chain of trust, 819 try/catch block, 235 try/finally block, 235 tryLock method, 74, 75 Type(s) defined by a schema, 112–113

of images, 585 nesting definitions for, 113–114 in a placeholder index, 325 Type drivers, 219–220 TYPE\_INT\_ARGB, 585 TYPE\_INT\_ARGB type, 586 Typesafe enumerations, 53–54

### **U**

UDP (User Datagram Protocol), 174 UI-intensive Windows programs, Visual Basic optimized for, 687 Unambiguous DTD, 108 Unicast, 848 UnicastRemoteObject class, 848, 865 Unicode characters, 2, 331 "replacement character" ('\uFFFD'), 23 strings, 22 using for all strings, 298 UNICODE\_CASE flag, 80 Uniform Resource Identifier. *See* URI Uniform resource name (URN), 197 Unique identifier, for a remote object, 857 UNIX user, checking the name of, 790 UNIX\_LINES flag, 80 UnknownHostException, 173 UnsatisfiedLinkError, 937 Unwrap mode, 829 Updatable result sets, 254, 256–260 update methods, 257, 829 UPDATE statement, 243, 258 updateRow method, 257, 258 Upper case, turning characters of a string to, 451 Upper character class, 79 URI (Uniform Resource Identifier), 136, 197 URI class, 197–198 URL(s) compared to URIs, 197 connections, 196–216 forms of, 778 specifying a Derby database, 227 specifying for a DTD, 106 types of, 823 URL class, 196–198, 206, 452 URL data source, 623 URL object, 196 URLClassLoader class, 766

URLConnection, 210 URLConnection class, 196–198 API notes, 206–207 compared to Socket, 199 methods, 199–200 using to retrieve information, 198–207 URLConnection object, 198, 212 URLConnectionTest.java, 202–205 URLDecoder class, 216 URLEncoder class, 216 URN (uniform resource name), 197 US-ASCII character encoding, 20 User(s) authentication, 790–805 coordinates, in transformations, 552, 553 drop action, 660 interface components, 602 names, 278 objects, 407–408, 425 providing illegal input, 448 restricting permissions to certain, 792 User Datagram Protocol (UDP), 174 UTF-8 character encoding, 20, 24, 944 UTF-16 character encoding, 11, 20, 24

# **V**

Validating, XML documents, 105–112 Validation of input, 447 languages, 105 turning on, 110 VALUE\_RENDER\_QUALITY, 571 VALUE\_STROKE\_NORMALIZE, 571 valueChanged method, 427, 428 valueToString method, 454 VARCHAR data type, in SQL, 226, 278 Variable class, 436 Variable-byte encodings, 19 Variants, in locales, 299 Vendor name, of a reader, 576 Verification, 767 Verifiers, 451, 767 VerifierTest.java, 770–771 verify method, 451 VeriSign, Inc., 819, 820 VeriSign certificate, 817 Version number of the object serialization format, 46

of a reader, 576 Versioning, 54–56 VERTICAL, for a list box, 353 VERTICAL\_SPLIT, for a split pane, 492 VERTICAL\_WRAP, for a list box, 353 Very long lists, 360 Vetoable change listeners, 509 vetoableChange method, 510 VetoableChangeListener, 509, 520, 703, 708 VetoableChangeSupport class, 703–704, 708–709 Vetoing, 505, 509–510 ViewDB application, 264–272 ViewDB.java, 263–272 Virtual machine(s) embedding into C or C++ programs, 970–971 function terminating, 971 launching, 868 loading class files, 756 setting up and calling the main method of Welcome, 971–974 terminating, 772 transferring values between, 857 writing strings intended for, 24 Visual Basic, 686, 699 Visual feedback, 653, 660–661 Visual presentation, 220

### **W**

WarehouseActivator.java, 868–869 WarehouseClient program, 851, 875 WarehouseImpl.java, 847–848, 862–863, 869–870 Warehouse.java, 872 WarehouseServer server program, 849 WarehouseServer.java, 863–864, 873 WarehouseService class, 876 Warning class, 237 Warnings, retrieving, 237 Weak certificates, 828 WeakReference objects, 437 Web applications, 843 Web browser, 172, 207 Web crawler program code for, 140–141 implemented with the StAX parser, 144 implementing, 139 Web or enterprise environment, JDBC applications in, 278 Web pages, accessing secure, 206

Web servers, invoking programs, 208 Web service client, 874–877 Web services architecture, 844 components of, 871–882 concrete example of, 877–882 in Java, 871–874 Web Services Description Language. *See* WSDL Web Start applications, 221 @WebParam annotation, 871–872 WebRowSet interface, 260 @WebService, 871–872 WHERE clause, in SQL, 225 Whitespace, 96, 114, 147 Wild card characters, in SQL, 225 Win32RegKey class, 977 Win32RegKey.java, 980–981 Win32RegKeyn class, 979 Win32RegKeyNameEnumeration class, 979 Win32RegKeyTest.java, 989–990 Window listener, 398 Windows. *See also* Microsoft Windows cascading all, 506 compiling InvocationTest.c, 975 Windows executable program, 329 Windows look and feel standard commands for cascading and tiling, 505 tree with, 410, 411 Windows Vista, activating telnet, 170 Word check permissions, 784 WordCheckPermission class, 784 WordCheckPermission.java, 786–787 Worker thread, blocking indefinitely, 483 Working directory, finding, 8 wrap method, 22 Wrap mode, 829 Wrapper class, 643 WritableByteChannel interface, 185 WritableRaster class, 591 WritableRaster type, 585 Write, then read cycle, 72 write method of ImageIO, 575 of OutputStream, 2, 4 of Writer, 4 writing out the first image, 578 writeAttribute, 150

writeCharacters, 150 writeData method, 14 writeDouble method, 23 writeEmptyElement, 150 writeEndDocument, 150 writeEndElement, 150 writeExternal method, 53 writeFixedString method, 27 writeInt method, 23 writeObject method of the Date class, 52 of ObjectOutputStream, 40, 45 as private, 53 of a serializable class, 52 Write-only property, 699 Writer class, 4 writeStartDocument, 150 writeStartElement, 150 writeUTF method, 24 Writing, text output, 12–13 WS-\*. *See* Web services WSDL (Web Services Description Language), 844, 871 for the Amazon E-Commerce Service, 877–879 file, 873–874 wsgen class, 872 wsimport utility, 874

# **X**

x- prefix, indicating an experimental name, 641 X Window System, 635 X.500 distinguished names, 816 X.509 certificate format, 814–817 XDigit character class, 79 XHTML, 90, 139 XML approaches for writing, 150–156 compared to HTML, 90 describing a grid bag layout, 115 format, expressing hierarchical structures, 88–89 header, 150 introducing, 88–90 layout, defining a font dialog, 118 output, 146, 147, 150–156 parsers, 93 protocol, advantage of, 844

XML *(continued)* reader, generating SAX events, 161 standard, 89 use of in a realistic setting, 115–129 XML documents generating, 146–157 parsing, 93–104 reading, 93 structure of, 90–92 transforming into other formats, 157 validating, 105–112 writing with StAX, 150–157 XML files describing a gridbag layout, 118–120 describing a program configuration, 89 format of, 89 parsing with a schema, 114 transforming into HTML, 157–158 XML Schema, 105, 112–114 XMLDecoder, 733, 752 XMLEncoder, 733, 736, 752 XMLInputFactory class, 145 XMLOutputFactory class, 156 XMLReader interface, 161, 166 XMLStreamReader class, 145–146 XMLStreamWriter, 150, 156–157 XMLWriteTest.java, 150–156 XOR rule, 562 XPath expressions, 131–135 functions, 130 language, 129–135 XPath class, 135

XPath object, 130 XPathFactory class, 135 XPathTest.java, 131–135 xsd prefix, 113 xsd:choice construct, 114 xsd:schema element, 114 xsd:sequence construct, 114 xsl:output element, 159 XSLT (XSL Transformations), 146–147, 157–167 XSLT processor, 157, 158, 159 XSLT style sheet, 157, 159 xsl:value-of statement, 160 *Xxx*2D classes, 526 *Xxx*2D.Double class, 526 *Xxx*2D.Float class, 526

### **Z**

ZIP archives, 32–39 ZIP file opening, 33 reading numbers from, 9, 10 reading through, 32 writing, 33 ZIP input stream, 33 ZIP streams, 33 ZipEntry class, 38–39 ZipEntry constructor, 33 ZipEntry object, 33 ZipException, 33 ZipFile, 39 ZipInputStream, 4, 32, 38 ZipOutputStream, 4, 33, 38 ZipTest.java, 34–37